Univerzita Komenského v Bratislave Fakulta matematiky, fyziky a informatiky

# SUBŠTRUKTURÁLNE TYPOVÉ SYSTÉMY V PRAXI Diplomová práca

2024 Bc. Patrik Grman

# Univerzita Komenského v Bratislave Fakulta matematiky, fyziky a informatiky

# SUBŠTRUKTURÁLNE TYPOVÉ SYSTÉMY V PRAXI Diplomová práca

Študijný program: Informatika Študijný odbor: Informatika Školiace pracovisko: Katedra informatiky Školiteľ: RNDr. Richard Ostertág PhD.

Bratislava, 2024 Bc. Patrik Grman

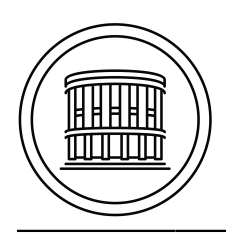

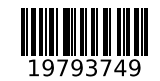

Univerzita Komenského v Bratislave Fakulta matematiky, fyziky a informatiky

# **ZADANIE ZÁVEREČNEJ PRÁCE**

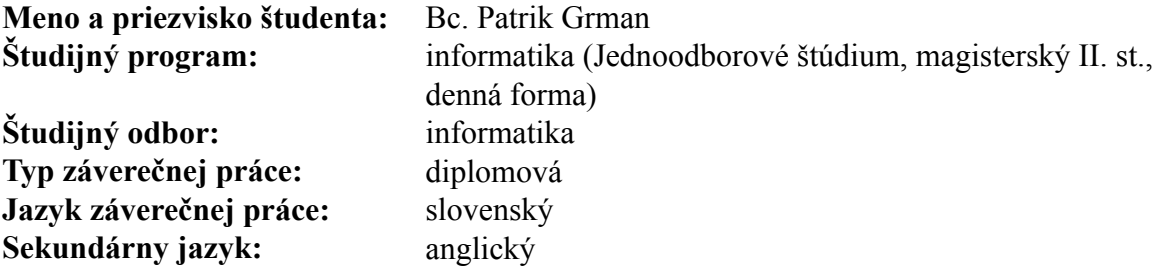

**Názov:** Subštrukturálne typové systémy v praxi *Substructural type systems in practice*

**Anotácia:** Statická kontrola programov je prvá možnosť automatického odhaľovania chýb. Skoršie odhalenie chyby vedie k rýchlejšej a často lacnejšej náprave. Súčasťou statickej kontroly je sémantická analýza, ktorá zahŕňa aj typovú kontrolu. Niektoré sémantické požiadavky však nie sú kontrolovateľné použitím štandardných štruktúrovaných typových systémov.

> Cieľom práce je spraviť prehľad a preskúmať rôzne nástroje ponúkané modernými programovacími jazykmi (lineárne funkcie v jazyku Haskell, ownership v jazyku Rust a move semantics v jazyku C++), z hľadiska realizácie subštrukturálnych typových systémov. Ďalším cieľom práce je demonštrovať aplikáciu týchto techník na príklade zabezpečenia správneho použitia príležitostného slova počas kompilácie.

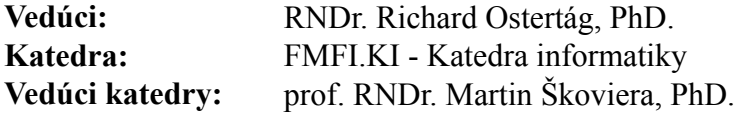

**Spôsob sprístupnenia elektronickej verzie práce:** bez obmedzenia

**Dátum zadania:** 26.11.2021

**Dátum schválenia:** 10.01.2022 prof. RNDr. Rastislav Kráľovič, PhD. garant študijného programu

študent vedúci práce vedúci práce vedúci práce vedúci práce vedúci práce vedúci práce vedúci práce vedúci práce

Poďakovanie: S úctou ďakujem školiteľovi RNDr. Richardovi Ostertágovi PhD. za jeho cenné vedenie, odborné rady a podporu počas celého procesu písania diplomovej práce. Poďakovanie tiež patrí Mattovi Godboltovi za excelentý nástroj na pozorovanie výsledkov kompilácie v mnohých jazykoch.

# Abstrakt

V práci sa zaoberáme typovou kontrolou kompilovaných jazykov, pričom skúmame možnosti typových systémov, v ktorých neplatia všetky štrukturálne pravidlá. Podľa toho sa nazývajú subštrukturálne typové systémy, a umožňujú v zmysle typovej kontroly zachytiť niektoré dodatočné požiadavky na prácu s hodnotami. Naša práca nadväzuje na článok [\[15\]](#page-80-0), ktorý využitie subštrukturálnych typov ukazoval na príklade príležitostných slov v jazyku Rust. Hlavnými cieľmi práce je lepšie preskúmať subštrukturálne typové systémy, a tiež iné programovacie jazyky (Rust,  $C++$  a Haskell), ktoré poskytujú nástroje umožňujúce realizáciu týchto systémov. Tieto nástroje nie sú vždy zavádzané so zámerom vytvorenie subštrukturálneho systému, ale ukzauje sa, že ich môžu realizovať. Cieľom je teda zistiť, ktoré konkrétne systémy tieto jazyky dokážu realizovať, a pomocou týchto systémov definovať rozhranie pre príležitostné slovo ako príklad prvku, ktorého použitie nám umožnia vhodne kontrolovať. Pre systémové jazyky, akými sú  $C_{++}$  a Rust, tiež skúmame dopad takejto kontroly na výkon programu po£as behu aj na kompiláciu pri vývoji.

Kľúčové slová: bezpečné programy, návrh rozhrania, príležitostné slovo, subštrukturálne typy, lineárne typy, Rust, C++, Haskell

# Abstract

In this work, we look at the type checking of compiled languages, investigating the abilities of type systems in which not all structural rules hold. Such systems are called substructural type systems and allow an interface to capture some additional requirements for working with values for additional type checking. This work continues from an article that described such an interface using the example of cryptographic nonces in the Rust programming language. The main goals of this work are to better explore substructural type systems and other programming languages (Rust,  $C++$  and Haskell), that provide tools enabling the implementation of these systems. These tools are not always introduced with the intention of creating a substructural system, but they can implement some of them. Thus, the goal is to find out which specific systems these languages can implement and to define an interface for nonces using those systems. The security requirements of nonces make them an element whose use can be checked using substructural types. For system languages, specifically  $C++$  and Rust, we also explore the impact of this additional checking on the runtime performance of programs, as well as the performance of compilers during development.

Keywords: secure coding, interface design, nonce, static checking, substructural types, linear types, Rust, C++, Haskell

vi

# Obsah

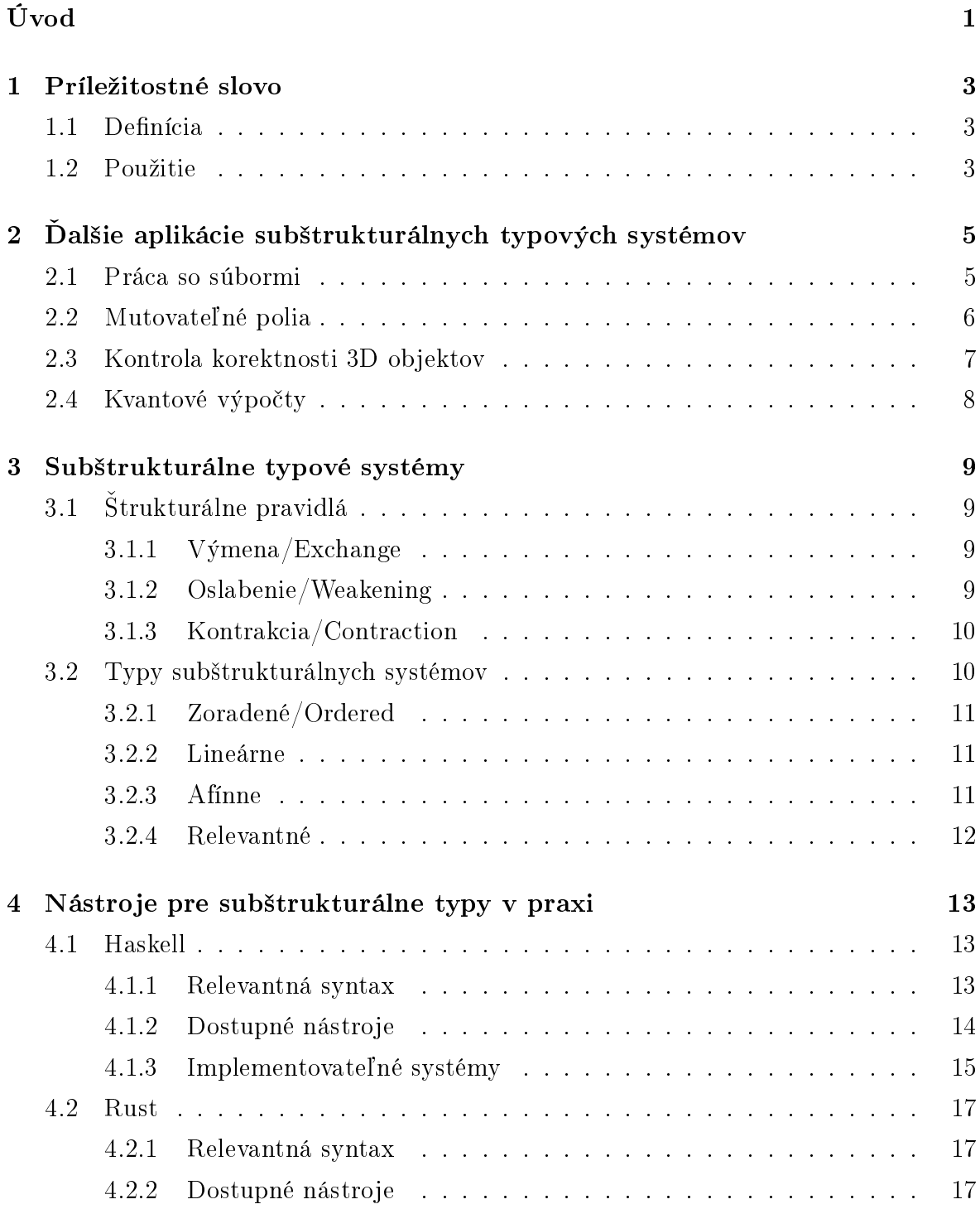

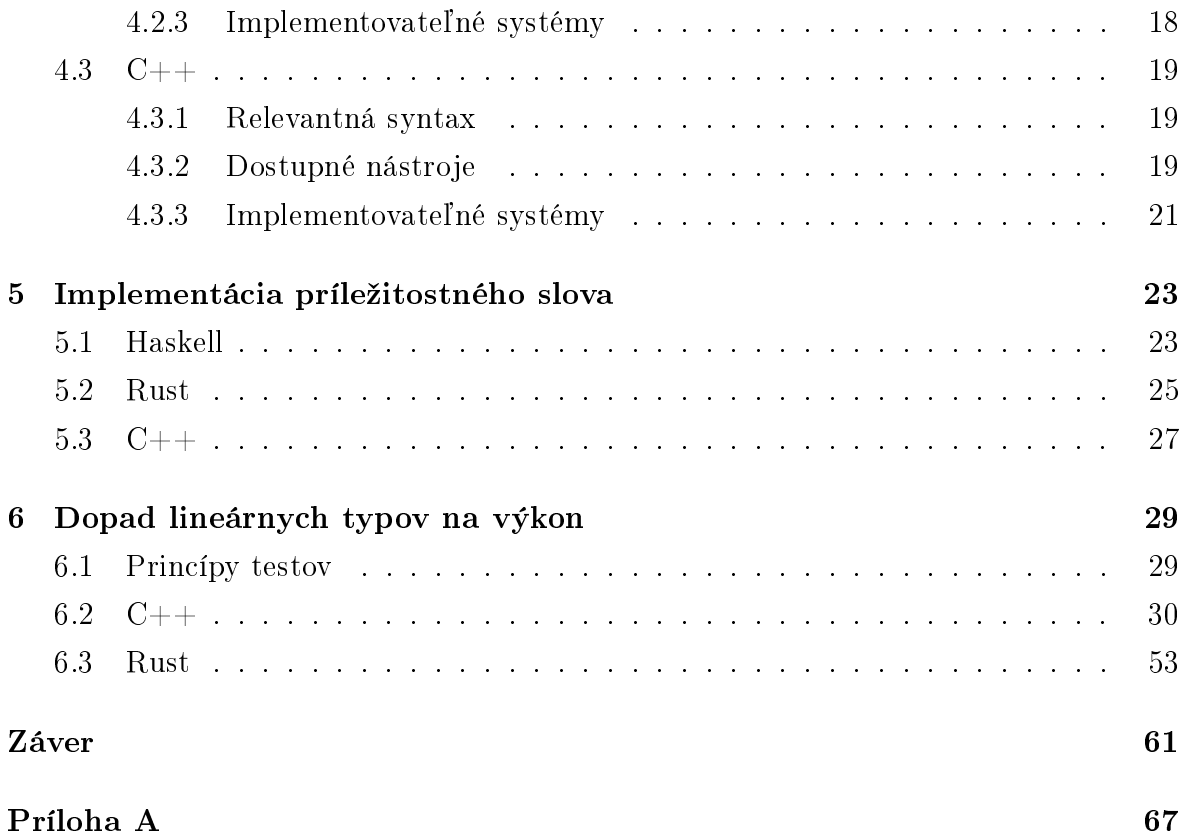

# Zoznam obrázkov

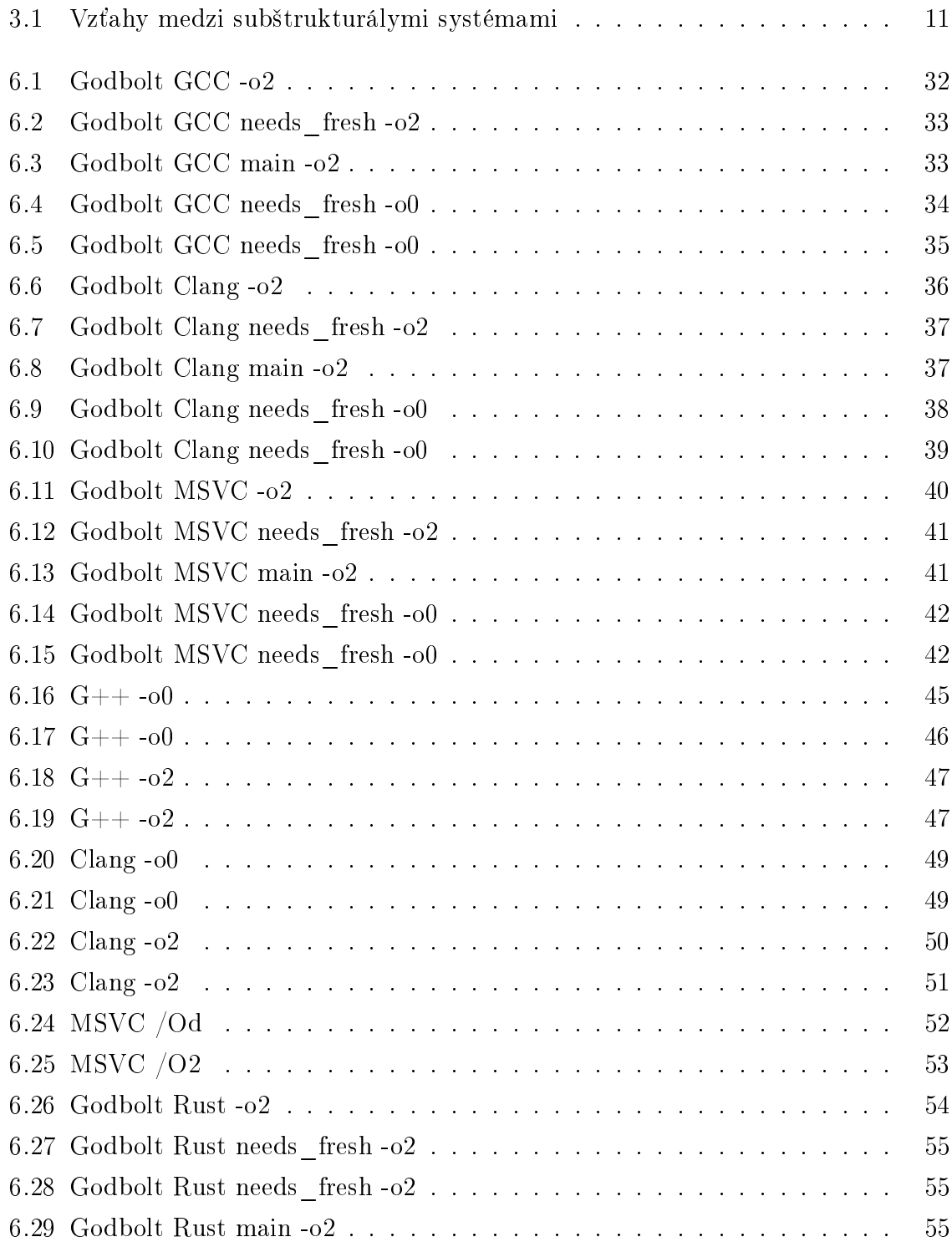

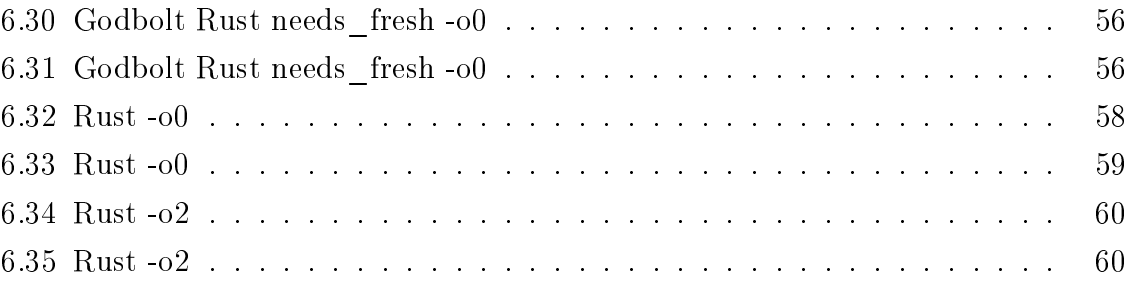

# Zoznam tabuliek

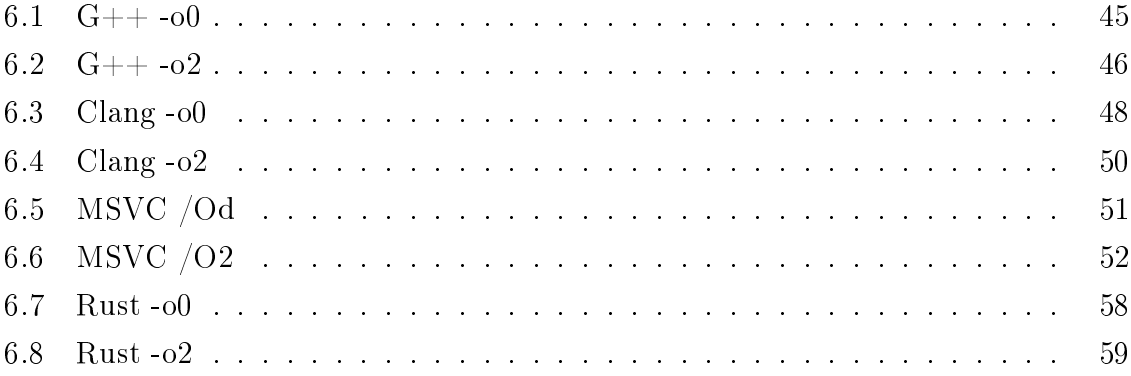

xii

# <span id="page-15-0"></span>Úvod

Statická kontrola pozostáva z lexikálnej, syntaktickej a sémantickej analýzy. Je to prvá úroveň automatickej kontroly, pri ktorej je možné detegovať chyby v programe. Skoršie odhalenie chýb umožňuje ich včasnú nápravu, čo typicky znižuje aj náklady na ich opravu. Pre kompilované jazyky je typická typová kontrola, ktorá je súčasťou sémantickej analýzy a odha©uje chyby ako napríklad nesprávne argumenty pre funkciu a podobne.

Pre mnohé kryptografické konštrukcie platí, že ich bezpečnosť závisí aj od niektorých sémantických vlastností. Problém s nesprávnym použitím mnohých kryptografických konštrukcií je, že z funkčného hľadiska môžu programy fungovať správne. To znamená, že napríklad pri šifrovanom komunikačnom protokole je komunikácia úspešná, ale nesplňa bezpečnostné predpoklady použitých konštrukcií, čo útočníkovi umožňuje jednoduché dešifrovanie. Takto ľahko vzniknú bezpečnostné diery, vedúce ku kompromitácii kryptografie a potenciálne celého systému.

Jedným príkladom je prvok príležitostného slova/nonce, ktorého hlavnou vlastnos-´ou je jednorazové pouºitie. V praxi sa vyskytol prípad, kde táto vlastnos´ bola poru- ²ená pri algoritme pre podpisovanie dát [\[9\]](#page-79-0). Výsledkom bola kompromitácia súkromného kľúča použitého v PlayStation 3, kde v algoritme generovanie náhodnej hodnoty nahradili konštantou.

Zabezpečenie kontroly podmienok za behu je možné a pre tvorcu knižnice potenciálne priamočiarejšie. Stačí pri každom použití skontrolovať, či pre sú všetky prerekvizity splnené, a v opačnom prípade vyhlásiť chybu. Takáto kontrola je ale zbytočne drahá ak program je korektný, a chyba je odhalená až pri nasadení programu, nie počas prvotného vývoja.

Táto práca nadväzuje na článok [\[15\]](#page-80-0), ktorý sa zaoberá aplikáciou typovej kontroly na zabezpečenie korektného použitia príležitostného slova, opísaný v jazyku Rust. Využíva na to koncept lineárnych typov, ktoré sú špeciálnym prípadom subštrukturálnych typových systémov. Tieto systémy umožňujú kontrolovať počet a poradie použití dát alebo operácií, vďaka čomu sú vhodné napríklad na vymedzenie určitých použití rozhraní pre prístup k systémovým zdrojom, ako napríklad pamäť, súbory a zámky. S použitím lineárnych typov článok navrhuje rozhranie pre kryptografickú knižnicu, ktorá by programátorovi neumožnila používať príležitostné slovo nesprávne bez toho, aby toto

bolo odhalené pri statickej kontrole programu. Tým bráni zámernému aj neúmyselnému nesprávnemu použitiu, ktoré môže byť inak ťažké odhaliť.

V práci sa bližšie pozrieme na nástroje dostupné v niektorých populárnych jazykoch, ktoré umožňujú využiť lineárne typy, alebo iné príbuzné systémy. Tvorcami dokumentovaná motivácia pre zavedenie týchto nástrojov do jazyka je £asto iná, ako zavedenie subštrukturálnych typových systémov, ale potenciálne umožňuje realizovať niektoré z nich. Naším cieľom je preskúmať, aké kombinácie vlastností, ktoré tieto typové systémy definujú, dokážeme vytvoriť.

Tiež vo viacerých jazykoch demonštrujeme ekvivalentný príklad definície a použitia príležitostného slova využitím týchto nástrojov, ich výhody a nevýhody pre takéto použitie. Súčasťou tejto demonštrácie je aj analýza dopadu na kompiláciu a beh programu. Prirodzeným cieľom je, aby cena za dodatočnú statickú kontrolu bola zanedbateľná za behu, a nebola veľká počas vývoja.

Hlavným príkladom, ktorý používame pre demonštráciu a motiváciu práce sú príle-žitostné slová. V úvodnej kapitole [1](#page-17-0) sa podrobnejšie pozrieme na ich definíciu a použitia, z ktorých vyplývajú kontrolované požiadavky. Následne v kapitole [2](#page-19-0) popíšeme ďalšie potenciálne aplikácie sub²trukturálnych systémov. Prezentujeme tu aj jedno reálne implementované rozhranie, a zaujímavý vzťah s kvantovými výpočtami.

V kapitole [3](#page-23-0) popíšeme typickú hierarchiu subštrukturálnych systémov a vlastností. ktoré ich identifikujú. Tieto vlastnosti následne využijeme na analýzu zvolených jazykov  $C_{++}$ , Rust a Haskell. Kapitola [4](#page-27-0) popisuje nástroje, ktoré použijeme na realizáciu sub²trukturálnych systémov. Následne identikujeme, ktorý systém alebo systémy nám jazyk umožňuje realizovať, a limity takejto realizácie.

Na základe týchto nástrojov následne prezentujeme rozhranie pre príležitostné slová v týchto jazykoch. V kapitole [5](#page-37-0) sú popísané implementácie, vrátane niektorých detailov správania statickej kontroly pri ich kompilácii. Kapitola [6](#page-43-0) sa zaoberá dopadom týchto implementácií na kompiláciu a beh korektného programu. Veľmi pozitívne bolo zistenie, že kompilátory vedia dobre optimalizovať subštrukturálne rozhranie, vďaka tomu je dopad na beh programu minimálny. Generátory kódu, ktoré sme vytvorili a použili pri testovaní, sú v prílohe.

# <span id="page-17-0"></span>Kapitola 1

# Príležitostné slovo

Príležitostné slovo je kryptografický prvok, ktorý sa vyznačuje jednorazovým použitím. Typicky má formu náhodného alebo pseudonáhodného čísla alebo reťazca, ale toto nie je všeobecnou podmienkou.

## <span id="page-17-1"></span>1.1 Definícia

Príležitostné slovo je ľubovoľné číslo alebo reťazec, použitý práve jeden krát v kryptografickom protokole. Typicky obsahuje buď časovú pečiatku, alebo dostatočný počet náhodných bitov na zabezpečenie zanedbateľnej pravdepodobnosti, že sa niekedy vygeneruje rovnaká hodnota. Niektorí autori považujú pseudonáhodnosť, alebo nepredikovateľnosť, za nutnú vlastnosť. Pre niektoré použitia ale nie je nevyhnutná.

## <span id="page-17-2"></span>1.2 Použitie

Typickým príkladom použitia príležitostných slov je ochrana komunikačných protokolov proti replay útokom. Pri tomto type útoku využíva útočník zachytenú legitímnu správu, ktorú bez úprav zopakuje. Bez ochrany by takáto správa bola prijatá ako legitímna napriek tomu, že útočník nepozná heslá alebo podobné prvky použité na jej vytvorenie. Preto napríklad pri autentiza£ných protokoloch výzva na autentizáciu obsahuje príležitostné slovo. Prijaté slovo je následne vhodne kryptograficky použité v odpovedi, aby pre útočníka nebolo možné vymeniť ho za iné. Preposlanie takejto odpovede útočníkom bude vyhodnotené ako neplatná odpoveď, keďže odpovedá na iné príležitostné slovo.

Požiadavkou na jednorazové použitie sa tiež vyznačujú inicializačné vektory pre šifry. Používajú sa v prúdových aj blokových šifrách, kde zopakovanie inicializačného vektora vedie k opakovaniu šifrovacích bitov.

Požiadavku jednorazového použitia tiež vyžaduje súkromný kľúč Lamportovej jed-

norazovej podpisovej schémy. V tomto prípade opätovné použitie kľúča vedie k postupnej kompromitácii, lebo dizajn schémy umožňuje kombinovať podpisy vytvorené rovnakým kľúčom.

Použitie, kde nie je nutná náhodnosť ani nepredikovateľnosť, je deduplikácia správ, napríklad objednávok. V prípade objednávok sa môže stať, že zákazník nedostane potvrdenie o prijatí objednávky. Príležitostné slovo umožňuje odlíšiť zámerne poslanú ¤al²iu objednávku s rovnakým obsahom od znovu poslanej objednávky kvôli chýbajúcemu potvrdeniu.

V špecifickej forme sa príležitostné slová tiež vyskytujú v proof-of-work systémoch, napríklad pre kryptomeny. Pri takomto použití je ale príležitostné slovo typicky hľadaná hodnota a požiadavka jednorazového použitia je samostatne kontrolovaná. Systém má dopredu definovanú funkciu, ktorej vstupom je príležitostné slovo, a dopredu definovaný predikát pre výstupnú hodnotu. Definovaná funkcia je typicky niektorá známa kryptografická hešovacia funkcia a predikát je typicky triviálne overiteľný. Požadovaná vlastnosť hľadaného príležitostného slova je, že výsledkom aplikácie funkcie na toto slovo je hodnota spĺňajúca predikát. Používateľ systému, ktorý chce dokázať vykonanú prácu, teda musí nájsť takéto príležitostné slovo.

# <span id="page-19-0"></span>Kapitola 2

# Dalšie aplikácie subštrukturálnych typových systémov

Okrem príležitostných slov sú najmä lineárne typové systémy vhodné na viacero oblastí, vrátane oblastí mimo bezpe£nosti. Napríklad v jazyku Haskell je s ich pomocou implementovaný systém na správu súborov. Ako ďalšie príklady tiež popíšeme rozhranie pre prácu s mutovate©nými poliami v jazykoch s imutabilnými typmi a kontrolu uzavretosti 3D objektov. Popíšeme tiež vzťah lineárnych typov s kvantovými výpočtami.

## <span id="page-19-1"></span>2.1 Práca so súbormi

Pri práci so súbormi medzi typické problémy patrí garantovanie uzatvorenia otvoreného súboru, a zabránenie použitia už uzatvoreného súboru. Obe podmienky sa dajú zachytiť pomocou lineárneho typového systému.

Takéto rozhranie implementuje knižnica linear-base pre jazyk Haskell, na príklade ktorej demonštrujeme myšlienku. Kľúčové je použitie lineárnych typov, ktoré vynucujú práve jedno použitie, čo umožňuje vynútiť aj uzatvorenie súboru. Otvorený súbor je reprezentovaný pomocou handle. Handle je návratová hodnota pri otváraní súboru, a argumentom pre zatvorenie súboru. Všetky ostatné operácie vyžadujú handle ako argument, a súčasťou návratovej hodnoty je nový handle. Vďaka lineárnemu obmedzeniu teda na jeden otvorený súbor vždy existuje práve 1 handle, ktorý musí byť použitý, bu¤ na uzatvorenie súboru, alebo na vykonanie operácie. Ak program súbor pomocou handle uzavrie, tak ho práve raz použil a už ho nemôže použiť ďalej, vďaka čomu nedokáže použiť už uzatvorený súbor. Ak vykoná nejakú operáciu, napríklad zápis do súboru, pôvodný handle práve raz použil a už ho nemôže použiť, dostane ale nový handle, ktorý znovu musí práve raz použiť. Kvôli tomu nemôže skončiť bez uzavretia súboru, inak mu zostane nepoužitý handle.

Detailne popísaný príklad použitia reálneho rozhrania, ktoré toto implementuje v jazyku Haskell, je v sekcii [4.1.2](#page-28-0)

## <span id="page-20-0"></span>2.2 Mutovateľné polia

Haskell je jedným z jazykov, v ktorých sú dátové štruktúry imutabilné. Toto umožňuje rôzne optimalizácie pri kompilácii, ale spôsobuje to aj problémy. Efektívna implementácia niektorých algoritmov vyžaduje mutovateľné dátové štruktúry, ktorých najjednoduchší príklad sú polia. Navyše výsledkom časti algoritmu, ktorá takéto pole používa môže byť pole výsledkov, typicky jedno z polí použitých pri výpočte. V každom prípade treba zabezpečiť korektné ukončenie práce s mutovateľným poľom, konverziou na imutabilné alebo uvoľnením. Syntax tu použitá je vysvetlená v sekcii [4.1.1.](#page-27-2)

Tento koncept bol prezentovaný na konferencii [\[11\]](#page-79-1) ešte skôr, ako boli lineárne typy zavedené v hlavnej verzii jazyka Haskell. Prezentácia bola zameraná na dôvod zavedenia a myšlienky implementácie, prezentované na porovnaní medzi štandardným a lineárnym rozhraním pre mutovateľné polia. Pre účely demonštrácie je úlohou konverzia zoznamu dvojíc (index, prvok) bez garancie na poradie indexov na štandardný imutabilný zoznam prvkov na daných indexoch.

Potrebné operácie pre takéto rozhranie sú vytvorenie poľa, čítanie a zápis prvku a konverzia poľa na imutabilné (operácia freeze), keď chce používateľ ukončiť prácu s poľom. Tiež je vhodné mať nejakú operáciu typu forM alebo fold na preiterovanie poľa a aplikáciu operácie.

Kód 2.1: Jednoduché rozhranie

```
1 newMArray :: Int \rightarrow ST s (MArray s a)
 2 read :: MArray s a \Rightarrow Int \Rightarrow ST s a
 3 write :: MArray s a \rightarrow (Int, a) \rightarrow ST s ()
4 unsafeFreeze :: MArray s a \Rightarrow ST s (Array a)
 5 for M :: (Monad \n m) \Rightarrow [a] \Rightarrow (a \Rightarrow m) \Rightarrow m)6 runST :: (for all a. ST s a) \Rightarrow a
 7
 8 array :: Int \rightarrow [(Int, a)] \rightarrow Array a
 9 array size pairs = runST $ do
10 \qquad \text{ma} \leq \text{newMArray size}11 forM pairs (write ma)
12 return $ unsafeFreeze ma
```
V štandardnom prípade sa práca s mutovateľnými poliami odohráva v špeciálnej monáde, podobne ako práca so súbormi. Keďže práca s poľom, ako napríklad zápis, sa odohráva v monáde, použijeme tiež operáciu forM, ktorá umožňuje ako jeden príkaz zapísa´ zoznam prvkov. Operácia runST zabezpe£uje vykonanie monády.

Jedným z problémov je, že jazyk nedokáže zabrániť tomu, aby používateľ menil mutovateľné pole po tom, ako prácu s ním ukončil operáciou  $\iota$ *unsafeF reeze*. To by mohlo spôsobiť segmentačné chyby a iné nedefinované správanie, ktorému sa Haskell štandardne vyhýba.

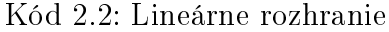

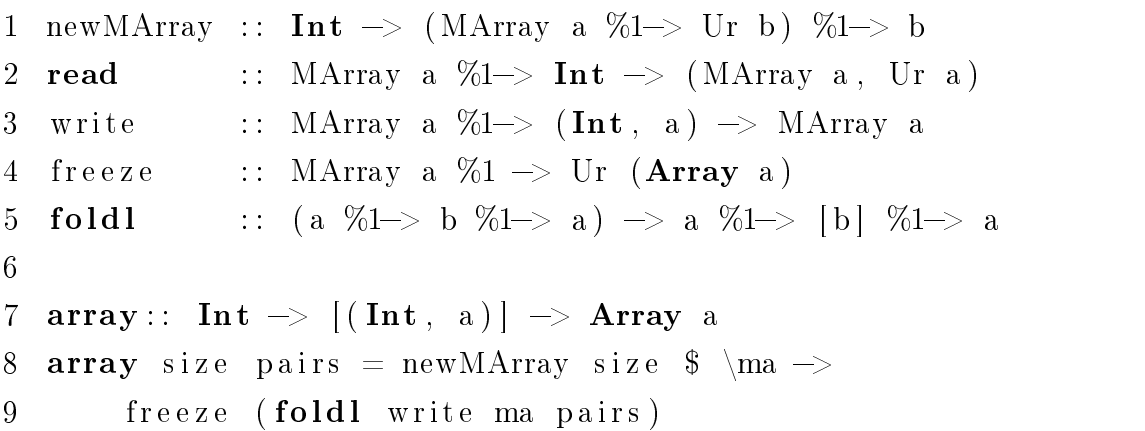

Lineárne rozhranie používa mierne odlišný prístup. Namiesto monády je mutovateľné pole sprístupnené funkcii, od ktorej je požadovaná linearita. Navyše na výstupe požaduje typ  $Unrestricted$ , čím neumožňuje vrátiť mutabilné pole samotné v ľubovoľnej forme. Výsledok je práve raz použitý keď je rozbalený na výstup, čím získame práve 1 použitie poľa, propagované cez celú funkciu, ktorej bolo sprístupnené. Správne obmedzenie ďalších operácií vyžaduje trochu kreativity, keďže cieľom je mať lineárne obmedzené práve pole samotné, vo všeobecnom prípade prvky poľa nie.

Súčasťou návratovej hodnoty čítania a zápisu musí byť pole, podobne ako v prípade práce so súbormi je súčasťou hodnoty handle. Pre čítanie ale nechceme obmedzovat prečítaný prvok, preto je navyše obalený v type Unrestricted. Podobne pre zápis je pole lineárny argument, ale index a prvok sú oby£ajným argumentom. Pre prejdenie poľom nám stačí operácia foldl, ktorú treba správne lineárny otypovať.

## <span id="page-21-0"></span>2.3 Kontrola korektnosti 3D objektov

V grafických a inžinierskych aplikáciách 3D objekty typicky reprezentujú uzavreté telesá. Pre 3D tlač sa tiež označujú ako vodotesné. Často je vhodné mať už v programe preddefinované niektoré základné modely. V tomto prípade je výhodná možnosť kontroly týchto modelov už v čase kompilácie. Táto idea je podrobnejšie opísaná v blogu [\[13\]](#page-80-1), z ktorého je to vysvetlená základná my²lienka.

Pomocou lineárnych typov sa dá napríklad definovať rozhranie pre definíciu objektov tak, že kontroluje používanie hrán. Každá stena je definovaná postupnosťou hrán, a hrana patrí práve dvom stenám. Keďže lineárne typy umožňujú kontrolovať práve jedno použitie, rozhranie pre vytvorenie hrany poskytne hranu dvakrát, akoby dva pohľady, z ktorých sa každý použije práve raz. Toto umožňuje odhalenie objektov s chýbajúcimi stenami, prive©a stenami na hrane (napríklad vo forme stien vnútri objektu), a podobných problémov.

Tento prístup ale neodhalí všetky typy defektov, hlavne také, ktoré závisia od konkrétnych vzťahov medzi rozmermi a pozíciami objektov. Presnejšia kontrola by sa dala dosiahnuť použitím transformácií, ktoré garantujú zachovanie uzavretosti.

# <span id="page-22-0"></span>2.4 Kvantové výpo£ty

Kvantové výpočty majú prirodzený vzťah s lineárnymi systémami. Jedným zo základných pravidiel v oblasti kvantových výpo£tov je veta o zákaze klonovania [\[17\]](#page-80-2), ktorá vyjadruje nemožnosť vytvorenia kópie všeobecného kvantového stavu bez jeho poškodenia. Toto je priama paralela pravidla o kontrakcii, popísaného v sekcii [3.1.3,](#page-24-0) resp. jeho neplatnosti v lineárnom systéme.

Podobne veta o nemožnosti zmazania všeobecného stavu [\[14\]](#page-80-3) je paralelou pravidla o oslabení opísaného v sekcii [3.1.2.](#page-23-3) V kvantovom výpočte je síce možné qbit nepoužiť, ale keďže nie je možné ho všeobecne zmazať, konečný stav systému bude rôzny od výpočtu, ktorý ho použije.

# <span id="page-23-0"></span>Kapitola 3

# Subštrukturálne typové systémy

Sub²trukturálne typové systémy sú rodinou typových systémov, v ktorých chýba alebo je obmedzené použitie niektorých štrukturálnych pravidiel [\[16,](#page-80-4) [15\]](#page-80-0). Môžu byť vhodné napríklad na kontrolu prístupu k systémovým zdrojom, kde môžu zabrániť vzniku problémových stavov.

# <span id="page-23-1"></span>3.1 Štrukturálne pravidlá

V subštrukturálnych systémoch uvažujeme 3 štrukturálne pravidlá: výmenu, oslabenie a kontrakciu. Všetky majú formu odvodzovacieho pravidla vo formálnej logike, kde z možnosti úspešnej typovej kontroly termu odvodzujú možnosť úspešnej typovej kontroly príbuzného termu. Kontext pre kontrolovateľnosť termu je postupnosť premenných ako predpokladov.

Vyjadrujú vlastnosti štruktúrovaných typových systémov, ktoré sú prítomné vo väč-²ine programovacích jazykov s typovou kontrolou.

#### <span id="page-23-2"></span>3.1.1 Výmena/Exchange

$$
\frac{\Gamma_1, x : \tau_x, y : \tau_y, \Gamma_2 \vdash e : \tau}{\Gamma_1, y : \tau_y, x : \tau_x, \Gamma_2 \vdash e : \tau}
$$
\n(3.1)

Pravidlo výmeny vyjadruje, že na typovú kontrolu nemá vplyv poradie premenných v kontexte. Tento fakt je vyjadrený na základe výmeny susedných premenných. Priamym dôsledkom je, že na permutácií všetkých premenných v kontexte nezáleží. Ostatné pravidlá sú formulované tak, že zmeny kontextu sú umožnené len na konci, a použitím pravidla výmeny alebo jeho dôsledku sa dajú aplikovať kdekoľvek.

### <span id="page-23-3"></span>3.1.2 Oslabenie/Weakening

$$
\frac{\Gamma \vdash e : \tau}{\Gamma, x : \tau_x \vdash e : \tau}
$$
\n(3.2)

Pravidlo oslabenia vyjadruje možnosť pridať nové premenné do kontextu, pričom sa zachová kontrolovateľnosť. Zjavne pôvodný term nemôže používať takto pridané premenné, sú teda nadbytočné. Pre potreby našej analýzy môžeme definovať príbuzné pravidlo, ktorého implementácia v jazyku umožňuje simulovať systém s pravidlom oslabenia.

$$
\frac{\Gamma \vdash e : \tau}{\Gamma, x : \tau_x \vdash dump(x); e : \tau}
$$
\n(3.3)

Používame na to operáciu dump, ktorej jedinou úlohou je pre typový systém reprezentovať použitie premennej, aby formálne nebolo potrebné štandardné pravidlo oslabenia.

#### <span id="page-24-0"></span>3.1.3 Kontrakcia/Contraction

$$
\frac{\Gamma, x_2 : \tau_x, x_3 : \tau_x \vdash e : \tau}{\Gamma, x_1 : \tau_x \vdash [x_2 \mapsto x_1, x_3 \mapsto x_1]e : \tau}
$$
\n(3.4)

Pravidlo kontrakcie umožňuje odstrániť nadbytočnú, respektíve zdvojenú premennú, kde do termu za obe pôvodné premenné substituuje novú premennú s rovnakou hodnotou, ako mali obe pôvodné. Podobne ako pri oslabení môžeme definovať príbuzné pravidlo, ktoré umožní simulovať systém s pravidlom kontrakcie.

$$
\frac{\Gamma, x_2 : \tau_x, x_3 : \tau_x \vdash e : \tau}{\Gamma, x_1 : \tau_x \vdash (x_2, x_3) := duplicate(x_1); e : \tau}
$$
\n(3.5)

Používame operáciu duplicate, ktorej implementácia musí vhodne vytvoriť kópiu hodnoty.

## <span id="page-24-1"></span>3.2 Typy subštrukturálnych systémov

Základné typy subštrukturálnych systémov dostaneme výberom podmnožín z množiny opísaných pravidiel [\[16\]](#page-80-4). Zvolená podmnožina vyjadruje, ktoré pravidlá platia vo všeobecnom prípade, teda vynechané pravidlá môžu platiť v niektorých prípadoch, ale nie všeobecne. V prípade, že platia všetky 3 pravidlá, typový systém je bežný štruktúrovaný, tiež nazývaný neobmedzený. Typicky užitočné subštrukturálne systémy sú zakreslené v nasledujúcom grafe. E, W, C ozna£ujú pravidlá výmeny, oslabenia a kontrakcie. Z grafu tiež vidieť, že ak v systéme niektoré pravidlá platia, tak aspoň pravidlo výmeny platí. Bez pravidla výmeny sú aj ostatné pravidlá značne obmedzené (aspoň bez zmeny formulácie), preto vynechané systémy nie sú považované za veľmi užitočné.

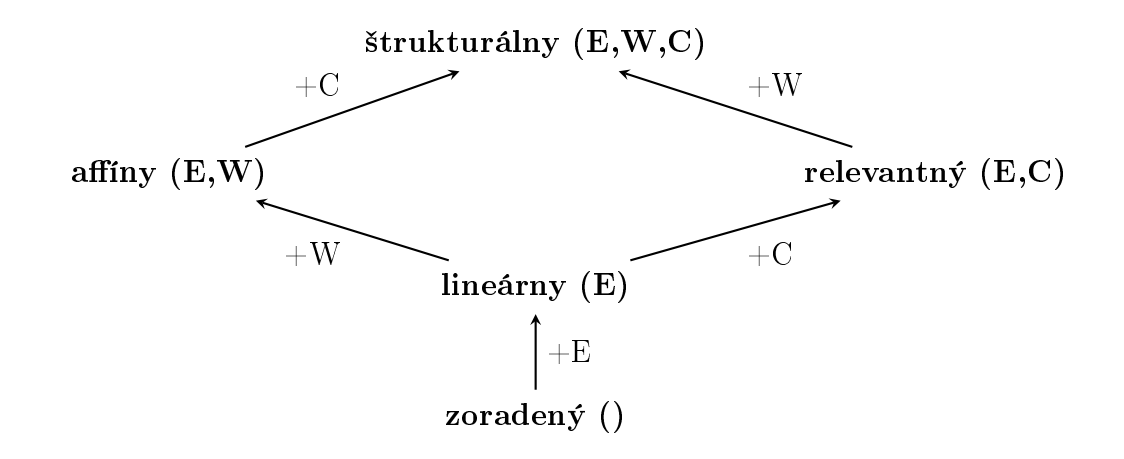

<span id="page-25-3"></span>Obr. 3.1: Vz´ahy medzi sub²trukturálymi systémami

#### <span id="page-25-0"></span>3.2.1 Zoradené/Ordered

V zoradených systémoch neplatí žiadna zo štrukturálnych vlastností. Preto vo všeobecnom prípade každá z premenných musí byť použitá práve raz, a to vo fixnom poradí, v kontexte kde sú definované od poslednej pridanej, ktorá ešte nebola použitá. Modeluje teda správanie zásobníka s premennými, navyše všeobecne nie je možné vrch zásobníka odstrániť bez použitia, ani použiť ho bez odstránenia. V konkrétnom prípade je možné, že sa dá poradie niektorých premenných vymeniť, toto ale tiež nemôže platiť všeobecne, inak by platilo pravidlo výmeny.

### <span id="page-25-1"></span>3.2.2 Lineárne

V lineárnych systémoch platí len pravidlo výmeny. Vo všeobecnom prípade každá z premenných musí byť použitá práve raz, ale v ľubovoľnom poradí. Toto je veľmi užitočná podmienka pri práci so zdrojmi, keďže umožňuje obmedziť používanie objektov a zjednodušiť tým identifikáciu posledného použitia, zmeny stavov a podobne. Zároveň nijako nebráni ľubovoľnému prelínaniu pri použití viacerých zdrojov, vďaka všeobecnému pravidlu výmeny.

Poskytujú tiež dobrú abstrakciu pre kvantové výpočty ako je opísané v sekcii [2.4,](#page-22-0) kde je dokázateľne nemožné zduplikovať všeobecný stav a naopak nie je možné všeobecný stav zničiť, čo vytvára veľmi podobné podmienky práve jedného použitia.

### <span id="page-25-2"></span>3.2.3 Afínne

V afínnych systémoch platí pravidlo výmeny aj pravidlo oslabenia. Každá premenná preto môže byť použitá najviac raz, podobne ako v lineárnych systémoch, ale oslabenie pridáva možnosť premennú nepoužiť. Pre niektoré použitia je táto podmienka postačujúca, a umožňuje väčšiu voľnosť. Napríklad systém nemusí vyžadovať explicitné ukončenie práce so zdrojom, a ukončí ho sám keď jediný odkaz naň odstráni z kontextu napríklad pri opustení lexikálnej úrovne.

Potenciálne sa takýto systém dá simulovať v upravenej forme pomocou lineárneho s dodato£nou operáciou zahodenia premennej, ako sme popísali v sekcii [3.1.2.](#page-23-3) Takto upravený systém stále vyžaduje napríklad explicitné ukončenie práce so zdrojom, dodatočná operácia reprezentuje všeobecné ukončenie na rozdiel od špecifického pre typ zdroja.

### <span id="page-26-0"></span>3.2.4 Relevantné

V relevantných systémoch platí pravidlo výmeny aj pravidlo kontrakcie. Každá premenná teda musí byť použitá aspoň raz, podobne ako v lineárnych systémoch, pričom kontrakcia pridáva možnosť premennú použiť dva krát. Ako priamy dôsledok tak umožňuje ľubovoľne veľa opakovaných použití premennej.

Podobne ako pri afínnych systémoch sa v upravenej forme dá simulovať lineárnym systémom. Simulácia vyžaduje operáciu zdvojenia ako je opísaná v sekcii [3.1.3.](#page-24-0)

# <span id="page-27-0"></span>Kapitola 4

# Nástroje pre subštrukturálne typy v praxi

Niektoré programovacie jazyky obsahujú špeciálnu funkcionalitu, ktorá umožňuje implementova´ sub²trukturálne systémy. Presnej²ie povedané, poskytovaná funkcionalita spôsobuje, že ich typový systém nie je štruktúrovaný. V prípade jazyka Haskell je táto funkcionalita priamo nazývaná lineárne typy respektíve lineárne funkcie. Pre jazyky Rust a C++ je zdokumentovaná motivácia efektívna správa pamäte, vo forme konceptu vlastníctva v jazyku Rust a sémantiky presúvania v jazyku  $C++$ . Pre každý z týchto jazykov popíšeme správanie príslušnej funkcionality a ukážeme, ktorý subštrukturálny typový systém realizuje.

## <span id="page-27-1"></span>4.1 Haskell

### <span id="page-27-2"></span>4.1.1 Relevantná syntax

Definícia funkcie v tejto práci bude vždy pozostávať z dvoch častí, explicitne definujeme typ a následne definujeme implementáciu. Príklad definície:

Kód 4.1: Jednoduchá funkcia

1 example ::  $a \rightarrow b \% 1 \rightarrow (a, b)$ 2 example  $x \ y = (x, y)$ 

Prvý identifikátor je meno definovanej funkcie. Musí byť rovnaké v obidvoch riadkoch, aby definícia typu a implementácie bola pre tú istú funkciu.

V prvom riadku za :: je explicitne vypísaný typ funkcie. Dve hodnoty v zátvorke označujú usporiadanú dvojicu. Šípka  $-$  > označuje, že ide o funkciu, v tomto prípade teda o funkciu s prvým argumentom typu  $a$  a druhým argumentom typu  $b$ , pričom výsledok je typu dvojica s prvkami typu a a b. Prítomnosť %1 pred šípkou indikuje, že pre daný argument platí lineárne obmedzenie, vysvetlené v sekcii [4.1.2.](#page-28-0)

Druhý riadok definuje správanie funkcie. Pre konkrétne argumenty  $x$  a  $y$  vytvorí dvojicu v rovnakom poradí. Správanie sa tiež dá definovať použitím anonymnej/lambda funkcie, ekvivalent v tomto tvare je

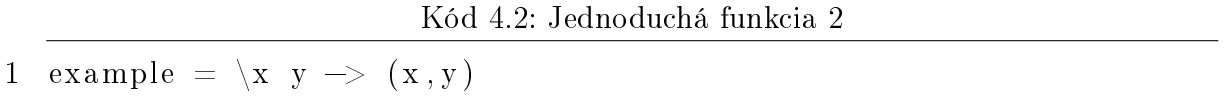

Spätné lomítko značí začiatok anonymnej funkcie, nasledujú premenné, a za šípkou výsledok. V tomto prípade = túto anonymnú funkciu priradí menu funkcie.

V príkladoch v tejto kapitole je ešte použitý typ (), ktorý reprezentuje usporiadanú n-ticu pre n rovné 0, tento typ má jedinú hodnotu (). Ďalej používame typ  $Ur$ , ktorého názov je skratka pre unrestricted/neobmedzený, tento typ umožňuje vyňať hodnotu z lineárneho obmedzenia. Zo štandardnej knižnice tiež používame funkciu const, ktorá má jediný argument a vracia kon²tantnú funkciu, ktorá ignoruje vlastný argument a vždy vráti argument const, s ktorým bola vytvorená. Napríklad pre volanie const () je teda výsledkom funkcia s jedným argumentom, ktorej volanie vždy vráti hodnotu ().

#### <span id="page-28-0"></span>4.1.2 Dostupné nástroje

V jazyku Haskell sú od verzie 9.0.1 implementované takzvané lineárne typy, ktoré rozde- ľujú funkcie na všeobecné a lineárne [\[6\]](#page-79-2). Ich použitie vyžaduje prepínač XLinearTypes. Funkcia môže byť lineárna od konkrétneho argumentu, pričom podmienka linearity je formálne definovaná ako "Ak výsledok volania funkcie je použitý práve 1 krát, tak daný argument bude použitý práve 1 krát." Ak túto podmienku spĺňa, môže byť typovo deklarovaná ako lineárna, ale môže byť označená aj ako všeobecná. Priamym dôsledkom podmienky je rovnaký počet použití argumentu ako počet použití výsledku aj pre viac ako 1 použitie.

Menej formálne táto podmienka vyžaduje, aby premenná bola v tele funkcie spomenutá práve 1 krát v lineárnom kontexte, teda do výstupu funkcie vstupuje len cez lineárnu funkciu (alebo viacero zložených lineárnych funkcií). To tiež prakticky znamená, že lineárne funkcie môžu volať len iné lineárne funkcie, pre všeobecné funkcie podobné obmedzenie neplatí.

Spolu s implementáciou lineárnych funkcií bola tiež vytvorená verzia štandardnej knižnice s vhodne lineárne otypovanými funkciami, a tiež špeciálnou Resource IO monádou na nahradenie štandardnej IO monády. Nová monáda je použitá na zabezpečenie korektnej práce so súbormi, teda aby otvorený súbor bol na konci práce uzatvorený a aby sa z uzatvoreným súborom už nepracovalo. Na toto využíva práve požiadavku linearity funkcií, ktorá vďaka otypovaniu rozhrania stráži použitie súboru.

Toto je najlepšie vysvetliteľné na príklade, ktorý je uvedený v dokumentácii [\[5\]](#page-79-3):

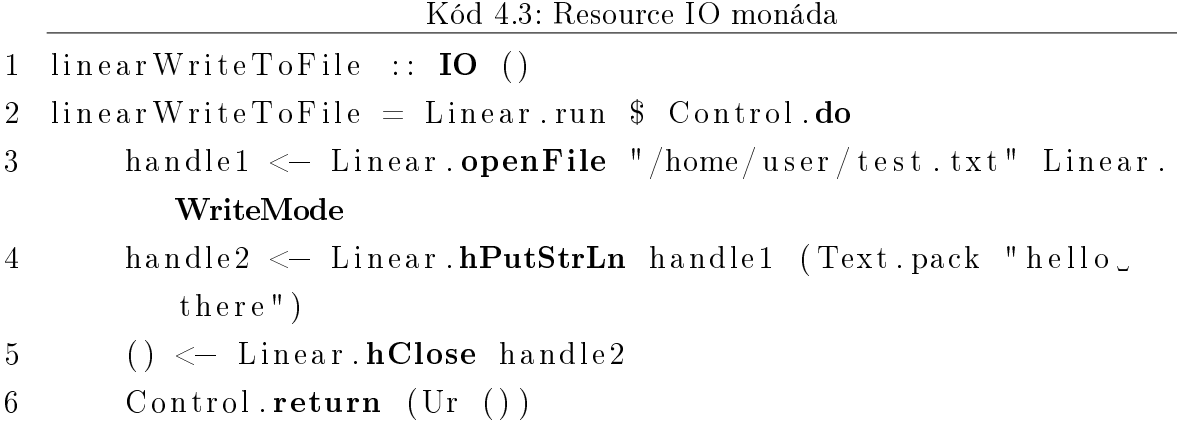

V prvom riadku definície sú použité 2 funkcie z lineárnej knižnice, Linear.run a Control.do, ktoré umožňujú samotnú prácu so súborom písať imperatívnym štýlom, v lineárnej IO monáde. Operácia Linear.openFile otvorí súbor, v tomto prípade na zápis, pričom dá k dispozícii prvý handle, ktorý pomocou < − priradíme do premennej. Handle následne použijeme na zápis do súboru pomocou  $Linear.hPutStrLn$ , toto je práve jedno použitie prvého handle, preto dostaneme nový handle, reprezentujúci súbor po zapísaní reťazca. Následne práve raz použijeme nový handle na uzatvorenie súboru. Nakoniec použijeme funkciu Control.return na korektné ukončenie práce v monáde a návrat hodnoty z funkcie.

### <span id="page-29-0"></span>4.1.3 Implementovateľné systémy

Z definície lineárnej funkcie je pomerne zjavné, že výmena poradia premenných je vždy dovolená, keďže podmienka linearity hovorí o práve jednej premennej. To znamená, že pravidlo výmeny platí pre lineárne argumenty, podobne pre všeobecné platí možnosť výmeny štandardne. Dá sa tiež zameniť poradie lineárneho a všeobecného argumentu, triviálne všeobecnými funkciami:

Kód 4.4: Konverzia lineárnych funkcií

|  | 1 swapLinear1 :: (a $\%$ 1 $\rightarrow$ b $\rightarrow$ c) $\%$ 1 $\rightarrow$ (b $\rightarrow$ a $\%$ 1 $\rightarrow$ c) |
|--|----------------------------------------------------------------------------------------------------|
|  | 2 swapLinear1 $f = \{b \ a \ \rightarrow \ f \ a \ b$                                                                       |
|  | 3 swapLinear2 :: (a $\Rightarrow$ b %1 $\Rightarrow$ c) %1 $\Rightarrow$ (b %1 $\Rightarrow$ a $\Rightarrow$ c)             |
|  | 4 swapLinear2 f = \b a $\rightarrow$ f a b                                                                                  |

Obidve sú typovo korektné podľa kompilátora. Samozrejme, táto vlastnosť je odvoditeľná priamo z definície. Pre  $swapLinear1$ , vstupná funkcia musí spĺňať podmienku linearity od a, teda po dosadení za prvý argument musí vráti funkciu, ktorá ak bude práve raz použitá, dosadený argument bude použitý práve raz. Túto mení na funkciu, ktorá po dosadení argumentu vracia funkciu, do ktorej keď dosadíme za  $a$  a výsledok použijeme práve raz, dosadený argument bude použitý práve raz. Toto sú zjavne ekvivalentné podmienky, pre swapLinear2 je situácia analogická.

Pravidlo výmeny teda bude vždy platiť, keďže jazyk nám nedáva možnosť rozlišovať poradie argumentov.

Pravidlo oslabenia vyjadruje možnosť nepoužiť premenné. Toto je zjavne v rozpore s podmienkou linearity, a pri jej korektnej implementácii sa nesmie dať obísť normálnym kódom. V jazyku Haskell však existuje funkcia *coerce*, ktorá umožňuje ľubovoľne meniť typ, a obísť tak typový systém. Je určená pre prípady, v ktorých typový systém nedokáže sám odvodiť potrebný typ  $[4]$ . Napríklad v našej demonštrácii príležitostného slova ju používame, aby sme kompilátor presvedčili (respektíve autoritatívne povedali), že funkcia, ktorá príležitostné slovo vypíše, je lineárna. Skutočne ak práve raz vyhodnotíme výstupnú IO monádu, bude práve raz použité vstupné príležitostné slovo, ale kvôli použitiu IO monády potrebujeme použiť coerce.

Táto funkcia sa však dá použiť aj v prípade, keď systému chceme klamať, napríklad na vytvorenie možnosti univerzálneho zahadzodenia premennej. Stačí na lineárnu funkciu pretypovať hodnotu  $const()$ . Týmto nedostaneme štandardné pravidlo oslabenia, ale dostaneme modikovanú verziu ako bola popísaná v sekcii [3.1.2.](#page-23-3) Alternatívne môžeme namiesto const () použiť const  $(Ur ())$ , aby výsledná hodnota bola vyňatá z lineárneho obmedzenia.

Kód 4.5: Zahodenie premennej cez coerce

| 1 dumpVariable :: a $\%1 \rightarrow Ur$ ()      |  |
|--------------------------------------------------|--|
| 2 dumpVariable = Unsafe.coerce (const (Ur $()$ ) |  |

Samozrejme, klamanie typovému systému môže mať neželané následky, hlavne v prítomnosti optimalizácií. Umožňuje napríklad zahodiť premennú s otvoreným súborom namiesto korektného uzavretia, a podobné nekorektné programy. Hlavne v prítomnosti optimalizácií môže takéto porušovanie predpokladov typového systému spôsobiť napríklad to, že súbor bude uzatvorený až pri ukončení programu. Ak zahadzovaciu funkciu definujeme len pre typy, pri ktorých takéto problémy nehrozia (nepoužitie príležitostného slova je v poriadku), nedostaneme ani modikovanú verziu pravidla oslabenia, keďže nie je použiteľná všeobecne.

Teda za cenu potenciálnych problémov dokážeme simulovať systémy s upraveným pravidlom oslabenia, ako sme denovali v sekcii [3.1.2.](#page-23-3)

Podobne pre pravidlo kontrakcie musí byť nemožné premennú zdvojiť, alebo bez coerce definovať zdvojovanie pre modifikovanú verziu pravidla, ako sme definovali v sek-cii [3.1.3.](#page-24-0) Pomocou coerce sa takéto zdvojenie definovať dá, ale ako pri zahadzovaní to môže priniesť výrazné problémy kvôli porušovaniu predpokladov. Napríklad pre otvorený súbor premenná reprezentuje aktuálny stav, ktorý sa zmení pri zápise. Ak sme premennú zdvojili, druhá kópia potom reprezentuje už neexistujúci stav a jej použitie bude s veľkou pravdepodobnosťou problematické. Pokus o zápis cez druhú kópiu po uzatvorení prvej s istotou spôsobí neželané správanie.

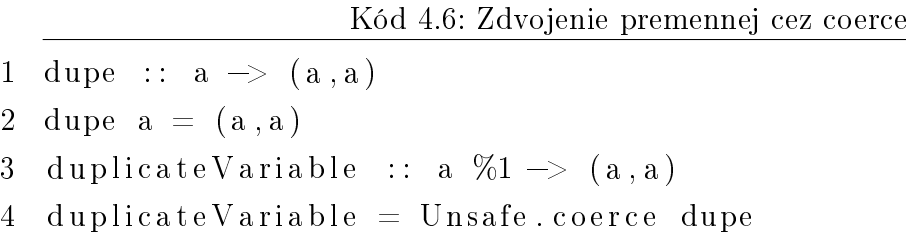

Jazyk Haskell teda za normálnych okolností realizuje práve lineárny typový systém, ale zneužitím špeciálnej funkcie sa dá upraviť na ľubovoľný iný systém s modifikovanými pravidlami, za cenu potenciálnych problémov pri použití štandardných knižníc. Ak nepoužijeme lineárne obmedzenie argumentov (respektíve prepínač, ktorý ich povoľuje), realizuje bežný štruktúrovaný systém.

## <span id="page-31-0"></span>4.2 Rust

#### <span id="page-31-1"></span>4.2.1 Relevantná syntax

Priradenie do premennej sa robí pomocou štandardného operátora = Názov premennej môže začínať podtržníkom, toto indikuje, že premenná je zámerne nepoužitá v ďalšom kóde.

Zo štandardnej knižnice spomíname typy  $Box < T > a \ Rc < T >$ . Oba sú variantou smerníkov, kde  $T >$  reprezentuje typ hodnoty, na ktorý ukazujú. Nepriamo tiež spomíname vlastnosť  $Copy$ , ktorá indikuje možnosť automatickej výroby kópií hodnôt typu, ktorý ju má.

#### <span id="page-31-2"></span>4.2.2 Dostupné nástroje

V jazyku Rust je implementovaný systém vlastníctva. Ľubovoľnú hodnotu v každom okamihu vlastní práve jedna premenná, hodnotu môže požičať alebo odovzdať novému vlastníkovi. Motivácia pre tento systém je riešenie správy pamäte počas kompilácie. Keďže hodnota má práve 1 vlastníka, pamäť treba uvoľniť práve vtedy, keď tento vlastník opúšťa rámec, v ktorom je definovaný.

Pre prípady, keď je naozaj nutné zdieľať vlastníctvo, Rust implementuje aj explicitné typy, ktoré to umožňujú (napríklad  $Rc < T >$ ). Hodnota má stále jedného reálneho vlastníka, ktorý prakticky vytvára a počíta smerníky, a keď počet klesne na 0 uvoľní pamäť. Vlastník teda neduplikuje hodnotu, iba umožňuje zdieľané vlastníctvo. pričom je z typu premennej viditeľné, že je zdieľaná.

Na duplikáciu hodnoty je nutné buď použiť na to určenú funkciu, špecifickú pre typ hodnoty, alebo typ musí byť označený ako automaticky kopírovateľný. V obidvoch prípadoch je teda rozhodujúcim faktorom typ, ak kopírovanie neumožní, tak nebude možné.

#### <span id="page-32-0"></span>4.2.3 Implementovateľné systémy

Systém vlastníctva nijako neovplyvňuje poradie premenných ako argumentov do funkcie alebo iného bloku. Môže ovplyvňovať povolené poradie použití, keďže po odovzdaní vlastníctva už nemôže použiť premennú ani na požičanie, kým v opačnom poradí smie. Toto však nie je výmena tak, ako ju opisuje pravidlo výmeny. Ľubovoľný realizovaný systém teda bude vždy obsahovať pravidlo výmeny.

Pravidlo oslabenia za štandardných podmienok platí, keďže vlastníctvo hodnoty nás nenúti ju použiť. Platnosť tohto pravidla sa dá zakázať, ak pri kompilácii máme aktívne varovanie pre nepoužité premenné, a varovania sú považované za chyby. Aj v takýchto prípadoch je však triviálne jednoduché obísť potrebu použitia, stačí vlastníctvo odovzda´ zámerne nepouºitej premennej, £o vedie k modikovanej verzii pravidla, ako sme definovali v sekcii [3.1.2.](#page-23-3)

Kód 4.7: Zahodenie premennej

#### 1  $\text{dump} = \text{x}$

Ak výrazy tohto typu (alebo iné s rovnakým efektom) dôsledne zakážeme používať, aktívne varovanie nepoužitej premennej stále nebude mať želaný efekt, keďže nevynucuje použitie premennej v každej vetve výpočtu. Kvôli tomu neumožňuje efektívne simulovať systémy s garantovaným použitím premennej.

Pravidlo kontrakcie je pre jazyk Rust najzaujímavejšie. Podľa predpokladu pravidla potrebujeme 2 premenné s rovnakou hodnotou. Kvôli princípu vlastníctva toto nie je možné, ak majú tú istú hodnotu, teda hodnoty sú nutne iba rovnaké, nie totožné. Potom ale vo všeobecnom prípade neplatí pravidlo kontrakcie, keďže funkcia môže vyžadovať vlastníctvo oboch hodnôt, napríklad ak obidve odovzdáva.

Modifikované pravidlo kontrakcie, ako sme definovali v sekcii [3.1.2,](#page-23-3) tiež neplatí všeobecne, keďže typ nemusí poskytovať možnosť výroby kópie, teda sa nedá vyrobiť univerzálny duplikátor. Kvôli korektnosti správy vlastníctva niektoré typy zo štandardnej knižnice, napríklad  $Box < T >$ , nie sú (a nesmú byť) kopírovateľné.

Z toho vyplýva, že jazyk Rust štandardne používa afínny typový systém, nie štruktúrovaný. Snaha o simuláciu lineárneho systému je neúspešná, keďže nie je možné korektne zakázať pravidlo oslabenia. Keďže navyše pravidlo kontrakcie platiť nesmie, relevantný typový systém sa pomocou jazyka Rust realizovať nedá.

## <span id="page-33-0"></span>4.3 C++

#### <span id="page-33-1"></span>4.3.1 Relevantná syntax

V  $C++$  sa mnohé operácie prepisujú na volanie špeciálnych funkcií. Napríklad + sa realizuje pomocou funkcie *operator*+. Pri definícii funkcie je potrebné použiť plný názov, v ostatnom kóde budeme používať krátku formu.

Standardná premenná sa značí svojím typom, nasledovaným identifikátorom. Rvalue referencia je špeciálny typ premennej, ktorý za typom má napísanú dvojitú referenciu, teda &&.

Typ void je špeciálny typ bez hodnôt. Smerník na typ void sa používa ako univerzálny typ smerníka, pre odovzdávanie objektov ľubovoľného typu. Typ *auto* reprezentuje ľubovoľný konkrétny typ, podľa potreby odvodený pri kompilácii výrazu. Typová konverzia sa píše ako nový typ v zátvorkách, nasledovaný konvertovanou hodnotou.

Zo štandardnej knižnice spomíname typ std :: unique ptr  $\langle T \rangle$ , ktorý je smerník na prvok typu T. Spomíname tiež funkciu std :: move.

Template je konštrukcia podobná makru, ale s pokročilejšou substitúciou. Umožňuje tiež explicitne obmedziť dosaditeľné hodnoty, napríklad pomocou konceptov. Koncepty môžu definovať rozhranie a vlastnosti, ktoré musí dosadený typ spĺňať.

#### <span id="page-33-2"></span>4.3.2 Dostupné nástroje

 $V C++$  sú od verzie  $C++11$  implementované takzvané rvalue referencie a sémantika presúvania, ktorá ich používa. Sémantika presúvania umožňuje implementovať špecifické správanie funkcií v prípade, keď argument je dočasná hodnota. Dočasné hodnoty sú typicky medzivýsledky výrazu, ktoré nie sú dostupné po ukončení jeho výpočtu. Rvalue referencia je premenná pre do£asnú hodnotu, typicky ako argument funkcie.

Napríklad ak s1 a s2 sú implementáciou reťazcov so smerníkom na pole znakov, a operátor + reprezentuje konkatenáciu, tak pri výpo£te

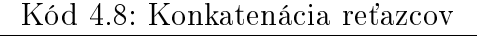

```
1 auto s = s1 + s2
```
najprv vznikne dočasný objekt, reprezentujúci konkatenáciu s1 a s2, následne sa použije operátor priradenia, ktorý jeho obsah (pole znakov) skopíruje do nového objektu. a dočasný objekt sa dealokuje. Keďže dočasný objekt nie je mimo výrazu dostupný, dá sa pomocou rvalue referencií preťažiť priradenie tak, že namiesto kopírovania obsahu si ho privlastní (skopíruje len smerník na pole), a ušetrí tým nadbytočnú prácu, potrebnú na výrobu kópie.

Do štandardnej knižnice tiež pribudla funkcia *std* :: move, ktorá zo štandardného objektu vytvorí do£asný pre potreby typového systému. Objektu, ktorý bol jej argumentom, sa hovorí presunutý, respektíve z premennej, ktorej bol priradený, bolo presunuté. Takáto premenná musí byť vo valídnom stave pre dealokáciu, ale vo všeobecnom prípade ju pred ďalším použitím treba naplniť novým objektom. Standard garantuje len to, že dealokáciou obsahu premennej nevzniknú problémy. Ľubovoľné iné vlastnosti, ktoré neplatia v každom stave objektu, nemusia platiť. Napríklad vektor, z ktorého bolo presunuté, môže byť prázdny alebo môže obsahovať nedefinované dáta.

Nástroje na statickú analýzu poskytujú možnosť odhaľovať prípady, kde sa ďalej používa premenná, z ktorej bolo presunuté. Napríklad nástroj clang-tidy toto poskytuje ako varovanie bugprone-use-after-move [\[2\]](#page-79-5).

Od verzie  $C++20$  je poskytnutý systém konceptov [\[1\]](#page-79-6), ktoré navyše umožňujú priamo definovať rozhranie pre nekopírovateľný typ, tu vložený ako kód [4.9.](#page-34-0) V pô-vodnej demonštrácii [\[12\]](#page-80-5) je určený pre lineárne typy, aj keď sám nevynucuje použitie, a teda patrí skôr medzi afínne.

Kód 4.9: Koncept pre lineárny typ

```
1 template \langletypename T, typename U>2 constexpr bool linear usable as =3 std::is nothrow constructible v \le T, U> and
 4 std::is_nothrow_assignable_v<T&, U> and
 5 \operatorname{std} :: \operatorname{is\_nothing} \operatorname{two\_convertible\_v} \ll U, T>;
 6
 7 template lttypename T, typename U>8 constexpr bool linear unusable as =9 not std: is constructible v < T, U> and
10 not std: is assignable v \leq T(x, U) and
11 not std :: is convertible v \ll U, T>;
12
13 template \langletypename T\rangle14 concept Linear =15 std :: is nothrow destructible v \le T and
16 linear usable as \langle T, T \rangle and
17 linear usable as \langle T, T \&\&> and
18 linear _unusable _as\langle T, T\&> and
19 linear _unusable _as <T, const T&> and
20 linear unusable as \langle T, \text{ const } T \rangle;
```
Princíp tohto konceptu je relatívne jednoduchý, pomocou vstavaných predikátov pokrýva predvolené kon²truktory a ²peciálne funkcie tak, aby zakázal výrobu kópie, a prikázal presúvanie. Tento koncept sa dá použiť napríklad namiesto typu *auto* v prípadoch, keď chceme navyše kontrolovať požiadavku na nekopírovateľný objekt.

#### <span id="page-35-0"></span>4.3.3 Implementovateľné systémy

Štandardný jazyk ani rvalue referencie neovplyvňujú poradie premenných ako argumentov do funkcie alebo iného bloku. Pri aktivovanej kontrole použitia po presunutí môžu ovplyvňovať povolené poradie použití, keďže po presunutí z premennej už nemôže byť použitá bez opätovnej inicializácie. Toto však nie je výmena tak, ako ju opisuje pravidlo výmeny. Ľubovoľný realizovaný systém teda bude vždy obsahovať pravidlo výmeny.

Pravidlo oslabenia za štandardných podmienok platí, keďže existencia premennej nás nenúti ju použiť. Platnosť tohto pravidla sa dá zakázať, ak pri kompilácii máme aktívne varovanie pre nepoužité premenné, a varovania sú považované za chyby. Aj v takýchto prípadoch je však triviálne jednoduché obísť potrebu použitia, stačí použiť explicitnú typovú konverziu na void ako príkaz.

#### Kód 4.10: Zahodenie premennej

#### $1$  (void) dump;

Ak výrazy tohto typu (alebo iné s rovnakým efektom) dôsledne zakážeme používať. aktívne varovanie nepoužitej premennej stále nebude mať želaný efekt, keďže nevynucuje použitie premennej v každej vetve výpočtu. Kvôli tomu neumožňuje efektívne simulovať systémy s garantovaným použitím premennej.

Bez použitia sémantiky presúvania tiež platí pravidlo kontrakcie. Pri jej použití sa ale dá definovať objekty, ktoré nie je možné kopírovať, iba presúvať. Takýto objekt môže patriť najviac jednej premennej, keďže jeho presunutie niekam inam ho odstráni z pôvodnej premennej. Ak je zapnutá kontrola použitia premennej, z ktorej bolo presunuté, neplatí pravidlo kontrakcie, ani jeho modifikovaná verzia, keďže z princípu potrebujeme 2 rovnaké ale nie totožné hodnoty, čo sa nedá nahradiť jednou hodnotou, ak obe presunieme. Zo štandardných typov sa len presúvať dá napríklad std :: unique ptr  $\langle T \rangle$ . ten navyše garantuje, že po presunutí v premennej zostane prázdny smerník.

Od verzie  $C_{++11}$  so zapnutou kontrolou použitia presunutej premennej je teda dostupný systém afínny. Spolu s kontrolou nepoužitých premenných nedokáže efektívne realizovať lineárny systém. Praktické obmedzenie ale závisí od vlastností implementovaných typov, pre používateľské typy s predvolenými funkciami pre kopírovanie simuluje štrukturálny systém, za predpokladu, že neobsahujú nekopírovateľné typy ako std :: unique  $ptr < T >$ .
# Kapitola 5

# Implementácia príležitostného slova

Použitím nástrojov opísaných v kapitole [4,](#page-27-0) ktoré umožňujú používať subštrukturálne typové systémy, demonštrujeme implementáciu príležitostného slova, ktorá v čase kompilácie zabezpečí zamedzenie opakovaného použitia. Pre jednoduchosť bude príležitostné slovo ma´ tvar celého £ísla kone£ného rozsahu a bude generované jednoduchým pseudonáhodným generátorom. Kryptografická funkcia, požadujúca príležitostné slovo, bude reprezentovaná funkciou obsahujúcou len výpis jeho hodnoty.

### 5.1 Haskell

Využívame knižnicu linear-base, ktorá je lineárne otypovaným ekvivalentom štandardnej knižnice. Na vstup a výstup obsahuje monádu System. IO. Linear. IO, ďalej len ako Linear. IO, ktorá je určená na kontrolu prístupu k súborom pomocou lineárnych typov. Obsahuje tiež prvky, ktoré zabezpečujú interakciu so štandardnou nelineárnou knižnicou.

Haskell používa koncept modulov, ktoré združujú príbuzný kód, a umožňujú tvorcovi zverejniť len vybrané spomedzi definovaných prvkov.

```
Kód 5.1: Lineárny nonce
```

```
1 data IntNonce = Nonce Int
 2
 3 newIntNonce' :: Prelude.IO IntNonce
4 newIntNonce ' = do
 5 \qquad \text{gen} \leftharpoons \text{getStdGen}6 let (val::Int, gen') = uniform gen7 setStdGen gen '
 8 return ( Nonce val )
9
10 newIntNonce :: System. IO. Linear. IO IntNonce
```

```
11 newIntNonce = System.D. Linear . fromSystemIO newIntNonce '
12
13 putIntNonce ' :: IntNonce \rightarrow Prelude . IO ()
14 putIntNonce ' (Nonce val) = d\sigma15 putStrLn $ show val
16
17 putIntNonce '' :: IntNonce \%1 \rightarrow Prelude IO ()
18 putIntNonce ' ' = Unsafe. Linear. coerce putIntNonce '
19
20 needs new random every time :: IntNonce \%1 \Rightarrow System. IO. Linear
       . IO ()21 needs new random every time nonce = System. IO. Linear.
      fromSystemIO (putIntNonce'' nonce)
22
23 unwrapIntNonce ' :: IntNonce \Rightarrow Ur Int
24 unwrapIntNonce ' (Nonce val) = Ur val
25 unwrapIntNonce :: IntNonce \%1 \Rightarrow \text{Ur Int}26 unwrapIntNonce = Unsafe.Linear.coerce unwrapIntNonce'
```
Dátový typ  $IntNone$  pre príležitostné slovo definujeme ako veľmi jednoduchý, obaľujúci hodnotu typu Int. Modul nebude zverejňovať funkciu na jeho priame vytvorenie z hodnoty typu Int.

Následne definujeme funkcie na vytváranie hodnôt typu IntNonce. Tu využijeme monádu Linear.IO, ktorá vynúti lineárne obmedzenie pre následné použitie vytvorenej hodnoty. Pseudonáhodný generátor používame zo štandardnej monády Prelude.IO. Z kontextu tejto monády získame generátor pomocou  $getStdGen$ . Dalšiu hodnotu získavame použitím funkcie uniform, ktorej výstupom je vygenerovaná hodnota a nový stav generátora, ktorý treba nastaviť pomocou set $StdGen$ , aby ďalšie volanie používalo už tento nový stav.

Najprv definujeme pomocnú funkciu *newIntNonce'*, ktorá funguje v štandardnej monáde Prelude.IO. Následne definujeme zverejnenú hodnotu newIntNonce, ktorá vznikne aplikovaním konverzie z knižnice linear-base.

Na demonštráciu použitia definujeme funkciu, ktorá príležitostné slovo použije tak, že ho jednoducho vypíše. Ako pri vytváraní, aj tu najprv definujeme Prelude. IO verziu putIntNonce′ , ktorá obsahuje implementáciu.

Následne definujeme  $putIntNone''$ , kde pomocou funkcie coerce autoritatívne hovoríme, že táto funkcia je lineárna. Nakoniec môžeme použitím knižničnej konverziu na Linear.IO monádu definovať zverejnenú verziu, ktorú podľa demonštrovanej požiadavky pomenujeme needs new random every time.

Pre iné použitia bude potrebné, aby používateľ mohol príležitostné slovo rozbaliť a použiť aj sám. Vďaka lineárnemu obmedzeniu na použitie hodnoty ju po rozbalení už používateľ môže použiť len v rozbalenom tvare. Rozbalenú hodnotu mu teda chceme umožniť použiť opakovane, čo docielime jej obalením do typu  $Ur$ . Tento typ umožňuje vyňať hodnotu z lineárneho obmedzenia. Toto ale používateľovi nedovolí znovu použiť príležitostné slovo, keďže ho nedokáže zabaliť naspäť do typu IntNonce. Zverejníme lineárnu verziu unwrap $IntNone$ e, ktorú získame použitím coerce na vynútenie lineárneho typu.

Jednoduchý príklad použitia takejto knižnice, kde vytvoríme a následne vypíšeme jedno príležitostné slovo:

```
Kód 5.2: Lineárny nonce 2
```

```
1 printNewNonce :: System. IO. Linear. IO (Ur ())
2 printNewNonce = Control.dorejníme lineárnu verziu unwrapIntNonee, ktor<br>lineárneho typu.<br>Jednoduchý príklad použitia takejto knižn<br>jedno príležitostné slovo:<br>Kód 5.2: Lineárn<br>printNewNonce :: System .IO. Linear .<br>printNewNonce = Control .do<br>nonce \leftlineárneho typu.<br>
Jednoduchý príklad použitia takejto knižnice, kde vytvoríme a násl<br>
jedno príležitostné slovo:<br>
Kód 5.2: Lineárny nonce 2<br>
printNewNonce :: System .IO .Linear .IO (Ur ())<br>
2 printNewNonce = Control .do
Jednoduchý príklad použitia takejto knižnice, kde vytvoríme a následne vypíš<br>
jedno príležitostné slovo:<br>
Kód 5.2: Lineárny nonce 2<br>
printNewNonce :: System .IO .Linear .IO (Ur ())<br>
2 printNewNonce = Control .do<br>
nonc
6 Control.return (Ur ())
7 main :: Prelude IO()8 main = System. IO. Linear. withLinearIO $ printNewNonce
```
Ak by sme v *printNewNonce* odkomentovali piaty riadok, kde sa znovu použije premenná nonce, dostali by sme kompilačnú chybu, indikujúcu porušenie lineárneho obmedzenia. Môžeme ale pridať vytvorenie ďalšieho príležitostného slova a vypísať ho.

### 5.2 Rust

Demonštrácia v jazyku Rust pochádza z článku [\[15\]](#page-80-0), na ktorý práca nadväzuje. Na generovanie náhodných čísel používa populárnu knižnicu rand.

Kód 5.3: Lineárny nonce

```
1 mod nonce {
2 pub struct Nonce {
3 \text{ val}: \text{ u128},4 }
5
6 impl Nonce {
7 pub fn new () \rightarrow Nonce {
8 use rand :: prelude ::*;
9 Nonce { val : random () }
```

```
10 }
11
12 pub fn get(\& self) \Rightarrow u128 {
13 self. val
14 }
15 }
16 }
17
18 fn need new random u128 every time (nonce : nonce : : Nonce ) {
19 let \text{tmp} = \text{none.get}();
20 println! ("Nonce_param_value:_{}", nonce.get());
21 println! ("Nonce_param_value : \{\}", *nonce);
22 }
```
V jazyku Rust definujeme typ príležitostného slova ako súčasť modulu nonce, pričom definujeme aj konštruktor. Typ príležitostného slova Nonce definujeme ako jednoduchý, obaľujúci hodnotu typu u128. Obalená hodnota je súkromná, vytvorená v konštrukture.

V konštruktore príležitostného slova náhodne vygenerujeme jeho hodnotu pomocou rand :: prelude :: random(), neumožníme vytváranie príležitostných slov iným spôsobom. Definujeme tiež funkciu get, ktorá umožňuje získať obalenú hodnotu.

Keď definujeme knižničnú funkciu, ktorá vyžaduje príležitostné slovo, definujeme príslušný argument tak, aby preberal vlastníctvo od volajúceho. Na demonštráciu implementujeme funkciu need\_new\_random\_u128\_every\_time, ktorá slovo dvakrát vypíše. V kryptografickej knižnici teda samotnú hodnotu môžeme použiť ľubovoľne veľa krát, podľa potreby príslušnej kryptografickej konštrukcie. Volajúci ale nemôže opakovane použiť to isté príležitostné slovo.

Jednoduchý príklad použitia takejto knižnice, kde vytvoríme a následne vypíšeme jedno príležitostné slovo:

```
Kód 5.4: Lineárny nonce 2
```

```
1 fn main() {
2 let mut nonce = nonce ::Nonce ::new(); // \emph{create}\begin{array}{lll} \text{3} \qquad & \text{need\_new\_random\_u128\_every\_time (\text{none})} \ ; \ \not\!\text{/} \quad & \text{print} \end{array}4 // \textit{nonce} = \textit{nonce} :: \textit{None} :: \textit{new}();
5 // need_new_random_u128_every_time (nonce);
6 }
```
Ak by sme odkomentovali posledný riadok, kde sa znovu použije premenná nonce, dostali by sme kompilačnú chybu, indikujúcu porušenie vlastníctva. Ak odkomentujeme

aj vytvorenie nového príležitostného slova, funkcia korektne vypíše dve (s vysokou pravdepodobnosťou) rôzne príležitostné slová.

### <span id="page-41-0"></span>5.3 C++

V  $C++$  definujeme príležitostné slovo v mennom priestore, z ktorého zverejníme len povolený spôsob vytvorenia novej hodnoty. Tak, ako ho definujeme,  $IntNone$  spĺňa koncept Linear [\[12\]](#page-80-1), ktorý sme opísali v [4.3.2.](#page-33-0) Typ obaľuje hodnotu typu  $int32-t$ . Pre ukážku alternatívneho prístupu je hodnota príležitostného slova vytvorené továrenskou funkciou namiesto konštruktora.

Kód 5.5: Lineárny nonce

```
1 class IntNonce {
2 private:
 3 in t32_ t val ;
4 public :
 5 IntNonce (int32_t value): val (value) { };
 6
 7 \quad In tNonce (const \quad IntNonce \& \quad in \ ) = delete \; ;8 IntNonce (IntNonce & in ) = default;
9 IntNonce & operator=(const IntNonce \&) = delete;
10 IntNonce \& operator=(IntNonce \&\&) = default;
11 \qquad \qquad \text{IntNone}() \{\};12
13 int32 t getValue () && noexcept {
14 return val ;
15 }
16 };
17
18 random_device rd ;
19 mt19937 rng ( rd ( ) ) ;
20 IntNonce new IntNonce ( ) {
21 int32 t val = rng();
22 IntNonce in ( val);
23 return in ;
24 }
25
26 void needs new random every time (IntNonce\&\; none) {
27 int32 t val = std : : move ( nonce ) . getValue ( ) ;
```

```
28 \qquad \qquad \text{cout}<<"\text{None}: \text{``&lt;&lt;val}{<}\text{endl} ;
29 cout << "That is "<< val << endl ;
30 }
```
Definícia typu je relatívne dlhá, keďže potrebujeme pomocou delete explicitne zakázať niektoré inak dostupné funkcie, ktoré realizujú kopírovanie. Podobne pomocou default povolíme vygenerovanie tých, ktoré chceme, implementáciu tým nechávame na kompilátor.

V definícii metódy  $qetValue$ , ktorá extrahuje hodnotu príležitostného slova, je zaujímavé použitie &&. Znamená, že táto metóda sa dá volať len na dočasnom objekte. Keďže definovaný typ sa nedá kopírovať, efektívne to znamená, že getValue je deštruktívna extrakcia hodnoty. Po jej zavolaní samotný IntNonce bude ako nikam nepriradený do£asný objekt dealokovaný.

Na generovanie náhodných čísel používame generátor  $std::mt19937$  zo štandardnej knižnice, inicializovaný pomocou zdroja náhody.

Funkciu new IntNonce zverejníme ako jedinú možnosť vytvoriť hodnotu typu IntNonce. Pre demonštráciu definujeme konzumujúcu funkciu tak, že príležitostné slovo vypíše dva krát. Dôležité je, že funkcia má ako argument rvalue referenciu na príležitostné slovo, teda hodnota musí byť presunutá do jej argumentu. Podobne je tiež nutné použitie std :: move pri volaní  $qetValue$ , ako sme popísali vyššie. Funkciu needs new random every time tiež zverejníme.

Príklad použitia oboch funkcií môže vyzerať nasledovne:

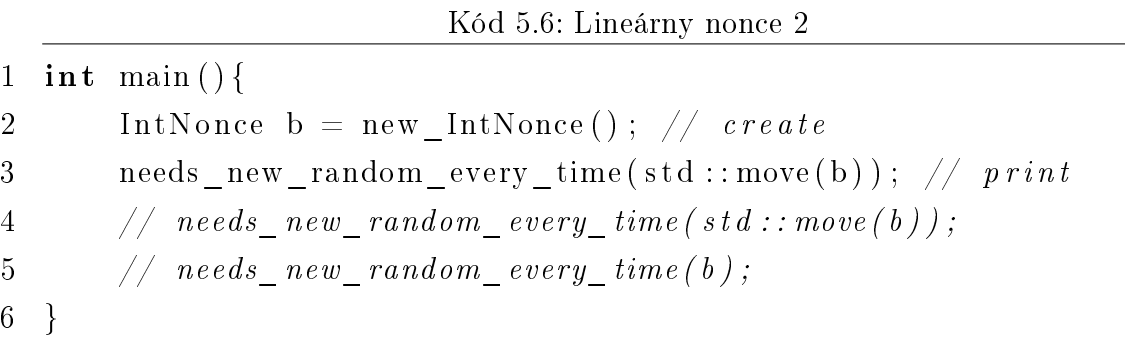

Ak by sme odkomentovali opakované použitie, dostali by sme chybu pri použití statickej analýzy pre použitie po presunutí. Ak by sme sa pokúsili zavolať výpis bez  $std::move$ ako taký, už pri štandardnej kompilácii dostaneme typovú chybu.

 $\overline{6}$ 

## Kapitola 6

## Dopad lineárnych typov na výkon

Použitím subštrukturálnych typových systémov získavame na vyjadrovacej sile, najmä v kombinácii s použitím obaľovacích typov nás táto sila potenciálne môže stáť časť výkonu v prevádzke a/alebo po£as kompilácie. V tejto kapitole sú popísané experimenty, ktoré sme vykonali za účelom kvantifikovania ceny za získanú silu.

### 6.1 Princípy testov

Prvý dôležitý test je overenie dopadu rozhrania používajúceho subštrukturálne typy na prevádzku. Keďže všetky populárne kompilátory poskytujú široké schopnosti optimalizácie, ak dokážu pri optimalizácii odstrániť nadbytočné prvky a vygenerovať kód ekvivalentný ako pre program bez využitia subštrukturálnych typov, dopad na výkon počas prevádzky bude nulový. Príklad príležitostného slova je relatívne jednoduchý, takže takéto porovnanie sa dá vykonať pomerne jednoducho tak, že sa pozrieme na výstup kompilácie pre rôzne úrovne optimalizácie (pre lepšiu čitateľnosť zapísané v assembleri, nie ako strojový kód) pomocou niektorého z množstva dostupných nástrojov.

Pre každý testovaný jazyk sme pomocou vlastného generátora vytvorili sadu súbo-rov s rôznym počtom použití rozhrania [6.3.](#page-81-0) Pri návrhu generátora sme dbali na to, aby každé volanie rozhrania bolo unikátne, čím preventívne bránime zjednoteniu funkcií pri optimalizácii. Vďaka tomu nehrozí, že by sa takáto optimalizácia primiešala do výsledkov, ktoré nás skutočne zaujímajú. Konkrétne volaná funkcia vypisuje hodnotu príležitostného slova plus unikátnej konštanty. Výpis nie je možné pri optimalizácii odstrániť a unikátna konštanta bráni triviálnemu zjednoteniu funkcií. Generátor tiež vytvára funkčne identickú verziu bez použitia subštrukturálnych typov, použitím neobaleného numerického typu. s rovnakou technikou pre unikátnos´ volaní. Pripravené boli súbory pre 1, 3, 6, 10, 30, 60, 100, 300, 600, 1000, 3000, 6000, 10 000, 20 000, 40 000, 60 000, 80 000 a 100 000 volaní. Meranie prebiehalo od najmenšieho súboru až do prvého zlyhania.

Po spustení merania boli úplne prvé výsledky zna£ne vysoké, pravdepodobne vplyvom cache a podobných mechanizmov. Preto skutočné merania boli spustené až po krátkom zahrievacom meraní, ktorého výsledky neboli zaznamenávané. Pre každý vstupný súbor boli vykonané dve merania, jedno s vypnutou optimalizáciou a druhé so zapnutou optimalizáciou. Každé meranie bolo opakované desať krát, aby bolo možné sledovať aj rozptyl nameraných hodnôt, a tak určiť finálne hodnoty s väčšou istotou. Hlavnými meranými hodnotami sú reálny čas behu procesu a maximálna veľkosť použitej pamäte.

Vo všetkých prípadoch bol počas merania zbežne sledovaný systémový správca úloh, na odhalenie prípadnej interferencie od iných procesov (ako napr. automatických aktualizácií).

Výsledky meraní budú prezentované vo forme tabuliek a grafov. Pre každý kompilátor a úroveň optimalizácie je daná jedna tabuľka, ktorá pre každú veľkosť vstupu obsahuje priemer a štandardnú odchýlku nameraných hodnôt. Pre dobrú viditeľnosť trendov výsledkov sú tieto dáta zobrazené na grafoch. Vzhľadom na široký rozsah veľkostí vstupov je vodorovná os logaritmická, aby všetky výsledky boli dobre čitateľné. Pre výsledky meraní času je zvislá os tiež logaritmická, meranie pamäte vykazovalo zna£ne men²í rozsah, preto os je lineárna. Namerané hodnoty sú reprezentované ako priemer, zna£ený kruhom, a ²tandardná odchýlka ako £iary nad a pod, resp. cez kruh ak odchýlka je malá. Na grafoch s £asom sú jednoduché vstupy reprezentované £ervenou a lineárne modrou, na grafoch s pamäťou je analogicky oranžová a akvamarínová.

### 6.2  $C++$

Pre sledovanie dopadu na čas kompilácie a schopnosť optimalizácie sme použili definíciu rozhrania jednorazového slova, ktorá je popísaná v sekcii [5.3,](#page-41-0) vrátane podobnej volanej funkcie. Volaná funkcia vyºaduje £erstvú in²tanciu, pre testovanie £asu kompilácie aj optimalizácie je výhodná, keďže výpis nemôže byť odstránený pri optimalizácii. Testovali sme 3 rôzne kompilátory, G++ ako základného reprezentanta, Clang ako známu alternatívu a Microsoft Visual C++ ako oficiálnu alternatívu pre systémy rodiny Windows.

Na pokus s optimalizáciou sme použili nástroj Godbolt [\[3\]](#page-79-0). Použité verzie kompilátorov boli: x86-64 gcc vo verzii 13.2, x86-64 clang vo verzii 18.1.0 a x64 msvc verzia v19.38. GCC a Clang používajú na nastavenie úrovne optimalizácie číselné hodnoty, kde 0 znamená vypnutú optimalizáciu a vy²²ie £íslo pridané optimalizácie. Pre nástroj MSVC je vypnutá optimalizácia nastavená ako d (debug), nastavenie 2 optimalizuje rýchlosť kódu, nastavenie 1 naopak optimalizuje veľkosť výsledného súboru [\[7\]](#page-79-1). Pre naše účely budeme nastavenie d označovať ako nastavenie 0, analogicky ako majú  $G++$ a Clang.

Pre všetky testované kompilátory sa ukázalo, že od druhej úrovne optimalizácie výsledný strojový kód popisoval len prácu s int32\_t. Výsledný súbor teda neobsahoval žiadne volania funkcií, ktoré by korešpondovali s rozhraním, ktorým sme ho obalili. To znamená, že za ochranu pred nevhodným použitím rozhrania potenciálne neplatíme žiadnu cenu počas behu, ak máme dostatočnú úroveň optimalizácie. Na základe tohto výsledku sme tiež použili optimalizáciu úrovne 2 pri meraní času kompilácie.

Prezentované náhľady do strojového kódu sú zľava orezané, keďže niektoré riadky boli kvôli  $C++$  názvom extrémne dlhé a pre ilustráciu stačí ich začiatok. Pre účely prezentácie je použitý kód z generátorov pre 1 volanie rozhrania, s odstránenou číselnou konštantou.

Konkrétne pre GCC obrázok [6.1](#page-46-0) ukazuje, že z obaľovacích funkcií sa používa len rozbalenie. Podrobnejší pohľad do strojového kódu [6.2](#page-47-0) ukazuje, že z get zostala len inštrukcia mov a ostatný manažment objektu je úplne preč. Podobnú situáciu vidieť v main [6.3,](#page-47-1) kde zostali len jednoduché in²trukcie a generátor náhodného £ísla. Pre porovnanie [6.4,](#page-48-0) [6.5](#page-49-0) ukazujú jasne vidite©né volania oba©ovacích funkcií pri vypnutej optimalizácii.

Podobne pre Clang obrázok [6.6](#page-50-0) ukazuje, že zostáva len rozbalenie a konštruktor. Aj v tomto prípade podrobnejší pohľad do strojového kódu [6.7](#page-51-0) ukazuje, že z get zostala len inštrukcia mov. Konštruktor sa v tomto prípade stal súčasťou funkcie main [6.8,](#page-51-1) pričom z neho reálne zostalo len volanie náhodného generátora. Ako predtým pre porovnanie [6.9,](#page-52-0) [6.10](#page-53-0) ukazujú jasne vidite©né volania oba©ovacích funkcií pri vypnutej optimalizácii.

Pre MSVC je situácia podobná. Na obrázku [6.11](#page-54-0) vidieť, že vo výstupe zostali okrem rozbalenia aj konštruktor a deštruktor. Podrobnejší pohľad na volanú funkciu [6.12](#page-55-0) ale ukazuje, že nie sú z kódu volané, sú len prítomné inde s súbore. Pohľad na main [6.13](#page-55-1) dokonca ukazuje, že ani needs\_fresh sa v skutočnosti nezavolá, a vo funkcii zostalo len volanie generátora náhodnéo čísla a výpis. Opäť pre porovnanie [6.14,](#page-56-0) [6.15](#page-56-1) ukazujú jasne viditeľné volania obaľovacích funkcií pri vypnutej optimalizácii.

```
\mathbf{1}#include <iostream>
     #include <type_traits>
 \overline{2}3
     #include <memory>
     #include <random>
 4
 5
 6
     using namespace std;
 \overline{7}8
     class IntNonce {
\overline{9}private:
          int32_t val;
10
11
     public:
12
          IntNone(int32_t value): val(value){};13
          IntNonce(const IntNonce& in) = delete;
14
          IntNonce(IntNonce&& in) = default;
          IntNonce& operator=(const IntNonce&) = delete;
15
16
          IntNonce& operator=(IntNonce&&) = default;
17
          \simIntNonce(){};
          int32_t getValue() && noexcept {
18
19
              return val;
          \mathcal{E}20
21
     };
22
23
     random device rd;
24
     mt19937 rng(rd());
25
     IntNonce new_IntNonce(){
          int32_t val = rng();
26
          IntNonce in(val);
27
28
          return in;
29
30
     void needs_fresh(IntNonce&& nonce){
31
          int32_t val = std:move(nonce).getValue();32
          cout<<"Nonce: "<<val<<endl;
33
34
35
     int main()36
37
          needs_fresh(new_IntNonce());
38
```
<span id="page-46-0"></span>Obr. 6.1: C++ kód v GCC s -o2 ponechanými sekciami ofarbenými nástrojom Godbolt

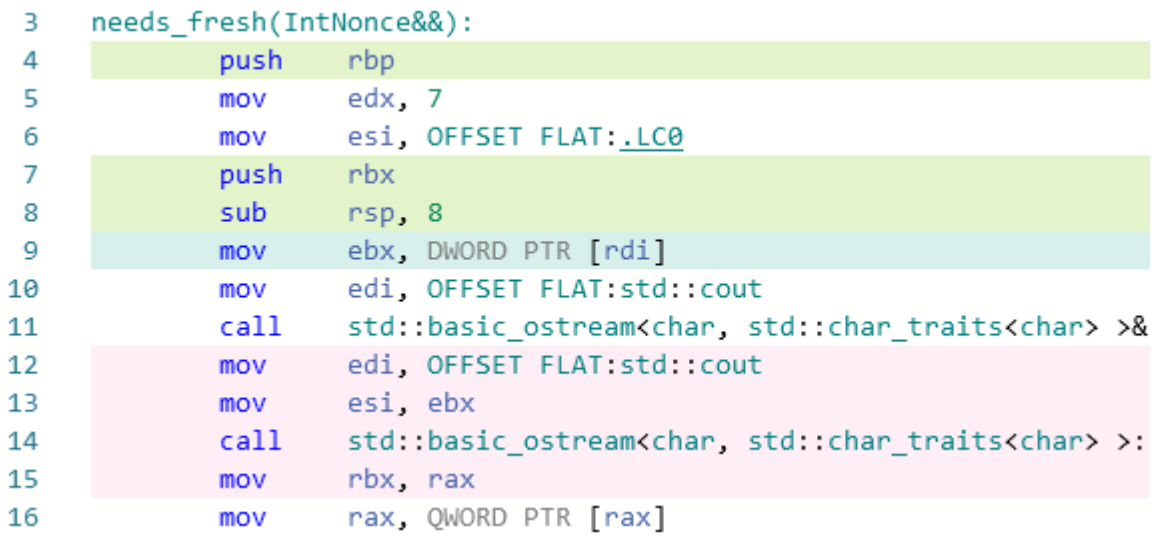

<span id="page-47-0"></span>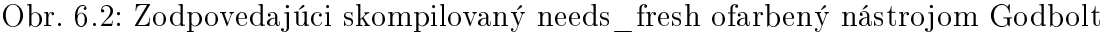

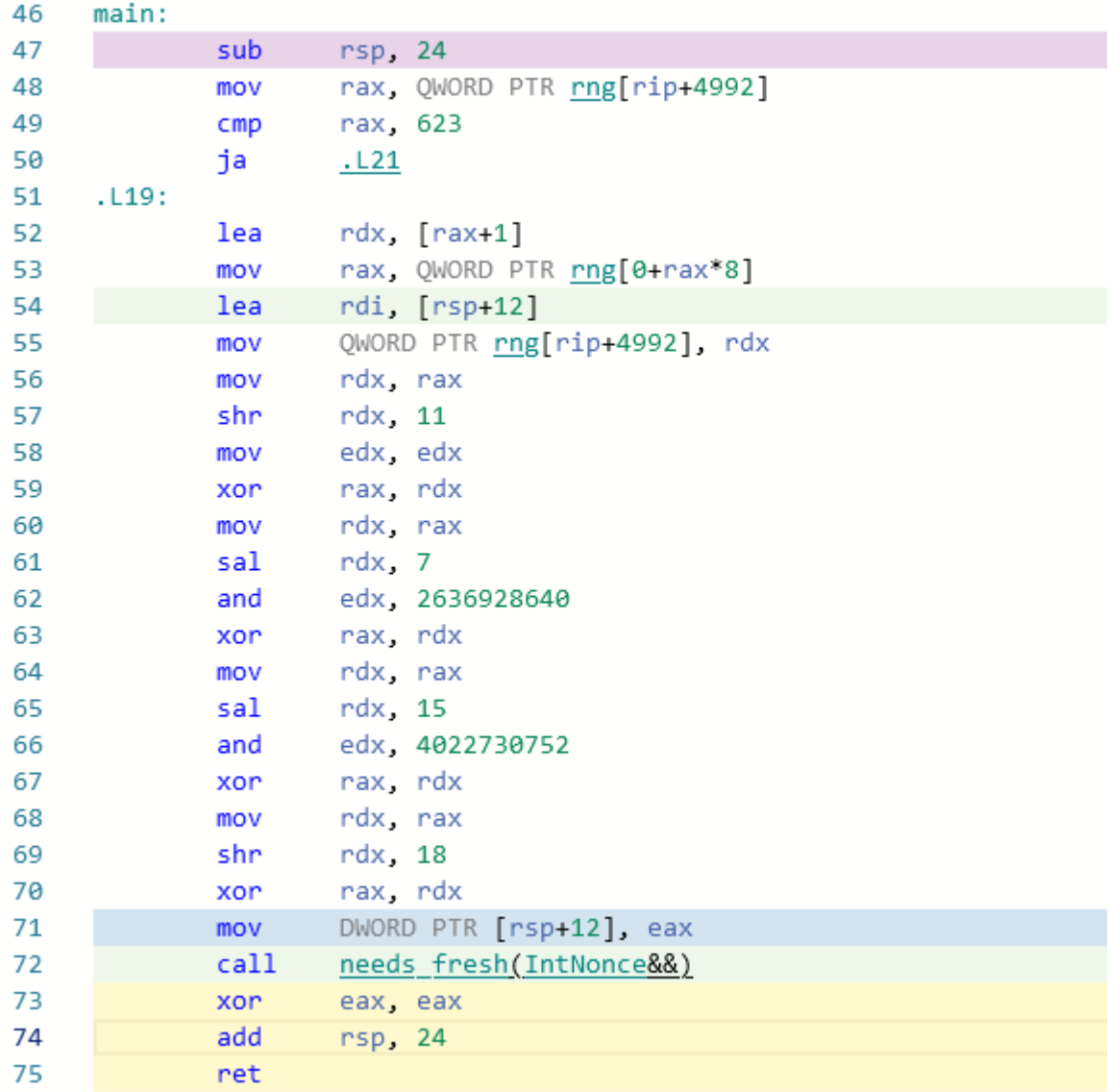

<span id="page-47-1"></span>Obr. 6.3: Zodpovedajúci skompilovaný main ofarbený nástrojom Godbolt

```
needs_fresh(IntNonce&&):
52
53
             push
                      rbp
54
             mov
                      rbp, rsp
                      rsp, 32
55
             sub
56
                      QWORD PTR [rbp-24], rdi
             mov
                      rax, QWORD PTR [rbp-24]
57
             mov
                      rdi, rax
58
             mov
                      std::remove reference<IntNonce&>::type&& std::move
59
              call
                      rdi, rax
60
             mov
61
              call
                      IntNonce::getValue() &&
62
             mov
                      DWORD PTR [rbp-4], eax
63
             movesi, OFFSET FLAT: . LC1
64
             mov
                      edi, OFFSET FLAT:std::cout
                      std::basic ostream<char, std::char traits<char> >8
65
             call
66
                      rdx, rax
             mov
                      eax, DWORD PTR [rbp-4]
67
             mov
                      esi, eax
68
             mov
                      rdi, rdx
69
             mov
                      std::basic ostream<char, std::char traits<char> >:
70
             call
                      esi, OFFSET FLAT:std::basic ostream<char, std::cha
71
             mov
72
             mov
                      rdi, rax
                      std::basic ostream<char, std::char traits<char> >:
73
              call
74
              nop
75
              leave
76
              ret
```
<span id="page-48-0"></span>Obr. 6.4: Skompilovaný needs\_fresh pri -o0 ofarbený nástrojom Godbolt

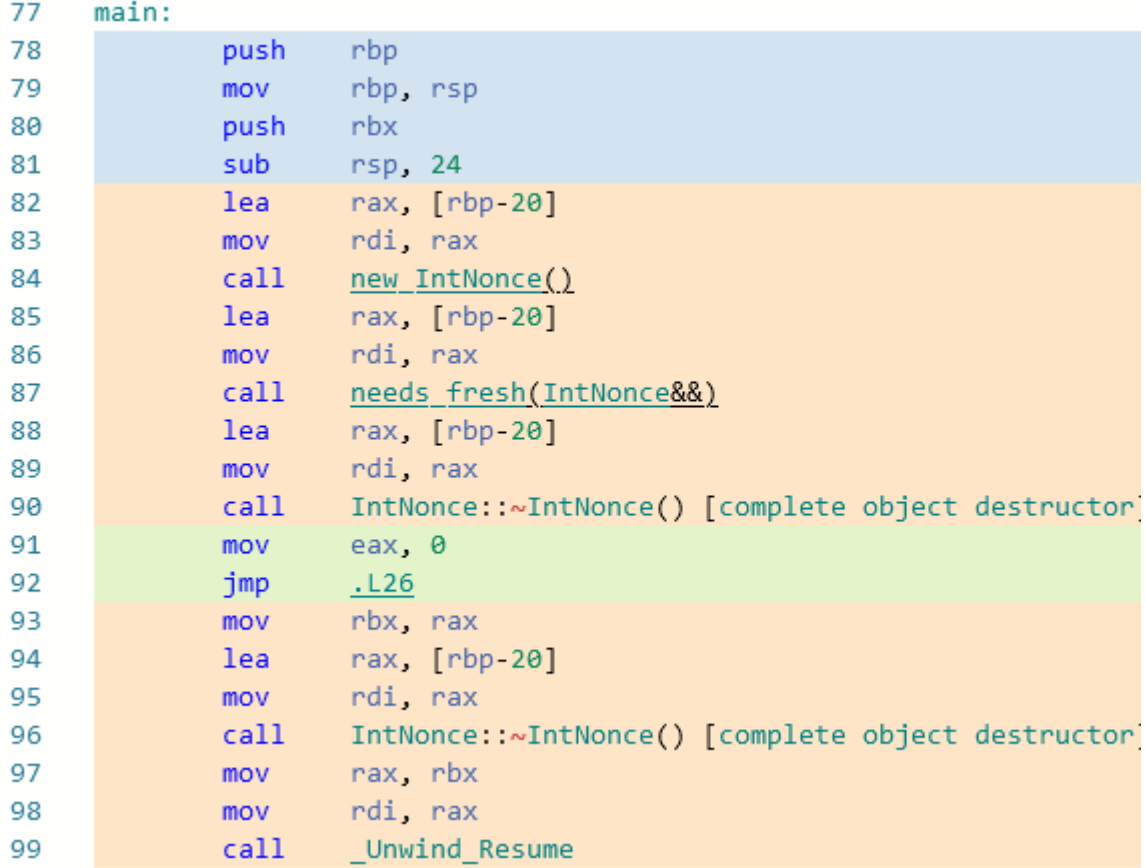

<span id="page-49-0"></span>Obr. 6.5: Skompilovaný main pri -o0 ofarbený nástrojom Godbolt

```
\mathbf{1}#include <iostream>
     #include <type traits>
 \overline{2}3
     #include <memory>
     #include <random>
 4
 5
 6
     using namespace std;
 \overline{7}class IntNonce {
 8
 9
     private:
10
          int32 t val;
11
     public:
          IntNone(int32_t value): val(value){};12
13
          IntNonce(const IntNonce& in) = delete;
          IntNonce(IntNonce&& in) = default;
14
          IntNonce& operator=(const IntNonce&) = delete;
15
16
          IntNonce& operator=(IntNonce&&) = default;
17
          \simIntNonce(){};
18
          int32_t getValue() && noexcept {
19
             return val;
          ł
20
21
     };
22
23
     random_device rd;
     mt19937 rng(rd());
24
25
     IntNonce new_IntNonce(){
26
          int32_t val = rng();
27
          IntNone in(val);28
          return in;
29
30
31
     void needs_fresh(IntNonce&& nonce){
          int32_t val = std:move(nonce).getValue();32
         cout<<"Nonce: "<<val<<endl;
33
34
     }
35
36
     int main()37
          needs_fresh(new_IntNonce());
38
```
<span id="page-50-0"></span>Obr. 6.6:  $C++$  kód v Clang s -o2 ponechanými sekciami ofarbenými nástrojom Godbolt

| 19 | needs_fresh(IntNonce&&): |                                           | # @needs fresh(IntNonce&&)                                     |
|----|--------------------------|-------------------------------------------|----------------------------------------------------------------|
| 20 | push                     | r14                                       |                                                                |
| 21 | push                     | rbx                                       |                                                                |
| 22 | push                     | rax                                       |                                                                |
| 23 | mov                      | ebx, dword ptr [rdi]                      |                                                                |
| 24 | mov                      | r14, qword ptr [rip + std: cout@GOTPCREL] |                                                                |
| 25 | lea                      | $rsi$ , $[rip + .L.str]$                  |                                                                |
| 26 | mov                      | edx, 7                                    |                                                                |
| 27 | mov                      | rdi, r14                                  |                                                                |
| 28 | call                     |                                           | std::basic ostream <char, std::char="" traits<char=""></char,> |
| 29 | mov                      | rdi, r14                                  |                                                                |
| 30 | mov                      | esi, ebx                                  |                                                                |
| 31 | call                     |                                           | std::basic ostream <char, std::char="" traits<char=""></char,> |
| 32 | mov                      | rcx, qword ptr [rax]                      |                                                                |

<span id="page-51-0"></span>Obr. 6.7: Zodpovedajúci skompilovaný needs\_fresh ofarbený nástrojom Godbolt

| 62 | main: |      | # @main                                                                   |
|----|-------|------|---------------------------------------------------------------------------|
| 63 |       | push | rax                                                                       |
| 64 |       | lea  | $rdi$ , $[rip + rng]$                                                     |
| 65 |       | call | std: mersenne_twister_engine <unsigned 32u<="" long,="" td=""></unsigned> |
| 66 |       | mov  | dword ptr $[rsp + 4]$ , eax                                               |
| 67 |       | lea  | rdi, $[rsp + 4]$                                                          |
| 68 |       | call | needs fresh(IntNonce&&)                                                   |
| 69 |       | xor  | eax, eax                                                                  |
| 70 |       | pop  | <b>PCX</b>                                                                |
| 71 |       | ret  |                                                                           |

<span id="page-51-1"></span>Obr. 6.8: Zodpovedajúci skompilovaný main ofarbený nástrojom Godbolt

| 64 | needs_fresh(IntNonce&&): | # @needs_fresh(IntNonce&&                                        |
|----|--------------------------|------------------------------------------------------------------|
| 65 | push                     | rbp                                                              |
| 66 | mov                      | rbp, rsp                                                         |
| 67 | sub                      | rsp, 16                                                          |
| 68 |                          | mov qword ptr [rbp - 8], rdi                                     |
| 69 | mov and                  | rdi, qword ptr [rbp - 8]                                         |
| 70 | call                     | IntNonce::getValue() &&                                          |
| 71 | mov                      | dword ptr [rbp - 12], eax                                        |
| 72 | mov                      | rdi, qword ptr [rip + std::cout@GOTPCREL]                        |
| 73 | lea                      | $rsi$ , $[rip + .L.str]$                                         |
| 74 | call                     | std::basic_ostream <char, std::char_traits<char=""></char,>      |
| 75 | mov                      | rdi, rax                                                         |
| 76 | mov                      | esi, dword ptr [rbp - 12]                                        |
| 77 | call                     | std::basic_ostream <char, std::char_traits<char=""></char,>      |
| 78 | mov                      | rdi, rax                                                         |
| 79 | mov                      | rsi, qword ptr [rip + std::basic_ostream <char,< td=""></char,<> |
| 80 | call                     | std::basic_ostream <char, std::char_traits<char=""></char,>      |
| 81 | add                      | rsp, 16                                                          |
| 82 | pop                      | rbp                                                              |
| 83 | ret                      |                                                                  |

<span id="page-52-0"></span>Obr. 6.9: Skompilovaný needs\_fresh pri -o0 ofarbený nástrojom Godbolt

| 92  | main:       | # @main                                        |
|-----|-------------|------------------------------------------------|
| 93  | push        | rbp                                            |
| 94  | mov         | rbp, rsp                                       |
| 95  | sub         | rsp, 32                                        |
| 96  | lea         | $rdi, [rbp - 4]$                               |
| 97  | mov         | qword ptr [rbp - 32], rdi - # 8-byte Spill     |
| 98  | call        | new IntNonce()                                 |
| 99  | mov         | rdi, qword ptr [rbp - 32] # 8-byte Reload      |
| 100 | call        | needs fresh(IntNonce&&)                        |
| 101 | jmp         | $LBB12_1$                                      |
| 102 | $LBB12_1$ : |                                                |
| 103 | lea         | $rdi, [rbp - 4]$                               |
| 104 | call        | IntNonce::~IntNonce() [base_object_destructor] |
| 105 | xor         | eax, eax                                       |
| 106 | add         | rsp, 32                                        |
| 107 | pop         | rbp                                            |
| 108 | ret         |                                                |
| 109 | mov         | rcx, rax                                       |
| 110 | mov         | eax, edx                                       |
| 111 | mov         | qword ptr [rbp - 16], rcx                      |
| 112 | mov         | dword ptr [rbp - 20], eax                      |
| 113 | lea         | $rdi, [rbp - 4]$                               |
| 114 | call        | IntNonce: ~IntNonce() [base_object_destructor] |
| 115 | mov         | rdi, qword ptr [rbp - 16]                      |
| 116 | call        | Unwind Resume@PLT                              |

<span id="page-53-0"></span>Obr. 6.10: Skompilovaný main pri -o0 ofarbený nástrojom Godbolt

```
#include <iostream>
 \mathbf{1}#include <type traits>
 \overline{2}3
     #include <memory>
     #include <random>
 4
 5
 6
     using namespace std;
 \overline{7}class IntNonce {
 8
\overline{9}private:
10
          int32_t_val;
     public:
11
          IntNone(int32 t value): val(value){};12IntNonce(const IntNonce& in) = delete;
13
          IntNonce(IntNonce&& in) = default;
14
          IntNonce& operator=(const IntNonce&) = delete;
15
          IntNonce& operator=(IntNonce&&) = default;
16
17
         \simIntNonce(){};
18
          int32_t getValue() && noexcept {
              return val;
19
20
21
     35
22
23
     random device rd;
     mt19937 rng(rd());
24
     IntNonce new_IntNonce(){
25
26
          int32 t val = rng();
27
          IntNone in(val);28
          return in;
29
30
31
     void needs_fresh(IntNonce&& nonce){
          int32 t val = std::move(nonce).getValue();
32
          cout<<"Nonce: "<<val<<endl;
33
34
     Þ
35
36
     int main()needs fresh(new IntNonce());
37
38
     Ą
```
<span id="page-54-0"></span>Obr. 6.11: C++ kód v MSVC s -o2 ponechanými sekciami ofarbenými nástrojom Godbolt

| 1302 |         | void needs fresh(IntNonce &&) PROC                                                   | ; needs fresh, |
|------|---------|--------------------------------------------------------------------------------------|----------------|
| 1303 | \$LN28: |                                                                                      |                |
| 1304 | mov     | QWORD PTR [rsp+8], rbx                                                               |                |
| 1305 | mov     | QWORD PTR [rsp+16], rsi                                                              |                |
| 1306 | push    | rdi                                                                                  |                |
| 1307 | sub     | $rsp$ , 48                                                                           | : 00000030Н    |
| 1308 | mov     | ebx, DWORD PTR [rcx]                                                                 |                |
| 1309 | lea     | rdx, OFFSET FLAT 'string'                                                            |                |
| 1310 | lea     | rcx, OFFSET FLAT:std::basic ostream <char.std::cl< td=""><td></td></char.std::cl<>   |                |
| 1311 | call    | std::basic ostream <char,std::char traits<char=""> &gt;&gt;&gt;&gt;</char,std::char> |                |
| 1312 | mov     | rcx, rax                                                                             |                |
| 1313 | mov     | edx, ebx                                                                             |                |
| 1314 | call    | std::basic ostream <char.std::char traits<char=""> &gt;&gt;&gt;&gt;</char.std::char> |                |
| 1315 | mov     | rdi, rax                                                                             |                |
| 1316 | mov     | rcx, QWORD PTR [rax]                                                                 |                |

<span id="page-55-0"></span>Obr. 6.12: Zodpovedajúci skompilovaný needs\_fresh ofarbený nástrojom Godbolt

| 1356 | main    | <b>PROC</b> | COMD.                                                                        |
|------|---------|-------------|------------------------------------------------------------------------------|
| 1357 | \$LN34: |             |                                                                              |
| 1358 |         | mov         | QWORD PTR [rsp+8], rbx                                                       |
| 1359 |         | mov         | QWORD PTR [rsp+16], rsi                                                      |
| 1360 |         | push        | rdi                                                                          |
| 1361 |         | sub         | rsp, 48<br>: 00000030                                                        |
| 1362 |         | lea         | rcx, OFFSET FLAT:std: mersenne twister engine<                               |
| 1363 |         | call        | unsigned int std:: mersenne twister <unsigned in<="" td=""></unsigned>       |
| 1364 |         | mov         | ebx, eax                                                                     |
| 1365 |         | lea         | rdx, OFFSET FLAT: string'                                                    |
| 1366 |         | lea         | rcx, OFFSET FLAT:std::basic_ostream <char,std::< td=""></char,std::<>        |
| 1367 |         | call        | std::basic ostream <char,std::char_traits<char></char,std::char_traits<char> |
| 1368 |         | mov         | rcx, rax                                                                     |
| 1369 |         | mov         | edx, ebx                                                                     |
| 1370 |         | call        | std::basic_ostream <char.std::char_traits<char></char.std::char_traits<char> |
| 1371 |         | mov         | rdi, rax                                                                     |
| 1372 |         | mov         | rcx, QWORD PTR [rax]                                                         |

<span id="page-55-1"></span>Obr. 6.13: Zodpovedajúci skompilovaný main ofarbený nástrojom Godbolt

| 1300 | \$LN3: |      |                                                                                      |               |
|------|--------|------|--------------------------------------------------------------------------------------|---------------|
| 1301 |        | mov  | QWORD PTR [rsp+8], rcx                                                               |               |
| 1302 |        | sub  | rsp, 56                                                                              | ; 00000038H   |
| 1303 |        | mov  | rcx, QWORD PTR nonce\$[rsp]                                                          |               |
| 1304 |        | call | IntNonce && std::move <intnonce &="">(IntNonce &amp;) ; s</intnonce>                 |               |
| 1305 |        | mov  | rcx, rax                                                                             |               |
| 1306 |        | call | int IntNonce::getValue(void)&&                                                       | ; IntN        |
| 1307 |        | mov  | DWORD PTR val\$[rsp], eax                                                            |               |
| 1308 |        | lea  | rdx, OFFSET FLAT: \$SG39342                                                          |               |
| 1309 |        | lea  | rcx, OFFSET FLAT:std::basic_ostream <char,std::cha< td=""><td></td></char,std::cha<> |               |
| 1310 |        | call | std::basic ostream <char.std::char traits<char=""> &gt;</char.std::char>             |               |
| 1311 |        | mov  | edx, DWORD PTR val\$[rsp]                                                            |               |
| 1312 |        | mov  | rcx, rax                                                                             |               |
| 1313 |        | call | std::basic_ostream <char.std::char_traits<char> &gt;</char.std::char_traits<char>    |               |
| 1314 |        | lea  | rdx, OFFSET FLAT:std::basic_ostream <char,std::cha< td=""><td></td></char,std::cha<> |               |
| 1315 |        | mov  | rcx, rax                                                                             |               |
| 1316 |        | call | std::basic_ostream <char,std::char_traits<char> &gt;</char,std::char_traits<char>    |               |
| 1317 |        | add  | rsp, 56                                                                              | ; 00000038H   |
| 1318 |        | ret  | 0                                                                                    |               |
| 1319 |        |      | void needs fresh(IntNonce &&) ENDP                                                   | ; needs_fresh |

<span id="page-56-0"></span>Obr. 6.14: Skompilovaný needs\_fresh pri -o0 ofarbený nástrojom Godbolt

| 1324 | main   | <b>PROC</b> |                               |                |
|------|--------|-------------|-------------------------------|----------------|
| 1325 | \$LM4: |             |                               |                |
| 1326 |        | sub         | rsp, 72                       | : 00000048H    |
| 1327 |        | lea         | rcx, QWORD PTR \$T1[rsp]      |                |
| 1328 |        | call        | IntNonce new IntNonce(void)   | ; new IntNonce |
| 1329 |        | mov         | QWORD PTR tv71[rsp], rax      |                |
| 1330 |        | mov         | rax, QWORD PTR tv71[rsp]      |                |
| 1331 |        | mov         | QWORD PTR tv70 rsp], rax      |                |
| 1332 |        | mov         | rcx, QWORD PTR tv70 rsp]      |                |
| 1333 |        | call        | void needs_fresh(IntNonce &&) | ; needs fresh  |
| 1334 |        | npad        | 1                             |                |
| 1335 |        | lea         | rcx, QWORD PTR \$T1 rsp]      |                |
| 1336 |        | call        | IntNonce: ~IntNonce(void)     | ; In           |
| 1337 |        | xor         | eax, eax                      |                |
| 1338 |        | add         | rsp, 72                       | ; 00000048H    |
| 1339 |        | ret.        | 0                             |                |
| 1340 | main   | <b>ENDP</b> |                               |                |

<span id="page-56-1"></span>Obr. 6.15: Skompilovaný main pri -o0 ofarbený nástrojom Godbolt

Cas kompilácie pomocou  $G++a$  Clang sme merali vo virtuálnom stroji, s operačným systémom Ubuntu verzie 22.04 LTS. Na test boli použité kompilátory z oficiálnych repozitárov, nainštalované boli  $g++$  verzia 11.4.0-1ubuntu1 a clang verzia 14.0.0-1ubuntu1.1. Meranie MSVC bolo vykonané priamo na stroji s opera£ným systémom Windows 10. Nainštalovaný bol balík pre Visual Studio 2022 z oficiálnej stránky, verzia kompilátora 19.39.33523. Na meranie času a pamäte bol použitý bash s GNU time pod Ubuntu, a MinGW bash s vstavaným príkazom time pod Windows. Na rozdiel od samostatného spustiteľného súboru vstavaný time neposkytuje meranie použitej pamäte, preto toto nie je sú£as´ou výsledkov pre MSVC. Kompilácia pomocou MSVC vyžaduje najprv inicializáciu prostredia [\[8\]](#page-79-2), keďže pri úvodnom testovaní inicializačný skript vykazoval stabilný čas, je pre konzistentnosť súčasťou meraného času.

Pri meraní pre  $G++$  a Clang boli všetky zlyhania rovnaké, vo všetkých prípadoch meranie skončilo náhlym ukončením procesu, vrátane procesu bash, v ktorom bolo samotné meranie spustené. Pravdepodobne to bolo spôsobené obmedzenou opera£nou pamä´ou virtuálneho stroja, posledné merania prekra£ovali 1GB z 2GB nastavenej pamäte. Konzistentnosť zlyhania je pomerne dobrý znak toho, že vo všetkých prípadoch meranie narazilo na rovnaký limit, teda zvládnuté veľkosti vstupu je možné férovo porovnávať. Merania MSVC úspešne prebehli všetky, s nižšou pozorovanou pamäťou.

V súlade s očakávaniami bola v každom prípade kompilácia kódu s lineárnymi prvkami pomalšia. Hlavným pozitívnym zistením je, že spomalenie je vo väčšine prípadov akceptovateľné, menej ako dvojnásobné aj pre veľké vstupy, a pre rozumne veľké vstupy vo všetkých prípadoch do 25 percent.

Pre  $G_{++}$  pri optimalizácii na úrovni 0 boli do veľkosti vstupu 100 výsledky oboch verzií veľmi podobné, pre väčšie vstupy postupne narastal rozdiel až na 60 percent pre 20 tisíc. Pri 40 tisícoch už zlyhala kompilácia pre lineárny kód, kompilácia jednoduchého kódu zvládla len jednu z plánovaných iterácií, preto nie je zahrnutá v grafoch a v tabuľke nemá danú odchýlku. Podobne aj pamäťová náročnosť bola veľmi podobná do 100 vstupov, potom postupne začal narastať rozdiel až na 80 percent.

Pri optimalizácii na úrovni 2 sme pri prvom meraní mali mierne problémy so stabilitou výsledkov pre veľké súbory s jednoduchým kódom. Pri opakovaní merania vyšli časy o niečo nižšie ako pri prvom meraní, ale trend je zjavne veľmi podobný ako pre optimalizáciu 0. Pre men²ie vstupy je spomalenie pomerne kon²tantné, pre 600 vstupov začína rásť až na takmer dvojnásobné pre 20 tisíc. Pri tejto úrovni skončili oba testy úspešne kompiláciu s 20 tisícovými vstupmi a oba zlyhali pre 40 tisíc.

Pre Clang pri optimalizácii na úrovni 0 sa pre vstupy do 1000 pohyboval rozdiel v čase okolo 10 až 20 percent. Pre väčšie vstupy postupne rozdiel rástol až na 60 percent pri 80 tisícovom vstupe, pre 100 tisíc už zlyhala kompilácia lineárneho vstupu a jednoduchý zvládol len jedno z 10 plánovaných opakovaní. Toto meranie je preto v tabuľke bez danej odchýlky, a nie je zahrnuté v grafoch. Na výsledkoch je tiež vidieť,

že Clang sa s podobnou pamäťou dostal výrazne ďalej ako  $G_{++}$ .

Pri optimalizácii na úrovni 2 bola situácia podobná. Do 300 vstupov bol rozdiel minimálny, pri 3000 sa ešte držal pod 10 percent. Pre väčšie vstupy čas aj rozdiel rástol agresívnejšie ako pri optimalizácii 0, až na 86 percentný rozdiel pri 40 tisícovom vstupe, pri 60 tisíc už lineárny vstup spôsobil zlyhanie. Jednoduchý vstup so 60 tisícami ešte bol zvládnutý so všetkými opakovaniami.

Jediný prípad, v ktorom sme zaznamenali výrazné rozdiely medzi £asmi kompilácie, bol kompilátor MSVC pre optimalizácii na úrovni 0. Pre vstupy do 1000 sa rozdiely držali do 5 percent, pre väčšie vstupy však rozdiel pomerne prudko nastúpal takmer na 15 násobok. Pozorovaná záťaž systému bola pre finálne merania okolo 35 percent CPU, do 110 MB pamäte pre jednoduchý kód a pre lineárny až 630MB, tesne pred koncom skokovo 890MB.

Pri optimalizácii na úrovni 2 boli výsledky podstatne lepšie. Aj časy pre najväčšie vstupy sú veľmi blízko výsledkom pre jednoduchý kód s vypnutou optimalizáciou. Takmer všetky vstupy skončili s rozdielom menším ako 15 percent, nad 20 percent sa dostali len 2 veľkosti a to prekvapivo 1 a 3 tisíc. Jednoduché aj lineárne vstupy vykazujú jasný skok medzi 3 a 6 tisícovými vstupmi, kde prekvapivo poklesne časová náročnosť. Grafy pred aj po skoku vyzerajú podobne ako ostatné merania, s pomalým rastom pre malé súbory a superlineárne pre veľké súbory. Tu je tiež dôležité, že merania jednoduchých a lineárnych kódov prebiehali samostatne, t.j. je veľmi nepravdepodobné, že tento jav je spôsobený napríklad interferenciou iného procesu. To takmer určite znamená, že kompilátor efektívne detegoval možnosť optimalizácie, čím zabránil nárastu času ako pri lineárnom kóde s vypnutou optimalizáciou. Je tiež možné, že kompilátor používa rôzne stratégie podľa veľkosti súboru, čo by vysvetlilo náhly skok pre obe sady vstupov. Pozorovaná záťaž systému bola 200 MB pre jednoduchý kód, pre lineárny 210MB a skokovo 350MB a 100 percent CPU. Aj pamä´ová náro£nos´ pre lineárny kód teda bola výrazne nižšia ako pri vypnutej optimalizácii.

| Veľkosť         | Jednoduchý                  |                              | Lineárny                         |                              | $\cos \sin/\mathrm{j}$ ed |
|-----------------|-----------------------------|------------------------------|----------------------------------|------------------------------|---------------------------|
|                 | $\check{\text{c}}$ as $(s)$ | $pam\ddot{\mathrm{a}}t$ (kB) | $\check{\text{cas}}\;(\text{s})$ | $pam\ddot{\mathrm{a}}t$ (kB) |                           |
| $\mathbf{1}$    | $1,502 \pm 0,039$           | 113226                       | $1,487 \pm 0,034$                | 113358                       | 0,990                     |
| 3               | $1,482 \pm 0,019$           | 113424                       | $1,488 \pm 0,027$                | 113612                       | 1,004                     |
| $6\phantom{.}6$ | $1,492 \pm 0,016$           | 113479                       | $1,477 \pm 0,019$                | 113792                       | 0,990                     |
| 10              | $1,469 \pm 0,028$           | 113751                       | $1,505 \pm 0,040$                | 114124                       | 1,025                     |
| 30              | $1,522 \pm 0,015$           | 114770                       | $1,536 \pm 0,024$                | 115880                       | 1,009                     |
| 60              | $1,587 \pm 0,049$           | 116406                       | $1,609 \pm 0,038$                | 118877                       | 1,014                     |
| 100             | $1,651 \pm 0,031$           | 118852                       | $1,698 \pm 0,044$                | 122700                       | 1,028                     |
| 300             | $1,965 \pm 0,044$           | 129942                       | $2,175 \pm 0,030$                | 142223                       | 1,107                     |
| 600             | $2,513 \pm 0,052$           | 147980                       | $2,901 \pm 0,032$                | 169758                       | 1,154                     |
| 1000            | $3,264 \pm 0,046$           | 170373                       | $3,834 \pm 0,056$                | 207612                       | 1,175                     |
| 3000            | $6,907 \pm 0,234$           | 286657                       | $8,634 \pm 0,083$                | 400550                       | 1,250                     |
| 6000            | $12,200 \pm 0,357$          | 390791                       | $15,937 \pm 0,269$               | 602147                       | 1,306                     |
| 10000           | $18,688 \pm 0,540$          | 476826                       | $26,294 \pm 0,258$               | 834197                       | 1,407                     |
| 20000           | $36,427 \pm 0,891$          | 838111                       | $56,343 \pm 8,592$               | 1488330                      | 1,547                     |
| 40000           | 97,160                      | 1231432                      |                                  |                              |                           |

Tabuľka 6.1: Výsledky $\mathrm{G++}$ optimalizácia $0$ 

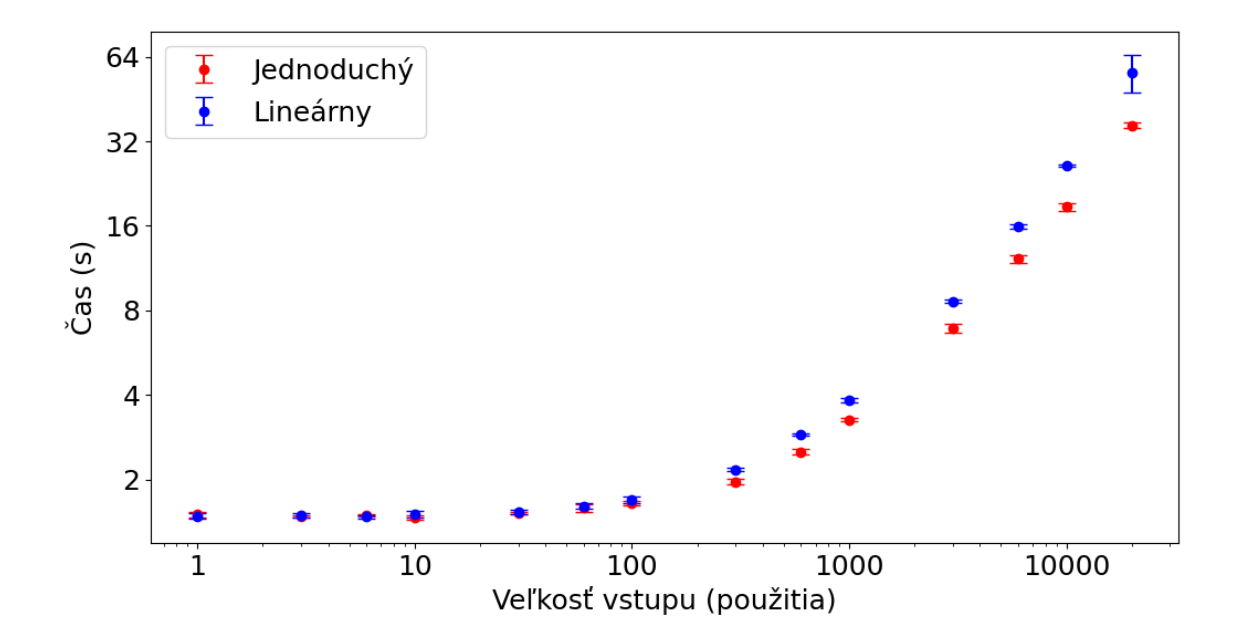

Obr. 6.16: Čas kompilácie pre $\mathrm{G++}$ s optimalizáciou 0

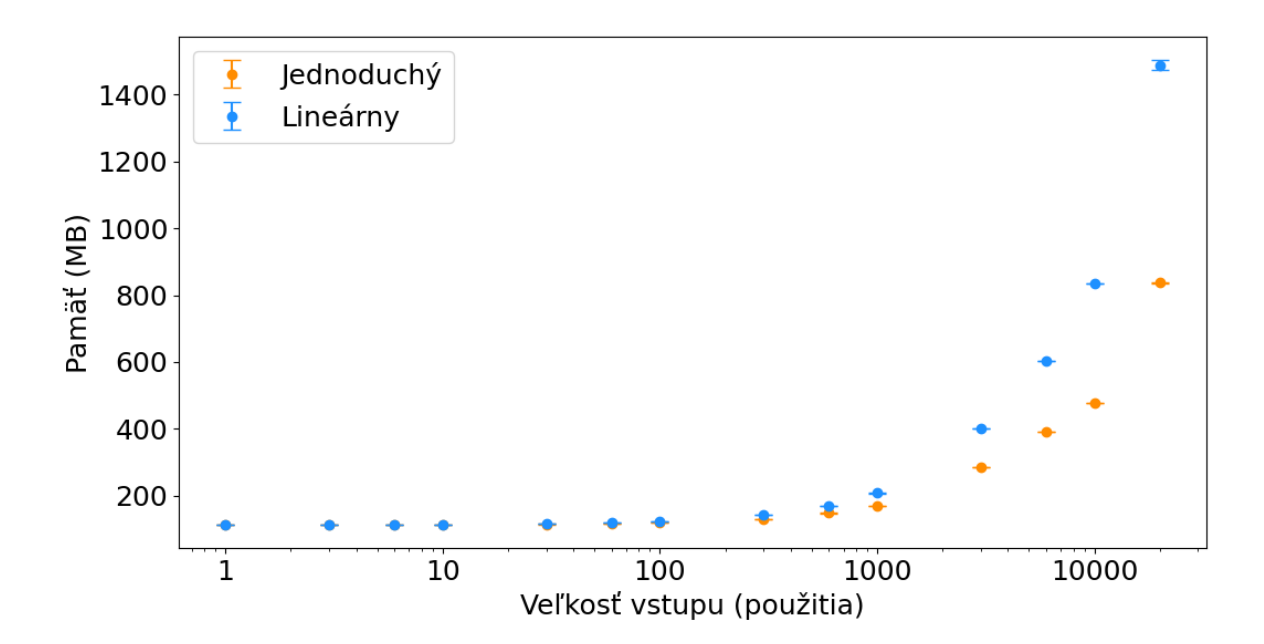

Obr. 6.17: Použitá pamäť kompilácie pre $\mathrm{G++}$ s optimalizáciou 0

| Veľkosť      | Jednoduchý                         |                              |                             | Lineárny                     |       |
|--------------|------------------------------------|------------------------------|-----------------------------|------------------------------|-------|
|              | $\check{\text{c}}$ as $(\text{s})$ | $pam\ddot{\mathrm{a}}t$ (kB) | $\check{\text{c}}$ as $(s)$ | $pam\ddot{\mathrm{a}}t$ (kB) |       |
| $\mathbf{1}$ | $1,271 \pm 0,022$                  | 116776                       | $1,568 \pm 0,029$           | 116840                       | 1,234 |
| 3            | $1,320 \pm 0,043$                  | 117084                       | $1,578 \pm 0,046$           | 117165                       | 1,195 |
| 6            | $1,335 \pm 0,034$                  | 117482                       | $1,623 \pm 0,072$           | 117574                       | 1,216 |
| 10           | $1,382 \pm 0,026$                  | 117944                       | $1,626 \pm 0,033$           | 118160                       | 1,177 |
| 30           | $1,517 \pm 0,021$                  | 120616                       | $1,854 \pm 0,060$           | 121062                       | 1,222 |
| 60           | $1,719 \pm 0,011$                  | 124454                       | $2,178 \pm 0,035$           | 125535                       | 1,267 |
| 100          | $2,058 \pm 0,024$                  | 129450                       | $2,464 \pm 0,046$           | 131150                       | 1,197 |
| 300          | $3,478 \pm 0,050$                  | 155268                       | $4,383 \pm 0,067$           | 158652                       | 1,260 |
| 600          | $3,975 \pm 0,090$                  | 173615                       | $5,565 \pm 0,062$           | 184207                       | 1,400 |
| 1000         | $5,682 \pm 0,064$                  | 212044                       | $8,364 \pm 0,049$           | 230720                       | 1,472 |
| 3000         | $14,949 \pm 0,230$                 | 362756                       | $22,884 \pm 0,364$          | 372965                       | 1,531 |
| 6000         | $28,779 \pm 0.316$                 | 492841                       | $45,860 \pm 1,097$          | 500991                       | 1,594 |
| 10000        | $47,690 \pm 0,302$                 | 590923                       | $80,071 \pm 0,602$          | 631025                       | 1,679 |
| 20000        | $97,389 \pm 1,257$                 | 918361                       | $184.513 \pm 3.964$         | 1226634                      | 1,895 |

Tabuľka 6.2: Výsledky $\mathrm{G++}$ optimalizácia $2$ 

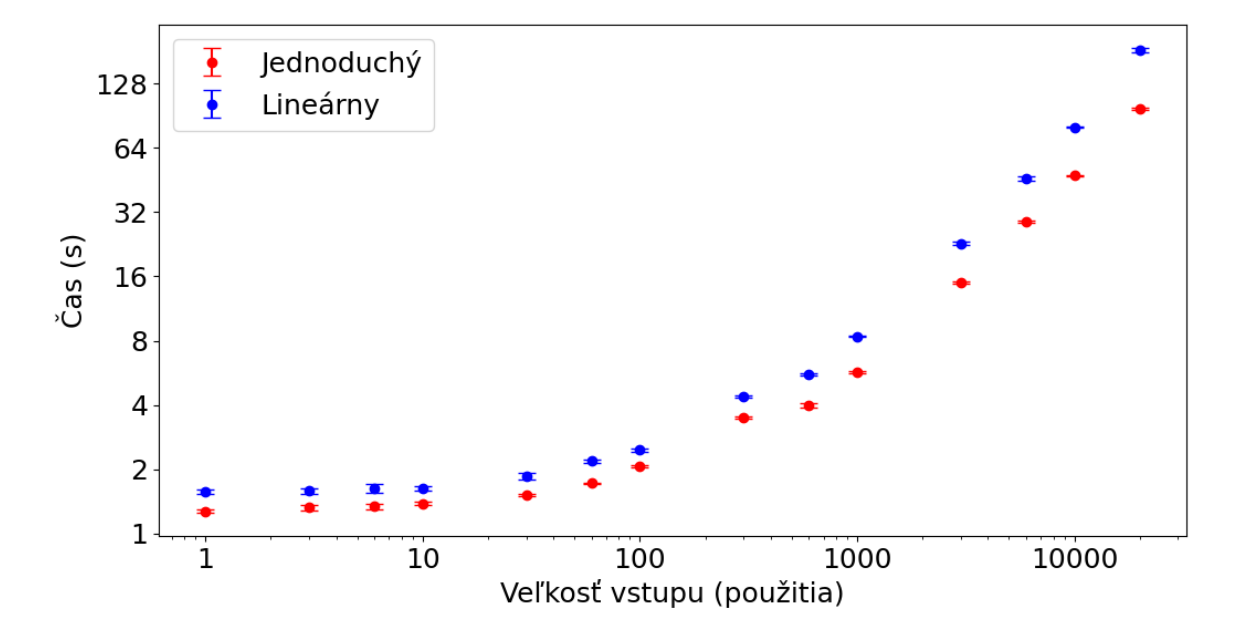

Obr. 6.18: Čas kompilácie pre  $G++$  s optimalizáciou 2

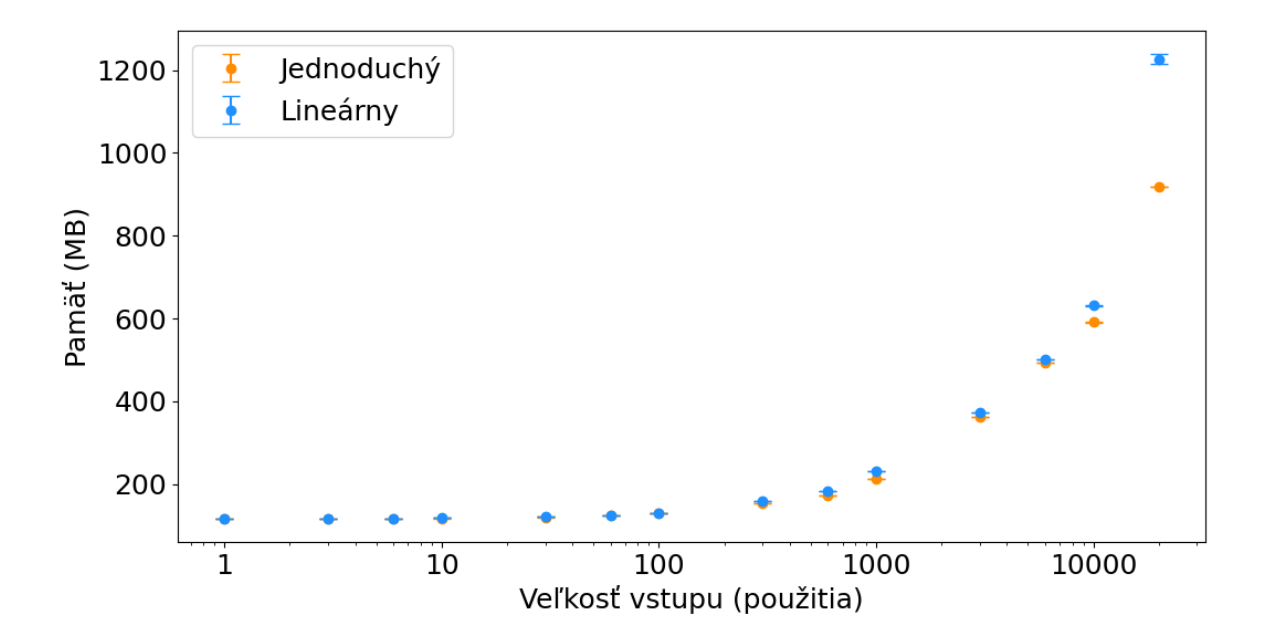

Obr. 6.19: Použitá pamäť kompilácie pre $\mathrm{G++}$ s optimalizáciou 2

| Veľkosť      | Jednoduchý                  |                              | Lineárny                    |                              | $\cos \sin/\mathrm{j}$ ed |
|--------------|-----------------------------|------------------------------|-----------------------------|------------------------------|---------------------------|
|              | $\check{\text{c}}$ as $(s)$ | $pam\ddot{\mathrm{a}}t$ (kB) | $\check{\text{c}}$ as $(s)$ | $pam\ddot{\mathrm{a}}t$ (kB) |                           |
| $\mathbf{1}$ | $1,663 \pm 0,013$           | 135073                       | $1,853 \pm 0,049$           | 133627                       | 1,114                     |
| 3            | $1,666 \pm 0,018$           | 135231                       | $1,817 \pm 0,031$           | 133478                       | 1,091                     |
| 6            | $1,673 \pm 0,021$           | 135348                       | $1,827 \pm 0,025$           | 133567                       | 1,092                     |
| $10\,$       | $1,676 \pm 0,020$           | 135311                       | $1,839 \pm 0,040$           | 133710                       | 1,097                     |
| 30           | $1,698 \pm 0,044$           | 135740                       | $1,883 \pm 0,073$           | 134193                       | 1,109                     |
| 60           | $1,732 \pm 0,023$           | 136390                       | $1,950 \pm 0,026$           | 134841                       | 1,126                     |
| 100          | $1,799 \pm 0,013$           | 136729                       | $2,013 \pm 0,018$           | 135226                       | 1,119                     |
| 300          | $2,097 \pm 0,020$           | 137983                       | $2,419 \pm 0,046$           | 137033                       | 1,154                     |
| 600          | $2,534 \pm 0,047$           | 140479                       | $3,003 \pm 0,033$           | 140788                       | 1,185                     |
| 1000         | $3,143 \pm 0,045$           | 146082                       | $3,826 \pm 0,045$           | 147405                       | 1,217                     |
| 3000         | $6,079 \pm 0,093$           | 173612                       | $7,862 \pm 0,102$           | 180636                       | 1,293                     |
| 6000         | $10,471 \pm 0,114$          | 215318                       | $13,992 \pm 0,118$          | 230518                       | 1,336                     |
| 10000        | $16,073 \pm 0,217$          | 271327                       | $22,098 \pm 0,359$          | 298227                       | 1,375                     |
| 20000        | $31,444 \pm 0,455$          | 408747                       | $43,144 \pm 0,793$          | 485592                       | 1,372                     |
| 40000        | $62,432 \pm 0,507$          | 684421                       | $88,994 \pm 0,973$          | 867947                       | 1,425                     |
| 60000        | $95,884 \pm 1,463$          | 960304                       | $141,690 \pm 3,574$         | 1247706                      | 1,478                     |
| 80000        | $130,413 \pm 3,382$         | 1227971                      | $206,857 \pm 3,096$         | 1570341                      | 1,586                     |
| 100000       | 193,840                     | 1405124                      |                             |                              |                           |

Tabuľka 6.3: Výsledky Clang optimalizácia ${\bf 0}$ 

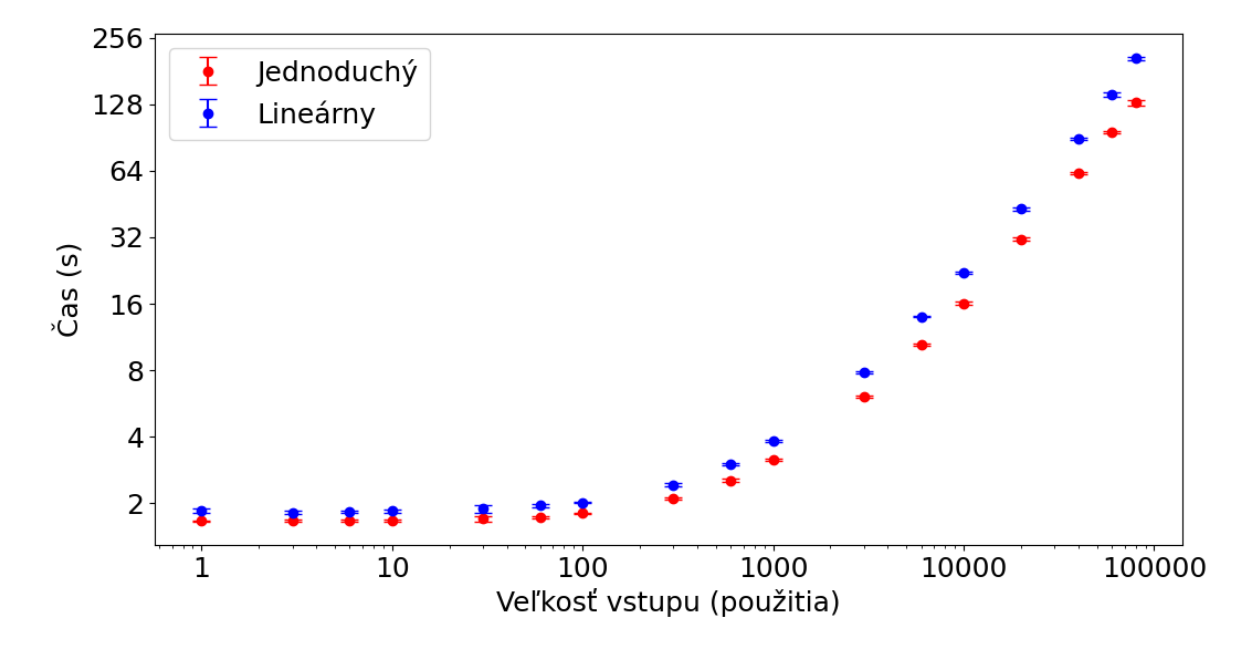

Obr. 6.20: Čas kompilácie pre Clang s optimalizáciou ${\bf 0}$ 

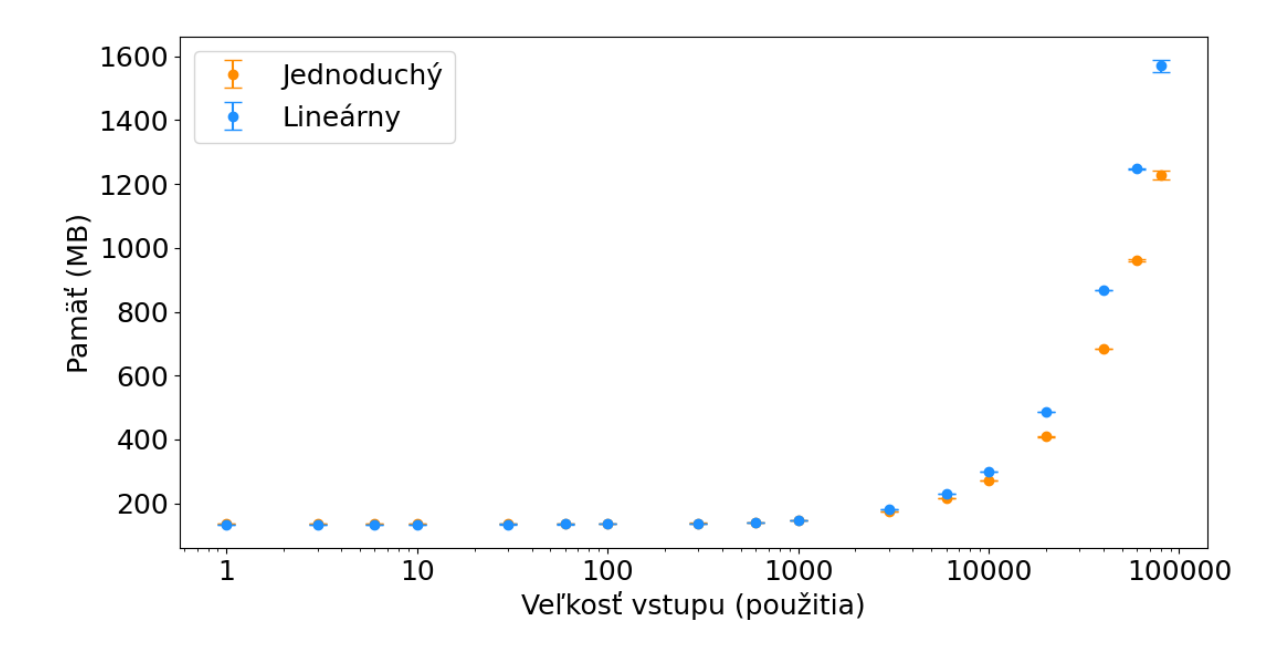

Obr. 6.21: Použitá pamäť kompilácie pre Clang s optimalizáciou 0

| Veľkosť      | Jednoduchý                  |            | Lineárny                       |                              | $\cos \sin/\mathrm{j}$ ed |
|--------------|-----------------------------|------------|--------------------------------|------------------------------|---------------------------|
|              | $\check{\text{c}}$ as $(s)$ | pamäť (kB) | $\check{\text{cas}}(\text{s})$ | $pam\ddot{\mathrm{a}}t$ (kB) |                           |
| $\mathbf{1}$ | $1,853 \pm 0,020$           | 140832     | $1,767 \pm 0,024$              | 140752                       | 0,954                     |
| 3            | $1,879 \pm 0,025$           | 140721     | $1,782 \pm 0,066$              | 140952                       | 0,948                     |
| 6            | $1,856 \pm 0,027$           | 140867     | $1,807 \pm 0,026$              | 140902                       | 0,974                     |
| 10           | $1,901 \pm 0,037$           | 140889     | $1,876 \pm 0,083$              | 141048                       | 0,987                     |
| 30           | $2,015 \pm 0,037$           | 141084     | $1,932 \pm 0,036$              | 141247                       | 0,959                     |
| 60           | $2,159 \pm 0,029$           | 141716     | $2,099 \pm 0,027$              | 141802                       | 0,972                     |
| 100          | $2,395 \pm 0,021$           | 142422     | $2,342 \pm 0,037$              | 142498                       | 0,978                     |
| 300          | $3,472 \pm 0,045$           | 143546     | $3,521 \pm 0,031$              | 144660                       | 1,014                     |
| 600          | $5,175 \pm 0,063$           | 143864     | $5,393 \pm 0,137$              | 146914                       | 1,042                     |
| 1000         | $7,498 \pm 0,114$           | 146696     | $7,899 \pm 0,139$              | 152017                       | 1,053                     |
| 3000         | $19,251 \pm 0,268$          | 183115     | $20,857 \pm 0,275$             | 197189                       | 1,083                     |
| 6000         | $37,793 \pm 0,627$          | 254708     | $43,130 \pm 0,833$             | 283397                       | 1,141                     |
| 10000        | $64,857 \pm 0,357$          | 353672     | $78,715 \pm 0,708$             | 404071                       | 1,214                     |
| 20000        | $141,314 \pm 3,446$         | 594519     | $205,113 \pm 2,288$            | 695281                       | 1,451                     |
| 40000        | $339,426 \pm 2,933$         | 1084204    | $631,687 \pm 10,426$           | 1264428                      | 1,861                     |
| 60000        | $655,524 \pm 10,507$        | 1518305    |                                |                              |                           |

Tabuľka 6.4: Výsledky Clang optimalizácia 2

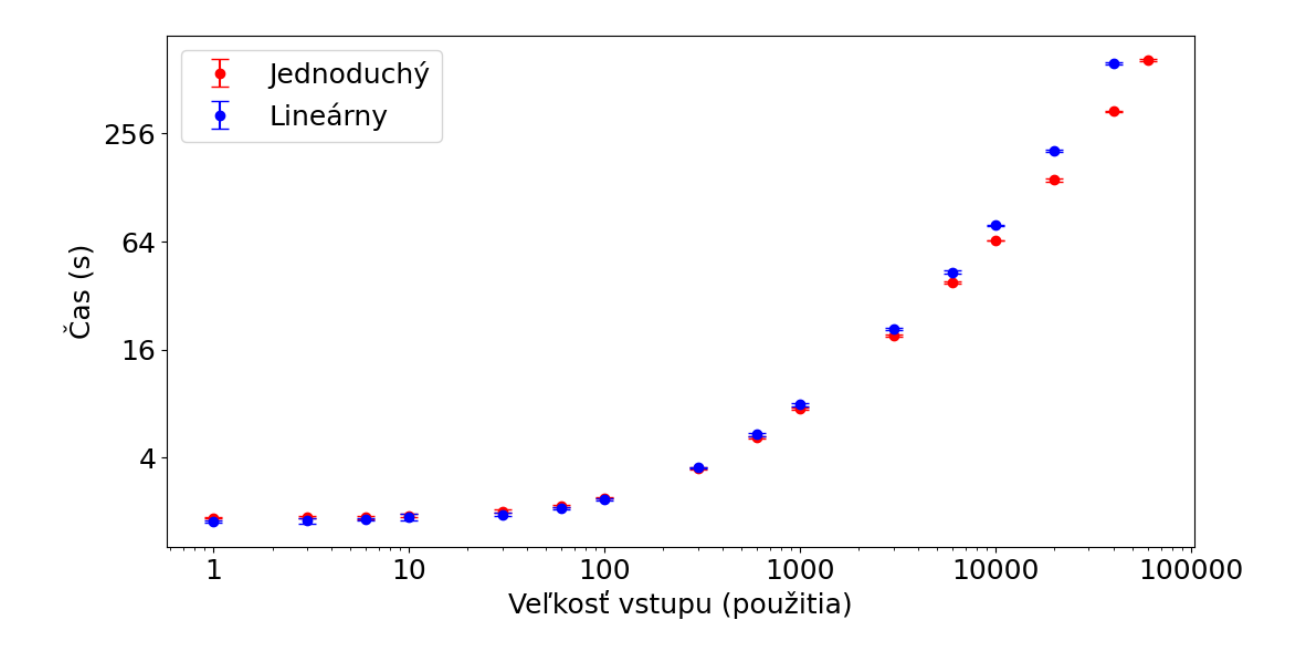

Obr. 6.22: Čas kompilácie pre Clang s optimalizáciou $\sqrt{2}$ 

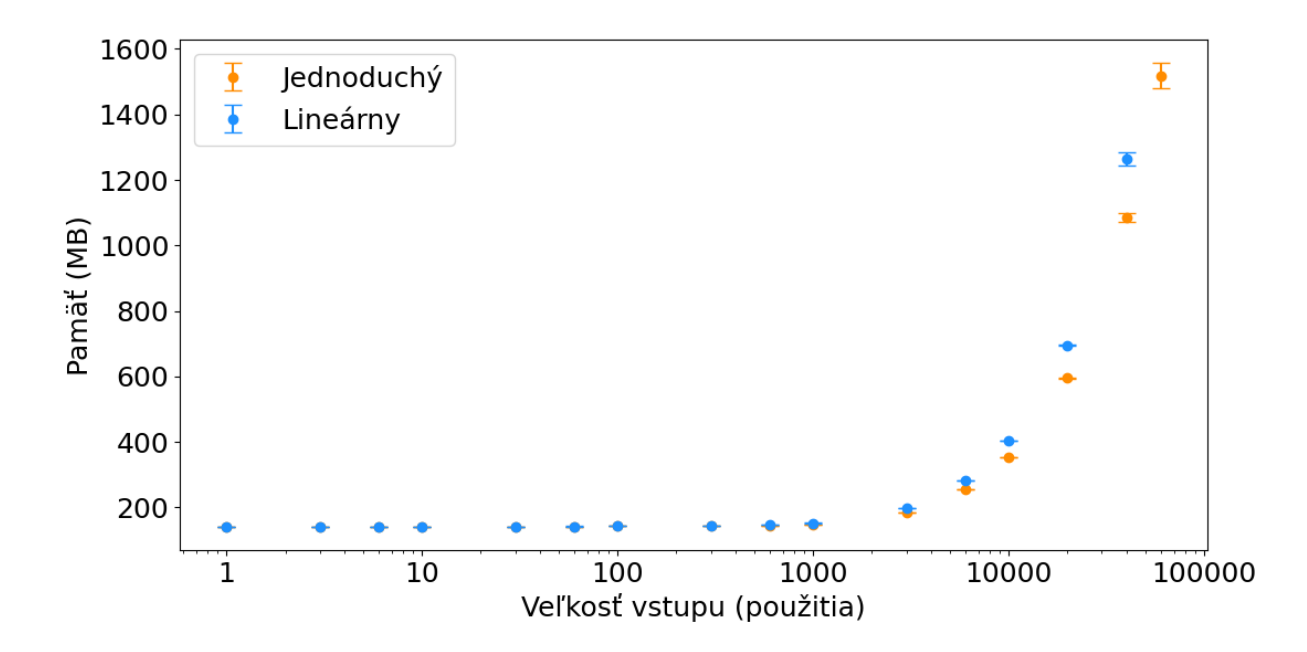

Obr. 6.23: Použitá pamäť kompilácie pre Clang s optimalizáciou 2

| Veľkosť        | Jednoduchý                     | Lineárny                         | $\cos \sin / \text{j}$ ed |
|----------------|--------------------------------|----------------------------------|---------------------------|
|                | $\check{\text{cas}}(\text{s})$ | $\check{\text{cas}}\;(\text{s})$ |                           |
| $\mathbf{1}$   | $2,268 \pm 0,039$              | $2,269 \pm 0,037$                | 1,000                     |
| 3              | $2,256 \pm 0,040$              | $2,277 \pm 0,034$                | 1,009                     |
| $\overline{6}$ | $2,252 \pm 0,053$              | $2,270 \pm 0,039$                | 1,008                     |
| 10             | $2,251 \pm 0,042$              | $2,254 \pm 0,036$                | 1,001                     |
| 30             | $2,258 \pm 0,028$              | $2,255 \pm 0,037$                | 0,999                     |
| 60             | $2,283 \pm 0,045$              | $2,270 \pm 0,026$                | 0,994                     |
| 100            | $2,307 \pm 0,027$              | $2,301 \pm 0,048$                | 0,997                     |
| 300            | $2,448 \pm 0,139$              | $2,390 \pm 0,043$                | 0,976                     |
| 600            | $2,472 \pm 0,040$              | $2,574 \pm 0,047$                | 1,041                     |
| 1000           | $2,601 \pm 0,066$              | $2,742 \pm 0,043$                | 1,054                     |
| 3000           | $3,303 \pm 0,054$              | $4,005 \pm 0,029$                | 1,213                     |
| 6000           | $4,356 \pm 0,038$              | $7,123 \pm 0,040$                | 1,635                     |
| 10000          | $5,754 \pm 0,065$              | $14,059 \pm 0,121$               | 2,443                     |
| 20000          | $9,470 \pm 0,170$              | $46,283 \pm 0,276$               | 4,887                     |
| 40000          | $20,917 \pm 0,411$             | $174,407 \pm 0,503$              | 8,338                     |
| 60000          | $35,784 \pm 0,632$             | $385,181 \pm 0,669$              | 10,764                    |
| 80000          | $52,698 \pm 0,507$             | $671,224 \pm 1,821$              | 12,737                    |
| 100000         | $69,175 \pm 0,935$             | $1007,105 \pm 2,426$             | 14,559                    |

Tabuľka 6.5: Výsledky MSVC optimalizácia 0 (d)

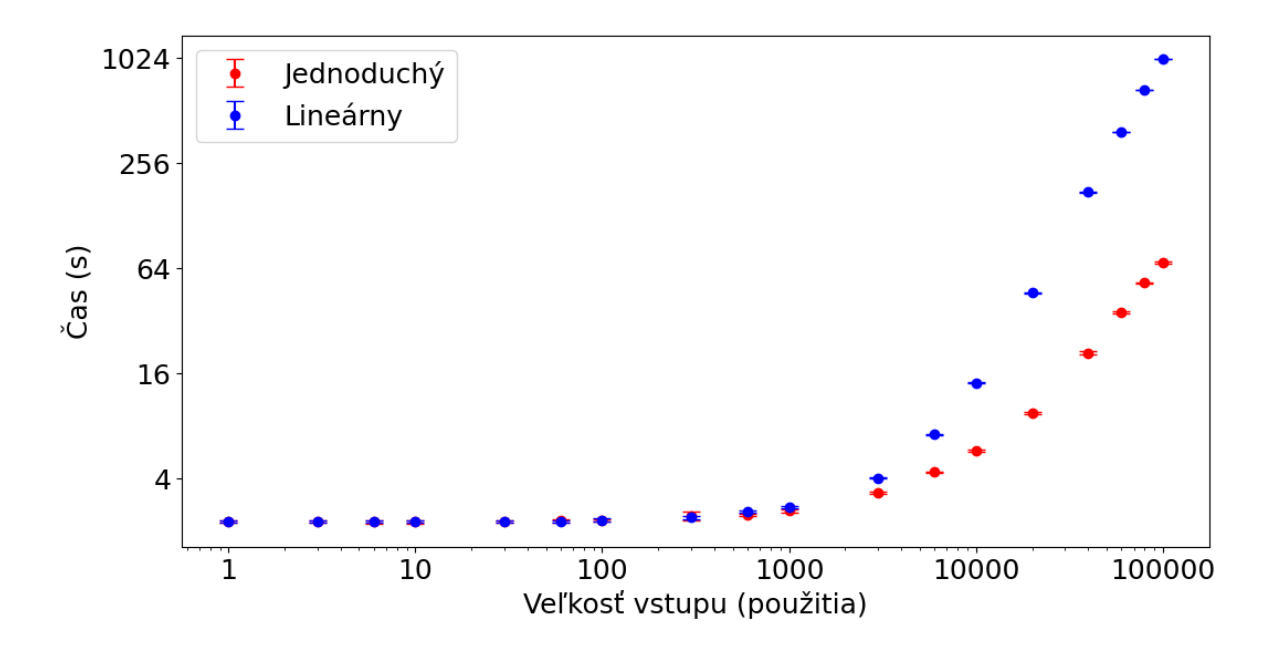

Obr. 6.24: Čas kompilácie pre MSVC s optimalizáciou 0 (d)

| Veľkosť      | Jednoduchý                  | Lineárny                         | $\cos \sin / \text{j}$ ed |
|--------------|-----------------------------|----------------------------------|---------------------------|
|              | $\check{\text{c}}$ as $(s)$ | $\check{\text{cas}}\;(\text{s})$ |                           |
| $\mathbf{1}$ | $2,425 \pm 0,027$           | $2,443 \pm 0,045$                | 1,007                     |
| 3            | $2,444 \pm 0,051$           | $2,423 \pm 0,059$                | 0,991                     |
| 6            | $2,454 \pm 0,044$           | $2,435 \pm 0,047$                | 0,992                     |
| 10           | $2,448 \pm 0,038$           | $2,426 \pm 0,044$                | 0,991                     |
| 30           | $2,446 \pm 0,040$           | $2,465 \pm 0,056$                | 1,008                     |
| 60           | $2,506 \pm 0,036$           | $2,480 \pm 0,038$                | 0,990                     |
| 100          | $2,531 \pm 0,051$           | $2,515 \pm 0,045$                | 0,994                     |
| 300          | $2,649 \pm 0,034$           | $2,737 \pm 0,043$                | 1,033                     |
| 600          | $2,956 \pm 0,044$           | $3,299 \pm 0,035$                | 1,116                     |
| 1000         | $3,513 \pm 0,062$           | $4,408 \pm 0,097$                | 1,255                     |
| 3000         | $6,041 \pm 0,087$           | $11,668 \pm 0,053$               | 1,931                     |
| 6000         | $5,455 \pm 0,052$           | $6,168 \pm 0,050$                | 1,131                     |
| 10000        | $7,656 \pm 0,109$           | $8,848 \pm 0,063$                | 1,156                     |
| 20000        | $13,506 \pm 0,071$          | $16,069 \pm 0,071$               | 1,190                     |
| 40000        | $23,644 \pm 0,107$          | $26,793 \pm 0,105$               | 1,133                     |
| 60000        | $34,865 \pm 0,076$          | $39,439 \pm 0,431$               | 1,131                     |
| 80000        | $48,745 \pm 0,291$          | $54,717 \pm 0,562$               | 1,123                     |
| 100000       | $65,531 \pm 0,227$          | $72,449 \pm 0,743$               | 1,106                     |

Tabuľka 6.6: Výsledky MSVC optimalizácia 2

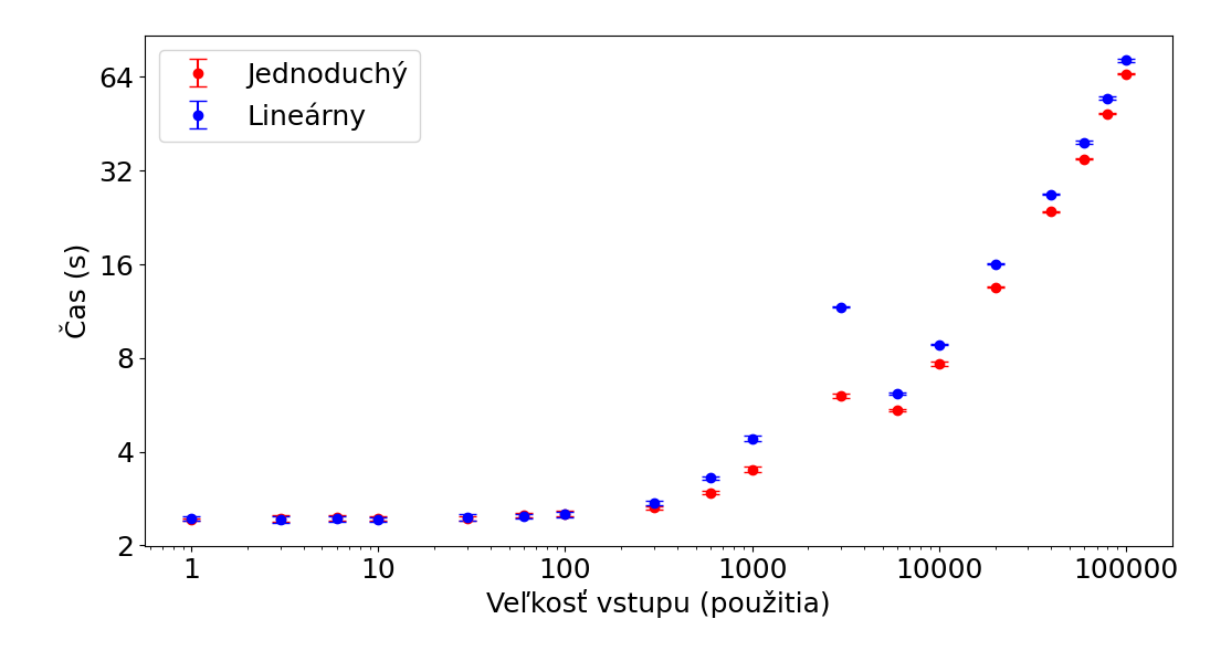

Obr. 6.25: Čas kompilácie pre MSVC s optimalizáciou 2

#### 6.3 Rust

Pre sledovanie dopadu na čas kompilácie a schopnosť optimalizácie sme použili definíciu rozhrania jednorazového slova, ktorá je popísaná v [\[15\]](#page-80-0), vrátane podobnej volanej funkcie, vyžadujúcej čerstvú inštanciu, keďže výpis nemôže byť odstránený pri optimalizácii. Alternatíva bez použitia obaľovacej štruktúry je takmer identická, s priamym použitím číselného typu, pričom na zachovanie štýlu je vygenerovanie jednorazového slova definované ako samostatná funkcia, použitá analogicky ako konštruktor štruktúry.

Na pokus s optimalizáciou sme použili nástroj Godbolt [\[3\]](#page-79-0), s prednastaveným kompilátorom rustc vo verzii 1.76.0. Použitá definícia odkazuje na externú knižnicu rand, ktorá patrí do zoznamu 100 najpoužívanejších knižníc pre Rust. Tieto knižnice sú v nástroji Godbolt podporované, stačí teda otvoriť menu pre správu knižníc a zvoliť ju z ponuky.

Prezentované náhľady do strojového kódu sú zľava orezané, keďže niektoré riadky boli kvôli pomerne dlhé a pre ilustráciu stačí ich začiatok. Pre účely prezentácie je pouºitý kód z generátorov pre 1 volanie rozhrania, s odstránenou £íselnou kon²tantou.

Od druhej úrovne optimalizácie výsledný strojový kód popisoval takmer výlučne prácu s £íselným typom. Z oba©ovacích funkcií zostali len základné kostry, konkrétne new [6.27,](#page-69-0) [6.28](#page-69-1) obsahuje len trochu práce so zásobníkom a generovanie náhodného čísla (medzi zobrazenými sekciami). Podobne get bol inlinovaný aj s celou funkciu, ktorá ho volala, do *main* [6.29,](#page-69-2) zostali z neho len priamočiare mov inštrukcie. To znamená, že za ochranu pred nevhodným použitím rozhrania potenciálne neplatíme prakticky

```
\mathbf{1}extern crate rand;
 \overline{2}3
      pub struct Nonce {
 \overline{4}val: u128,
 5
      P
 6
 \overline{7}impl Nonce {
      pub fn new() -> Nonce {
 8
 \overline{9}use rand::prelude::*;
           Nonce {
10
               val: random()
11
12
13
      ł
14
15
      pub fn get(&self) -> u128 {
           self.val
16
17
      ł
18
      ł
19
20
      fn needs fresh(nonce: Nonce) {
21
           let tmp = nonce.get();
           printh!("None: {}', tmp);
22
23
      ₹
24
25
      pub fn main() \{26
           needs fresh(Nonce::new());
27
```
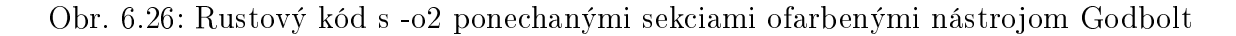

žiadnu cenu počas behu, ak máme dostatočnú úroveň optimalizácie. Na základe tohto výsledku sme tiež použili optimalizáciu úrovne 2 pri meraní času kompilácie.

Pre porovnanie [6.30,](#page-70-0) [6.31](#page-70-1) ukazujú jasne viditeľné volania obaľovacích funkcií pri vypnutej optimalizácii.

| 78 |      | example::Nonce::new::hd1dd94632ef96955:         |
|----|------|-------------------------------------------------|
| 79 | push | r15                                             |
| 80 | push | r14                                             |
| 81 | push | r13                                             |
| 82 | push | r12                                             |
| 83 | push | rbx                                             |
| 84 | call | qword ptr [rip + rand::rngs::thread::thread_rng |

<span id="page-69-0"></span>Obr. 6.27: Zodpovedajúci skompilovaný needs\_fresh ofarbený nástrojom Godbolt hlavička

| 178 | .LBB1 32: |                             |
|-----|-----------|-----------------------------|
| 179 | or        | r15, r12                    |
| 180 | mov       | $\text{max}$ , $\text{r14}$ |
| 181 | mov       | rdx, r15                    |
| 182 | pop       | rbx                         |
| 183 | pop       | r12                         |
| 184 | pop       | r13                         |
| 185 | pop       | r14                         |
| 186 | pop       | r15                         |
| 187 | ret       |                             |

<span id="page-69-1"></span>Obr. 6.28: Zodpovedajúci skompilovaný needs\_fresh ofarbený nástrojom Godbolt päta

| 238 |      | example::main::h238d10f39e0a48fc:                                     |
|-----|------|-----------------------------------------------------------------------|
| 239 | sub  | rsp, 88                                                               |
| 240 | call | qword ptr [rip + example::Nonce::new::hd1dd94632ef                    |
| 241 | mov  | qword ptr $[rsp + 16]$ , rdx                                          |
| 242 | mov  | qword ptr $[rsp + 8]$ , rax                                           |
| 243 | lea  | rax, $[rsp + 8]$                                                      |
| 244 | mov  | qword ptr $[rsp + 24]$ , rax                                          |
| 245 | mov  | rax, qword ptr [rip + core::fmt::num:: <impl core::<="" td=""></impl> |
| 246 | mov  | qword ptr $[rsp + 32]$ , rax                                          |
| 247 | lea  | rax, $[rip + .L$ unnamed 2]                                           |
| 248 | mov  | qword ptr $[$ rsp + 40], rax                                          |
| 249 | mov  | qword ptr $[$ rsp + 48], 2                                            |
| 250 | mov  | qword ptr $[$ rsp + 72], $\theta$                                     |
| 251 | lea  | rax, $[rsp + 24]$                                                     |
| 252 | mov  | qword ptr [rsp + 56], rax                                             |
| 253 | mov  | qword ptr $[$ rsp + 64 $]$ , 1                                        |
| 254 | lea  | rdi, $[rsp + 40]$                                                     |
| 255 | call | qword ptr [rip + std: io: stdio: print: h599d580b                     |
| 256 | add  | rsp, 88                                                               |
| 257 | ret  |                                                                       |

<span id="page-69-2"></span>Obr. 6.29: Zodpovedajúci skompilovaný main ofarbený nástrojom Godbolt

| 464 |      | example::needs fresh::hbc246efd918617f9:                             |
|-----|------|----------------------------------------------------------------------|
| 465 | sub  | rsp, 120                                                             |
| 466 | mov  | qword ptr $[rsp + 8]$ , rdi                                          |
| 467 | mov  | qword ptr $[rsp + 16]$ , rsi                                         |
| 468 | mov  | rax, qword ptr [rip + example: Nonce: get: hf1e86                    |
| 469 | lea  | $rdi, [rsp + 8]$                                                     |
| 470 | call | rax                                                                  |
| 471 | mov  | qword ptr $[rsp + 32]$ , rdx                                         |
| 472 | mov  | qword ptr $[$ rsp + 24], rax                                         |
| 473 | lea  | rax, $[rsp + 24]$                                                    |
| 474 | mov  | qword ptr [rsp + 104], rax                                           |
| 475 | mov  | rax, qword ptr [rip + core::fmt::num:: <impl core:<="" td=""></impl> |
| 476 | mov  | qword ptr $[$ rsp + 112], rax                                        |
| 477 | mov  | $rcx$ , qword ptr $[rsp + 104]$                                      |
| 478 | mov  | rax, qword ptr $[rsp + 112]$                                         |
| 479 | mov  | qword $ptr$ $[rsp + 88]$ , $rcx$                                     |
| 480 | mov  | qword ptr [rsp + 96], rax                                            |
| 481 | lea  | $rdi, [rsp + 40]$                                                    |
| 482 | lea  | $rsi$ , $[rip + .L$ unnamed 13]                                      |
| 483 | mov  | edx, 2                                                               |
| 484 | lea  | $rcx$ , $[rsp + 88]$                                                 |
| 485 | mov  | $r8d$ , 1                                                            |
| 486 | call | core::fmt::Arguments::new v1::hcaec27582bbd0fcf                      |
| 487 | lea  | rdi, $[rsp + 40]$                                                    |
| 488 | call | qword ptr [rip + std::io::stdio::_print::h599d58(                    |
| 489 | add  | rsp, 120                                                             |
| 490 | ret  |                                                                      |

<span id="page-70-0"></span>Obr. 6.30: Skompilovaný needs\_fresh pri -o0 ofarbený nástrojom Godbolt

| 492 |      | example::main::h238d10f39e0a48fc:               |
|-----|------|-------------------------------------------------|
| 493 | push | rax                                             |
| 494 | call | qword ptr [rip + example::Nonce::new::hd1dd9463 |
| 495 | mov  | rdi, rax                                        |
| 496 | mov  | rsi, rdx                                        |
| 497 | call | example::needs fresh::hbc246efd918617f9         |
| 498 | pop  | rax                                             |
| 499 | ret  |                                                 |

<span id="page-70-1"></span>Obr. 6.31: Skompilovaný main pri -o0 ofarbený nástrojom Godbolt

as kompilácie sme merali vo virtuálnom stroji s opera£ným systémom Ubuntu verzie 22.04 LTS. Na test bol použitý kompilátor rustc z oficiálnych repozitárov, nainštalovaná bola verzia 1.75.0. Pri týchto meraniach boli všetky zlyhania rovnaké, vo všetkých prípadoch meranie skončilo náhlym ukončením procesu, pričom bol ukončený aj proces bash, v ktorom bolo samotné meranie spustené. Toto je pomerne dobrý znak toho, že vo všetkých prípadoch meranie narazilo na rovnaký limit, teda zvládnuté veľkosti vstupu je možné férovo porovnávať. Pre všetky merania bola najväčšia úspešná veľkosť vstupu 20000.

Naše merania zaznamenali veľmi pozitívne výsledky. Pre obe testované úrovne optimalizácie bol pre väčšie vstupy čas kompilácie kódu s lineárnymi prvkami takmer identický ako pre kód bez lineárneho rozhrania. Dokonca v prípade menších vstupov pri optimalizácii na úrovni 0 bola kompilácia lineárneho kódu o niečo rýchlejšia. Pre optimalizáciu úrovne 2 bola kompilácia lineárneho kódu konzistentne o trochu rýchlejšia. Taktiež pamäťové nároky boli pre obe úrovne optimalizácie takmer identické pre obe verzie kódu.

Prejavil sa tiež značný rozdiel v čase medzi úrovňami optimalizácie, ktorá bola pre veľké vstupy viac ako desaťnásobne pomalšia.

Trend výsledkov je dobre viditeľný na grafoch. Vzhľadom na široký rozsah veľkostí vstupov sú osi logaritmické, aby všetky výsledky boli dobre čitateľné. Grafy pamätovej náročnosti majú os pamäte lineárnu, keďže pre malé vstupy je pamäť relatívne konštantná a nie je príliš vzdialená veľkým vstupom.
| Veľkosť      | Jednoduchý                     |                              | Lineárny                    |            | $\cos \sin / \text{j}$ ed |
|--------------|--------------------------------|------------------------------|-----------------------------|------------|---------------------------|
|              | $\check{\text{cas}}(\text{s})$ | $pam\ddot{\mathrm{a}}t$ (kB) | $\check{\text{c}}$ as $(s)$ | pamäť (kB) |                           |
| $\mathbf{1}$ | $0,959 \pm 0,072$              | 120186                       | $0,588 \pm 0,012$           | 121091     | 0,613                     |
| 3            | $0,914 \pm 0,030$              | 119360                       | $0.591 \pm 0.007$           | 120600     | 0,647                     |
| 6            | $0.922 \pm 0.031$              | 120442                       | $0.604 \pm 0.008$           | 120648     | 0,655                     |
| 10           | $0.923 \pm 0.031$              | 119980                       | $0.619 \pm 0.015$           | 121476     | 0,671                     |
| 30           | $0.997 \pm 0.043$              | 123094                       | $0.660 \pm 0.008$           | 123386     | 0,662                     |
| 60           | $1,047 \pm 0,046$              | 124618                       | $0,742 \pm 0,012$           | 125620     | 0,709                     |
| 100          | $1,159 \pm 0,059$              | 125434                       | $0.826 \pm 0.009$           | 126004     | 0,713                     |
| 300          | $1,684 \pm 0,016$              | 131833                       | $1,312 \pm 0,007$           | 133773     | 0,779                     |
| 600          | $2,405 \pm 0,033$              | 142013                       | $2,061 \pm 0,030$           | 144536     | 0,857                     |
| 1000         | $3,335 \pm 0,034$              | 155339                       | $3.067 \pm 0.027$           | 160028     | 0,920                     |
| 3000         | $8,197 \pm 0,282$              | 250059                       | $8,227 \pm 0,139$           | 262785     | 1,004                     |
| 6000         | $15,230 \pm 0,388$             | 416372                       | $17,176 \pm 0,656$          | 444713     | 1,128                     |
| 10000        | $25,048 \pm 1,114$             | 644241                       | $29,457 \pm 2,100$          | 688148     | 1,176                     |
| 20000        | $55,464 \pm 7,373$             | 1270600                      | $58,489 \pm 5,677$          | 1353214    | 1,055                     |

Tabuľka 6.7: Výsledky Rust optimalizácia ${\bf 0}$ 

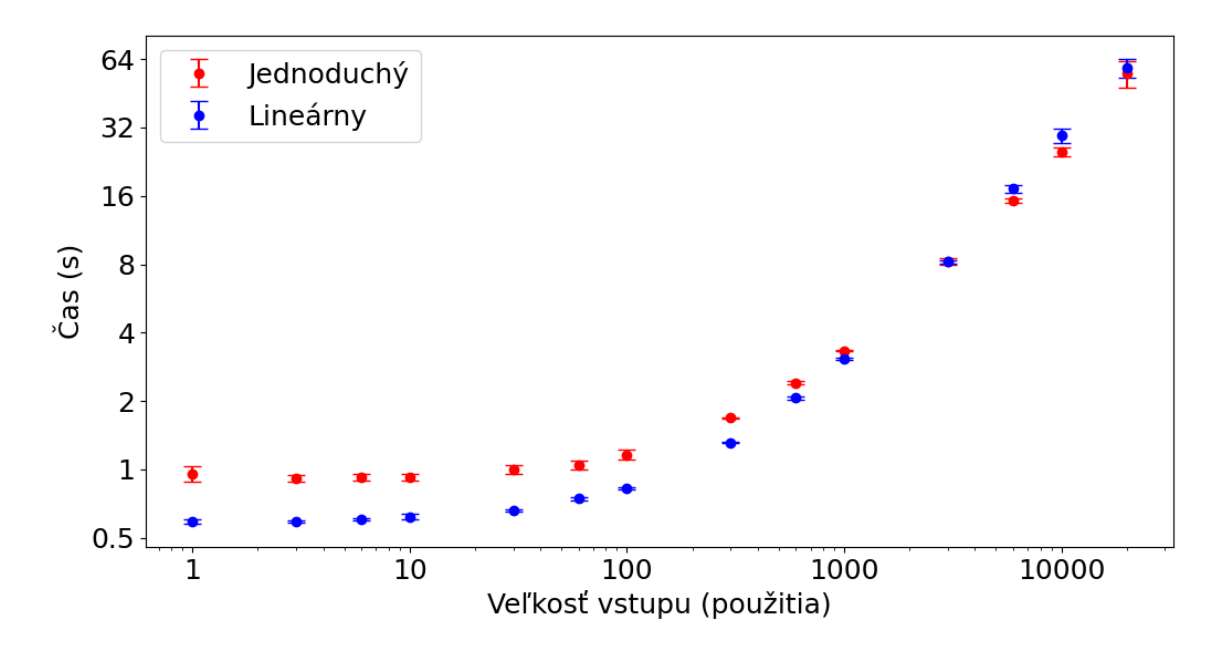

Obr. 6.32: Čas kompilácie pre Rust s optimalizáciou 0

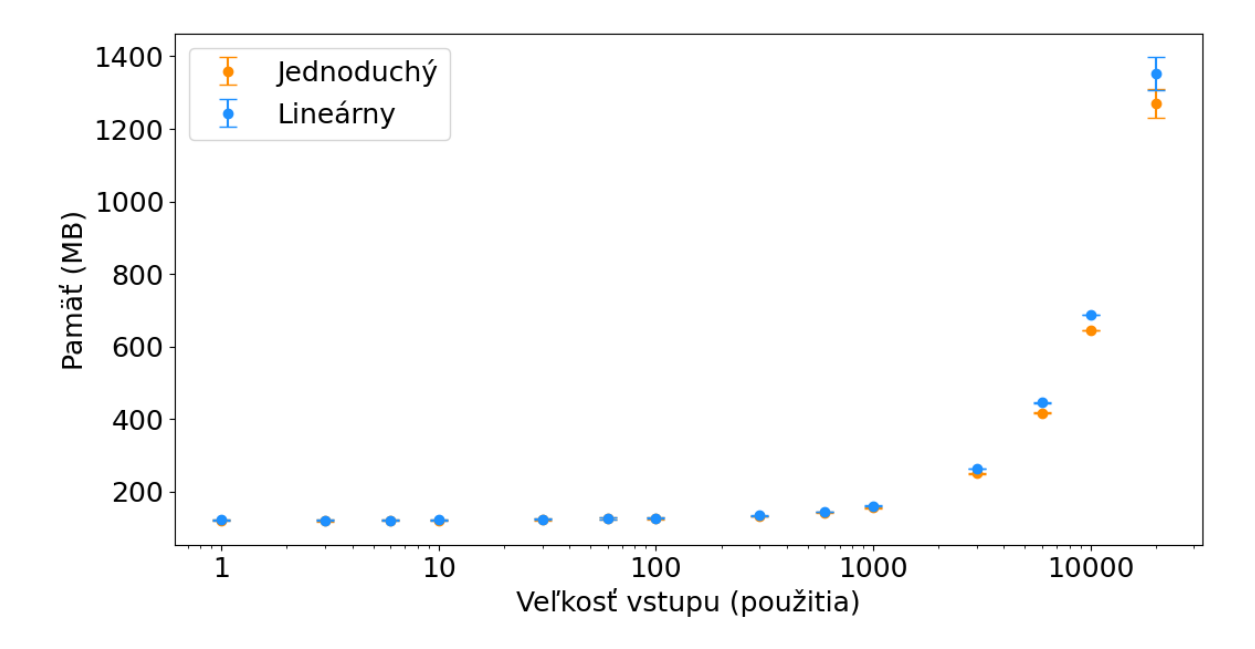

Obr. 6.33: Použitá pamäť kompilácie pre Rust s optimalizáciou  ${\bf 0}$ 

| Veľkosť      | Jednoduchý           |                              | Lineárny                         |                              | Cas $\ln/\mathrm{j}$ ed |
|--------------|----------------------|------------------------------|----------------------------------|------------------------------|-------------------------|
|              | $\check{c}$ as $(s)$ | $pam\ddot{\mathrm{a}}t$ (kB) | $\check{\text{cas}}\;(\text{s})$ | $pam\ddot{\mathrm{a}}t$ (kB) |                         |
| $\mathbf{1}$ | $0,848 \pm 0,039$    | 128670                       | $0,705 \pm 0,016$                | 130294                       | 0,831                   |
| 3            | $0,848 \pm 0,028$    | 127254                       | $0,727 \pm 0,021$                | 129188                       | 0,857                   |
| 6            | $0,853 \pm 0,032$    | 128542                       | $0,743 \pm 0,051$                | 129294                       | 0,871                   |
| 10           | $0,846 \pm 0,011$    | 128303                       | $0,743 \pm 0,026$                | 128886                       | 0,878                   |
| 30           | $0,934 \pm 0,016$    | 129160                       | $0,836 \pm 0,022$                | 130401                       | 0,895                   |
| 60           | $1,061 \pm 0,027$    | 131183                       | $0,942 \pm 0,019$                | 130590                       | 0,888                   |
| 100          | $1,271 \pm 0,021$    | 131742                       | $1,132 \pm 0,025$                | 132394                       | 0,891                   |
| 300          | $2,294 \pm 0,051$    | 138477                       | $2,002 \pm 0,029$                | 140446                       | 0,873                   |
| 600          | $3,745 \pm 0,099$    | 154191                       | $3,394 \pm 0,093$                | 156918                       | 0,906                   |
| 1000         | $6,081 \pm 0,099$    | 182157                       | $5,445 \pm 0,077$                | 187599                       | 0,895                   |
| 3000         | $25,611 \pm 0,336$   | 325007                       | $22,893 \pm 0,332$               | 335935                       | 0,894                   |
| 6000         | $77,803 \pm 1,228$   | 562906                       | $71,171 \pm 1,493$               | 584777                       | 0,915                   |
| 10000        | $190,979 \pm 5,364$  | 864199                       | $175,873 \pm 4,526$              | 904642                       | 0,921                   |
| 20000        | $754,382 \pm 7,523$  | 1513896                      | $671,775 \pm 8,721$              | 1550046                      | 0,890                   |

Tabuľka 6.8: Výsledky Rust optimalizácia 2

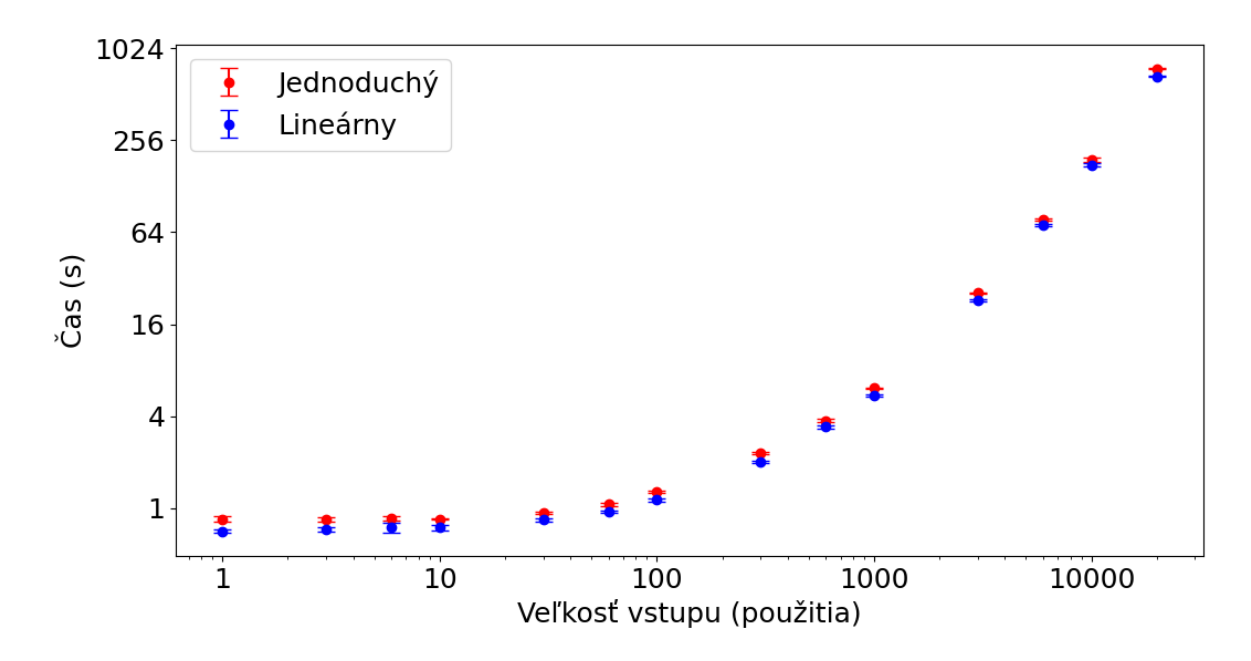

Obr. 6.34: Čas kompilácie pre Rust s optimalizáciou 2

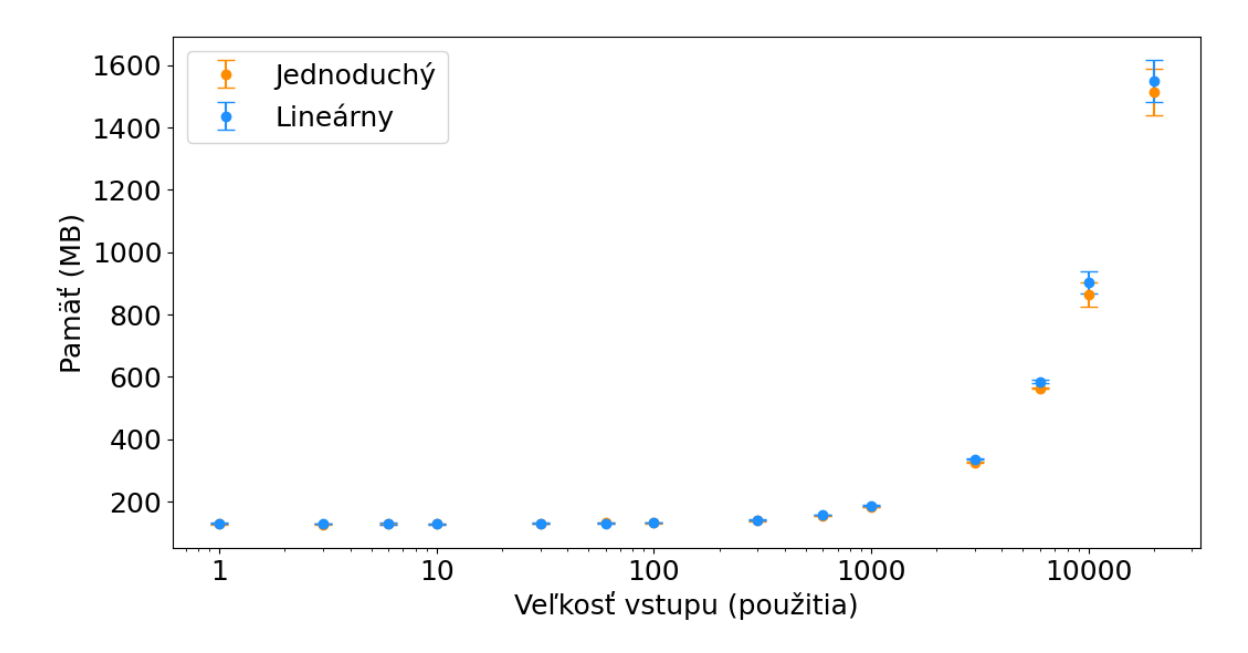

Obr. 6.35: Použitá pamäť kompilácie pre Rust s optimalizáciou 2

## Záver

V práci sme sa zaoberali sub²trukturálnymi systémami a ich praktickými implementáciami. Presnejšie sme identifikovali a demonštrovali implementácie v jazykoch  $C++$ . Rust a Haskell. Pre jazyky  $C++$  a Rust sme tiež preskúmali dopad využitia subštrukturálnych elementov na výkon programov a kompilátorov.

Podrobnejšie sme preskúmali požiadavky na príležitostné slová. Ukázali sme rôzne použitia príležitostných slov, vrátane tých, ktoré spĺňajú požiadavky, ale štandardne sa neoznačujú ako príležitostné slová. Tiež sme spomenuli prípady, v ktorých neplatia všetky bežné požiadavky.

Preskúmali sme tiež ďalšie teoretické aj praktické aplikácie subštrukturálnych typo-vých systémov. Z implementovaných systémov sme prezentovali knižnicu linear-base [\[5\]](#page-79-0) pre jazyk Haskell, ktorá poskytuje nástroje pre prácu so súbormi, pričom využíva lineárne typy. Ukázali sme princíp, na základe ktorého bráni £astým problémom pri práci so súbormi, aj praktickú demonštráciu jej použitia. Táto knižnica je zároveň príklad prakticky použiteľnej knižnice, s funkciami potrebnými pre spoluprácu so štandardnou nelineárnou knižnicou a jej postupné nahradenie.

Ako ďalšiu aplikáciu sme prezentovali návrh rozhrania pre mutovateľné polia [\[11\]](#page-79-1). určeného pre jazyky s imutabilnými štruktúrami. Imutabilné štruktúry poskytujú mnohé výhody, ale efektívna implementácia niektorých algoritmov vyžaduje mutovateľné štruktúry. Preto je dôležité navrhnúť rozhranie pre ich integráciu tak, aby boli čo najviac zachované výhody imutabilný štruktúr. Zabezpečenie izolácie mutovateľných štruktúr pomocou lineárneho systému sme ukázali na prípade polí, ktoré sú najjednoduchším netriviálnym prípadom.

Tretím prezentovaným príkladom bola verifikácia uzavretosti, tiež nazývanej vodo-tesnosť, pre 3D objekty [\[13\]](#page-80-0). Tá je dôležitá napríklad pre 3D tlač, ale aj pre iné typy po£íta£om riadeného obrábania. V tomto prípade záruky prezentovanej metódy nie sú úplné, ale dokáže pokryť väčšiu množinu prípadov ako prístup bez subštrukturálnych typov. Zároveň je rozhranie pomerne priamočiare, vďaka čomu nekladie väčšie nároky na používateľa.

Ukázali sme tiež podobnosť medzi lineárnymi typovými systémami a kvantovými výpočtami. Vety o zákaze klonovania [\[17\]](#page-80-1) a nemožnosti zmazania všeobecného kvantového stavu [\[14\]](#page-80-2) patria medzi základné v oblasti. Lineárne typové systémy poskytujú ich priamu paralelu v neplatnosti pravidiel o kontrakcii a oslabení.

Podrobnejšie sme popísali základné pravidlá [\[15\]](#page-80-3), ktorých prítomnosť, respektíve neprítomnosť, určuje základný typ subštrukturálneho systému. Pre pravidlá o kontrakcii a oslabení sme tiež definovali alternatívne verzie, ktoré umožňujú aspoň v upravenej forme simulovať prítomnosť štandardnej verzie v systéme.

Na základe týchto pravidiel sme prezentovali typicky užitočné subštrukturálne sys-témy [\[15\]](#page-80-3). Prítomnosť všetkých troch pravidiel charakterizuje štandardné štruktúrované systémy. Pre každý zo systémov, ktoré vzniknú vynechaním aspoň jedného, sme popísali ich správanie vo všeobecnom prípade.

V zoradených systémoch neplatí žiadne z troch pravidiel. Následkom toho sa správajú ako zásobník na premenné, bez všeobecnej možnosti výmeny poradia, odstránenia vrchného prvku bez použitia alebo použitia vrchného prvku bez odstránenia. Lineárne systémy, v ktorých platí len pravidlo výmeny, umožňujú ľubovoľne meniť poradie použitia, ale podobne v nich platí podmienka práve jedného použitia premennej. Afínne systémy pridávajú k lineárnym pravidlo oslabenia. To umožňuje premennú nepoužiť, stále ale umožňuje vyjadriť podmienku zhora obmedzeného počtu použití. Naopak relevantné systémy pridávajú k lineárnym pravidlo kontrakcie. Tým umožňujú premennú použiť opakovane ľubovoľne veľa krát, ale kvôli neprítomnosti oslabenia vyjadrujú obmedzenie zdola, na nenulový počet použití.

Pre jazyky Haskell,  $C++$  a Rust sme popísali implementované nástroje, ktoré umožňujú realizáciu subštrukturálnych typových systémov.

Jazyk Haskell priamo implementuje lineárne typy vo forme lineárnych funkcií. Funkcia je lineárna od svojho argumentu práve vtedy, ak jedno použitie výsledku spôsobí práve jedno použitie argumentu. Ako naznačuje zvolený názov, tento systém realizuje lineárne typy, čo sme demonštrovali analýzou platnosti pravidiel.

Jazyk Rust implementuje systém vlastníctva, ktorý je určený na zabezpečenie správy pamäte, konkrétne dealokácie. Pomocou analýzy platnosti pravidiel sme demon²trovali, že tento systém realizuje afínne typy, keďže nedokáže vynútiť použitie premennej.

Podobne jazyk  $C++$  implementuje systém sémantiky presúvania, ktorý je tiež zavedený kvôli správe pamäte. V tomto prípade je ale motiváciou obmedzenie nadbyto£ného kopírovania. Podobne vlastníctvo v jazyku Rust, aj tento systém realizuje afínne typy, pretože takisto nedokáže vynútiť použitie premennej.

Následne sme prezentovali konkrétne implementácie príležitostných slov pomocou týchto nástrojov. Vo všetkých prípadoch je kľúčové, že jazyk umožňuje zverejniť len zvolené funkcie (a nie priamo premenné objektu), a tak vynútiť generovanie hodnoty počas konštrukcie inštancie. Vďaka tomu používateľ nedokáže vytvoriť novú inštanciu so zvolenou hodnotou, alebo inak vytvoriť kópiu. Subštrukturálne typové systémy následne umožnia obmedziť počet použití vygenerovanej inštancie.

Pre systémové jazyky  $C++$  a Rust sme tiež sledovali dopad implementácií na vý-

kon. Jazyk Rust bol testovaný s kompilátorom rustc, pre jazyk  $C++$  sme použili  $G++$ , Clang aj Microsoft Visual C++. Vo všetkých prípadoch sme zaznamenali veľmi dobrý výsledok z hľadiska výkonu za behu programu. Pri optimalizácii na dostatočnej úrovni boli všetky kompilátory schopné eliminovať obaľovacie štruktúry a tak dosiahnuť výsledný výkon ako pri priamom použití číselných typov, bez ochrany poskytnutej naším rozhraním.

Vplyv na čas kompilácie oproti verzii bez subštrukturálneho rozhrania bol vo väčšine prípadov tiež akceptovateľný. Pre rozumne malé počty použití rozhrania bol vplyv veľmi malý, jediný výrazný rozdiel bol pri veľkom počte použití rozhrania a vypnutej optimalizácii s kompilátorom MSVC.

Jazyky, ktoré sme opisovali, nie sú jediné, ktoré implementujú subštrukturálne typové systémy. Napríklad Wikipédia [\[10\]](#page-79-2) má zoznam jedenástich jazykov, ktoré vraj podporujú lineárne alebo afínne typy. Okrem chýbajúcej citácie v tomto zozname tiež chýba jazyk  $C_{++}$ , ktorý realizuje afínny typový systém, ako sme ukázali v príslušnej sekcii. Zoznam teda prezentuje deväť ďalších jazykov, a vzhľadom na protipríklad jeho úplnosti pravdepodobne existujú ďalšie.

Z toho vyplýva príležitosť preskúmať ďalšie jazyky, na zistenie ich vzťahu k subštrukturálnym typom. Dôležitou úlohou pre zvýšenie povedomia o nich je tiež implementácia knižníc, ktoré využijú subštrukturálne typy vo svojich rozhraniach. V práci sme demonštrovali, ktoré oblasti sú vhodné pre takéto knižnice, a pre niektoré jazyky aj príslušné techniky.

Tiež je dôležité pokračovať v skúmaní dopadov týchto knižníc na výkon. V práci sme sa zaoberali jednoduchým použitím, ktoré by malo pokrývať väčšinu praktických aplikácií knižnice. Jednou zo zaujímavých tém je hľadanie patologických prípadov, a ak existujú, ich náprava na úrovni kompilátorov. Za patologické prípady považujeme tie, ktoré vykazujú veľký rozdiel medzi výkonom subštrukturálneho a jednoduchého programu, pri relatívne malom programe. Podobne za potenciálne patologické správanie povaºujeme pozorované správanie kompilátora MSVC pri vypnutej optimalizácii, ktorý pre veľké súbory vykazoval rádový rozdiel vo výkone.

## Literatúra

- [1] Cpp reference: Constraints and concepts. [https://en.cppreference.com/w/cp](https://en.cppreference.com/w/cpp/language/constraints) [p/language/constraints.](https://en.cppreference.com/w/cpp/language/constraints) Accessed: 2024-04-09.
- [2] Extra Clang tools: bugprone-use-after-move. [https://clang.llvm.org/extra/c](https://clang.llvm.org/extra/clang-tidy/checks/bugprone/use-after-move.html) [lang-tidy/checks/bugprone/use-after-move.html.](https://clang.llvm.org/extra/clang-tidy/checks/bugprone/use-after-move.html) Accessed: 2024-04-09.
- [3] Godbolt Compiler Explorer. [https://godbolt.org/.](https://godbolt.org/) Accessed: 2024-04-09.
- [4] Hackage: base-4.19.1.0 Unsafe.Coerce. [https://hackage.haskell.org/packag](https://hackage.haskell.org/package/base-4.19.1.0/docs/Unsafe-Coerce.html) [e/base-4.19.1.0/docs/Unsafe-Coerce.html.](https://hackage.haskell.org/package/base-4.19.1.0/docs/Unsafe-Coerce.html) Accessed: 2024-05-08.
- <span id="page-79-0"></span>[5] Hackage: linear-base-0.4.0 System.IO.Resource.Linear. [https://hackage.hask](https://hackage.haskell.org/package/linear-base-0.4.0/docs/System-IO-Resource-Linear.html) [ell.org/package/linear-base-0.4.0/docs/System-IO-Resource-Linear.ht](https://hackage.haskell.org/package/linear-base-0.4.0/docs/System-IO-Resource-Linear.html) [ml.](https://hackage.haskell.org/package/linear-base-0.4.0/docs/System-IO-Resource-Linear.html) Accessed: 2024-04-09.
- [6] Haskell documentation: Linear types. [https://ghc.gitlab.haskell.org/ghc](https://ghc.gitlab.haskell.org/ghc/doc/users_guide/exts/linear_types.html) [/doc/users\\_guide/exts/linear\\_types.html.](https://ghc.gitlab.haskell.org/ghc/doc/users_guide/exts/linear_types.html) Accessed: 2024-04-09.
- [7] Microsoft Learn /O options (optimize code). [https://learn.microsoft.com/](https://learn.microsoft.com/en-us/cpp/build/reference/o-options-optimize-code?view=msvc-170) [en-us/cpp/build/reference/o-options-optimize-code?view=msvc-170.](https://learn.microsoft.com/en-us/cpp/build/reference/o-options-optimize-code?view=msvc-170) Accessed: 2024-04-24.
- [8] Microsoft Learn Use the Microsoft C++ toolset. [https://learn.microsoft.](https://learn.microsoft.com/en-us/cpp/build/building-on-the-command-line?view=msvc-170) [com/en-us/cpp/build/building-on-the-command-line?view=msvc-170.](https://learn.microsoft.com/en-us/cpp/build/building-on-the-command-line?view=msvc-170) Accessed: 2024-05-09.
- [9] PS3 hacked through poor cryptography implementation. [https://arstechnica.](https://arstechnica.com/gaming/2010/12/ps3-hacked-through-poor-implementation-of-cryptography/) [com/gaming/2010/12/ps3-hacked-through-poor-implementation-of-crypt](https://arstechnica.com/gaming/2010/12/ps3-hacked-through-poor-implementation-of-cryptography/) [ography/.](https://arstechnica.com/gaming/2010/12/ps3-hacked-through-poor-implementation-of-cryptography/) Accessed: 2024-04-09.
- <span id="page-79-2"></span>[10] Wikipedia Substructural type system. [https://en.wikipedia.org/wiki/Subs](https://en.wikipedia.org/wiki/Substructural_type_system) [tructural\\_type\\_system.](https://en.wikipedia.org/wiki/Substructural_type_system) Accessed: 2024-05-09.
- <span id="page-79-1"></span>[11] Jean-Philippe Bernardy, Mathieu Boespflug, Ryan R Newton, Simon Peyton Jones, and Arnaud Spiwack. Linear Haskell: practical linearity in a higher-order

polymorphic language. Proceedings of the ACM on Programming Languages, 2(POPL):129, 2017. Dostupné z [https://arxiv.org/pdf/1710.09756.](https://arxiv.org/pdf/1710.09756)

- [12] dr Ivan Cukić. Linear types can save the API. [https://cukic.co/files/prese](https://cukic.co/files/presentations/2021-07--linear-types-can-save-the-api--ivan-cukic--priml.pdf) [ntations/2021-07--linear-types-can-save-the-api--ivan-cukic--priml](https://cukic.co/files/presentations/2021-07--linear-types-can-save-the-api--ivan-cukic--priml.pdf) [.pdf,](https://cukic.co/files/presentations/2021-07--linear-types-can-save-the-api--ivan-cukic--priml.pdf) 2021. Accessed: 2024-04-09.
- <span id="page-80-0"></span>[13] Samuel Gélineau. Making non-manifold models unrepresentable. [https://www.](https://www.spiria.com/en/blog/desktop-software/making-non-manifold-models-unrepresentable/) [spiria.com/en/blog/desktop-software/making-non-manifold-models-unr](https://www.spiria.com/en/blog/desktop-software/making-non-manifold-models-unrepresentable/) [epresentable/,](https://www.spiria.com/en/blog/desktop-software/making-non-manifold-models-unrepresentable/) 2015. Accessed: 2024-04-09.
- <span id="page-80-2"></span>[14] Arun Kumar Pati and Samuel L Braunstein. Impossibility of deleting an unknown quantum state.  $Nature$ ,  $404(6774):164-165$ ,  $2000$ .
- <span id="page-80-3"></span>[15] Richard Ostertág. On the usefulness of linear types for correct nonce use enforcement during compile time, 2023.
- [16] David Walker. Substructural Type Systems. MIT Press, 2002. in Pierce, Benjamin C. (ed.). Advanced Topics in Types and Programming Languages ISBN 0-262- 16228-8.
- <span id="page-80-1"></span>[17] W. K. Wootters and W. H. Zurek. A single quantum cannot be cloned. Nature, 299(5886):802-803, Oct 1982.

## Príloha A: generátory testovacieho kódu

Generátory sú písané v čistom jazyku Java verzie 1.8 bez ďalších požiadaviek. Vygenerované súbory vkladajú do priečinka gen, ktorý treba vytvoriť. Po spustení vytvoria dve sady súborov a dva súbory s príkazmi. Súbory base\_cislo.cpp resp. base\_cislo.rs obsahujú jednoduchý kód a lin\_cislo.cpp resp. lin\_cislo.rs lineárny. Súbory cmd\_base.txt a cmd\_lin.txt obsahujú príkazy, ktoré boli použité pre testovací skript.